Міністерство освіти і науки України Львівський національний університет імені Івана Франка

# **В. С. ГРИЦЕВИЧ, Л. І. КОТИК**

# **СТАТИСТИЧНІ МЕТОДИ В СУСПІЛЬНІЙ ГЕОГРАФІЇ**

навчальний посібник

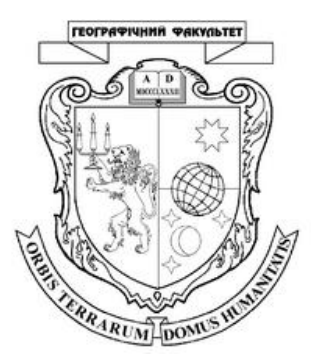

Львів Львівський національний університет імені Івана Франка 2016

УДК 311.2 (911.3) ББК 60.6(4УКР)я73 Г 82

#### Рецензенти:

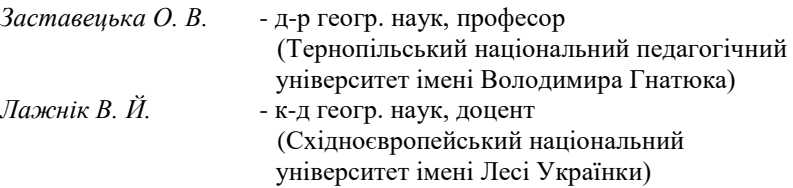

Науковий редактор д-р геогр. наук, професор *О. І. Шаблій* (Львівський національний університет імені Івана Франка)

*Рекомендовано до друку Вченою радою географічного факультету Львівського національного університету імені Івана Франка (Протокол № 10 від 23 грудня 2015 р.)*

Г 82 **Грицевич В. С.** Статистичні методи в суспільній географії : навч. посібник / В. С. Грицевич, Л. І. Котик. — Львів : ЛНУ ім. І. Франка, 2016. — 92 с.

Навчальний посібник містить програму, рекомендовану літературу, систему оцінювання знань студентів, тематику лекційних занять, завдання лабораторних робіт, методичні вказівки до їхнього виконання й оформлення, тестові завдання.

Для студентів географічних факультетів вищих навчальних закладів.

**УДК 311.2 (911.3) ББК 60.6(4УКР)я73**

© Грицевич В. С., Котик Л. І., 2016 © Львівський національний університет

імені Івана Франка, 2016

# **ЗМІСТ**

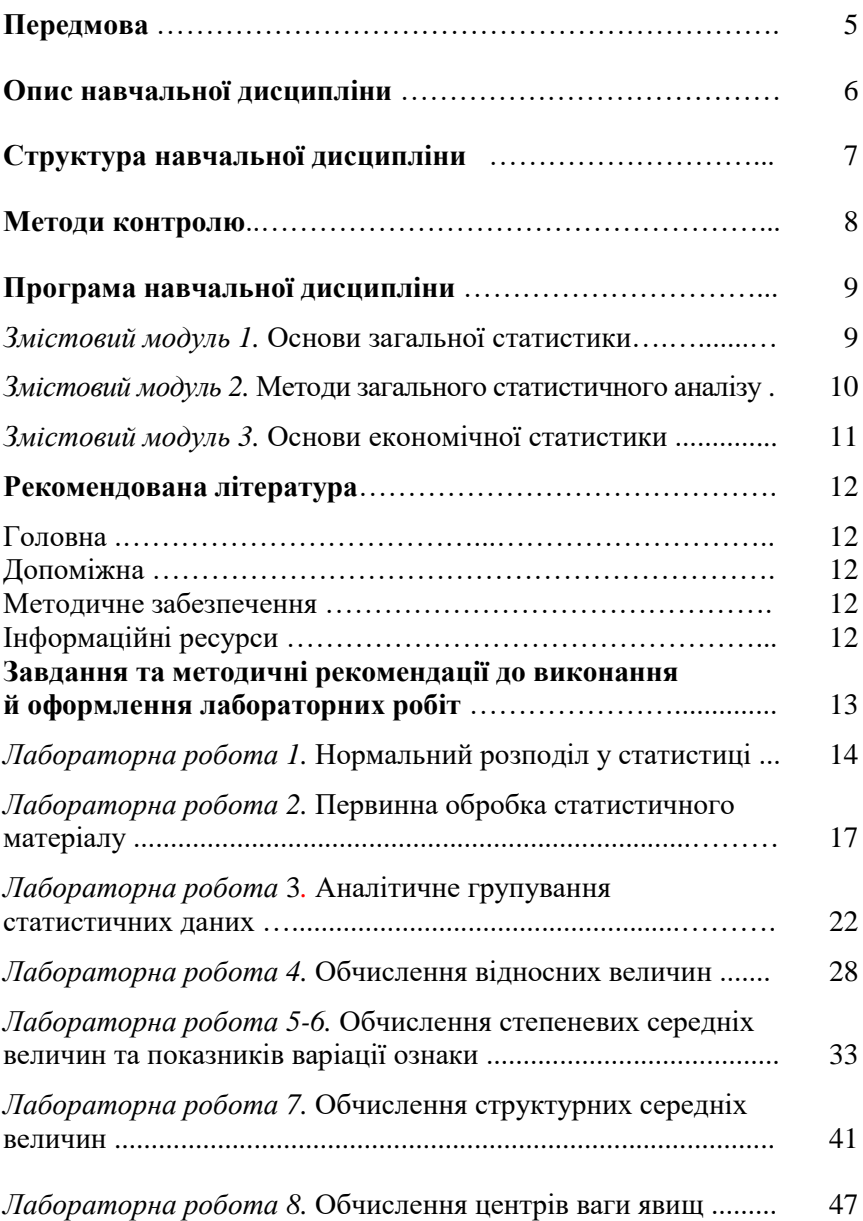

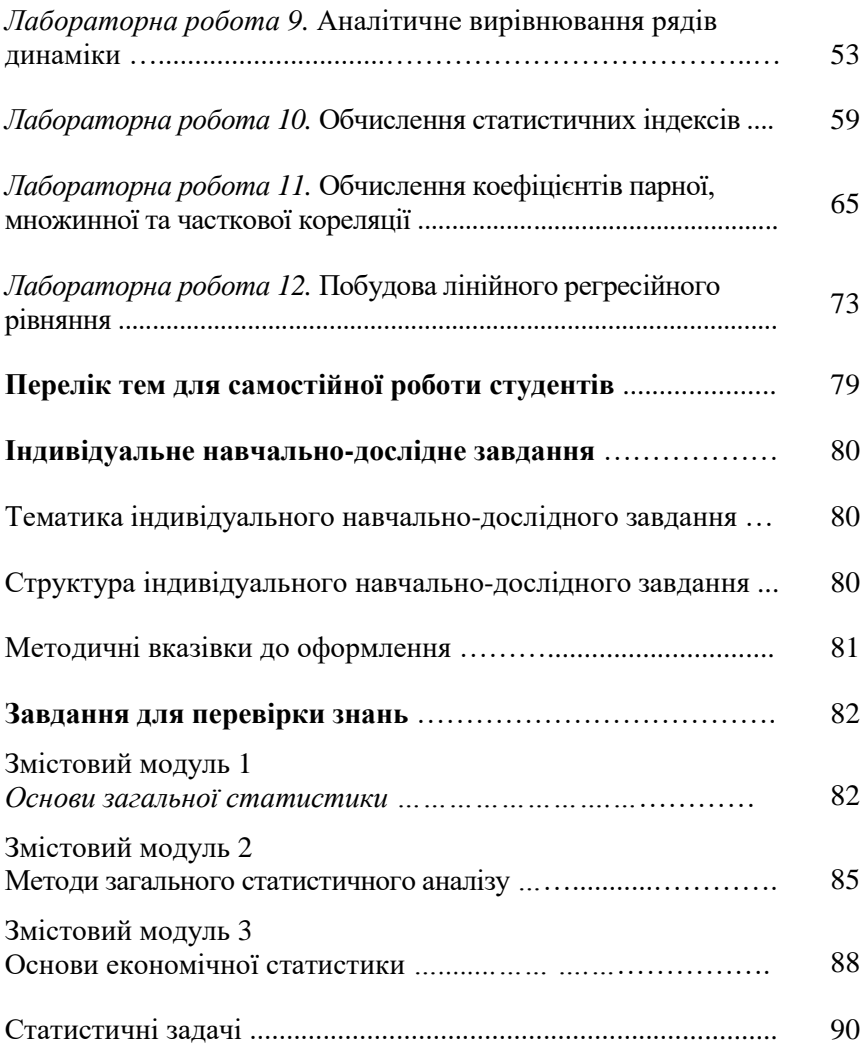

# **ПЕРЕДМОВА**

Навчальна дисципліна «Статистичні методи в суспільній географії» призначена для оволодіння студентами комплексом методів статистикогеографічного дослідження з метою подальшого самостійного виконання курсових, дипломних і маґістерських робіт. Виконання таких робіт передбачає організацію статистичного спостереження, контроль помилок, зведення та групування даних, обчислення середніх та відносних величин, аналіз рядів динаміки, обчислення статистичних індексів, здійснення кореляційних та регресійних аналізів, ґрунтовних статистичних досліджень окремих сфер життєдіяльності суспільства. Ці питання розглядаються в лекційному курсі дисципліни.

Структура курсу «Статистичні методи в суспільній географії» охоплює 32 год. лекційних занять, 32 год. лабораторних робіт, 86 год. самостійної роботи студентів. Впроваджено три змістових модулі: «Основи загальної статистики», «Методи загального статистичного аналізу» і «Основи економічної статистики». Вивчення дисципліни завершується іспитом.

Тематика лабораторних робіт є доповненням програми лекційного курсу. Виконання лабораторних робіт поглиблює й розширює знання здобуті на лекціях: студенти закріплюють теоретичні знання, а також отримують практичні навики з первинної обробки статистичних спостережень, обчислення різноманітних відносних та середніх величин, дослідження варіації та форми розподілу ознак тощо. Перші статистичні величини є основою для використання інших, більш складних статистичних методів. Це дає змогу перейти від простого статистичного аналізу до математичного моделювання досліджуваних явищ через регресійні залежності. Студенти оволодівають складними методами статистичного аналізу, а також практичними навиками роботи з електронними таблицями EXCEL Microsoft Office і можуть самостійно застосувати їх у власних наукових дослідженнях.

Теоретичні та практичні навики отримані у процесі вивчення курсу «Статистичні методи в суспільній географії» студенти поглиблюють і розширюють на наступних курсах, зокрема при прослуховуванні навчальної дисципліни «Математичні методи в суспільній географії» (IV курс).

Самостійна робота передбачає підготовку студентів до виконання лабораторних робіт, аналіз та оформлення їхніх результатів, а також вивчення додаткових тем згідно програми навчальної дисципліни.

У навчальному посібнику запропоновано тематику індивідуальних навчально-дослідних завдань студентів, виконання яких поглиблює теоретичні й практичні знання за рахунок індивідуальних досліджень.

# **ОПИС НАВЧАЛЬНОЇ ДИСЦИПЛІНИ**

# *Витяг з робочої програми навчальної дисципліни* **«**Статистичні методи в суспільній географії**»**

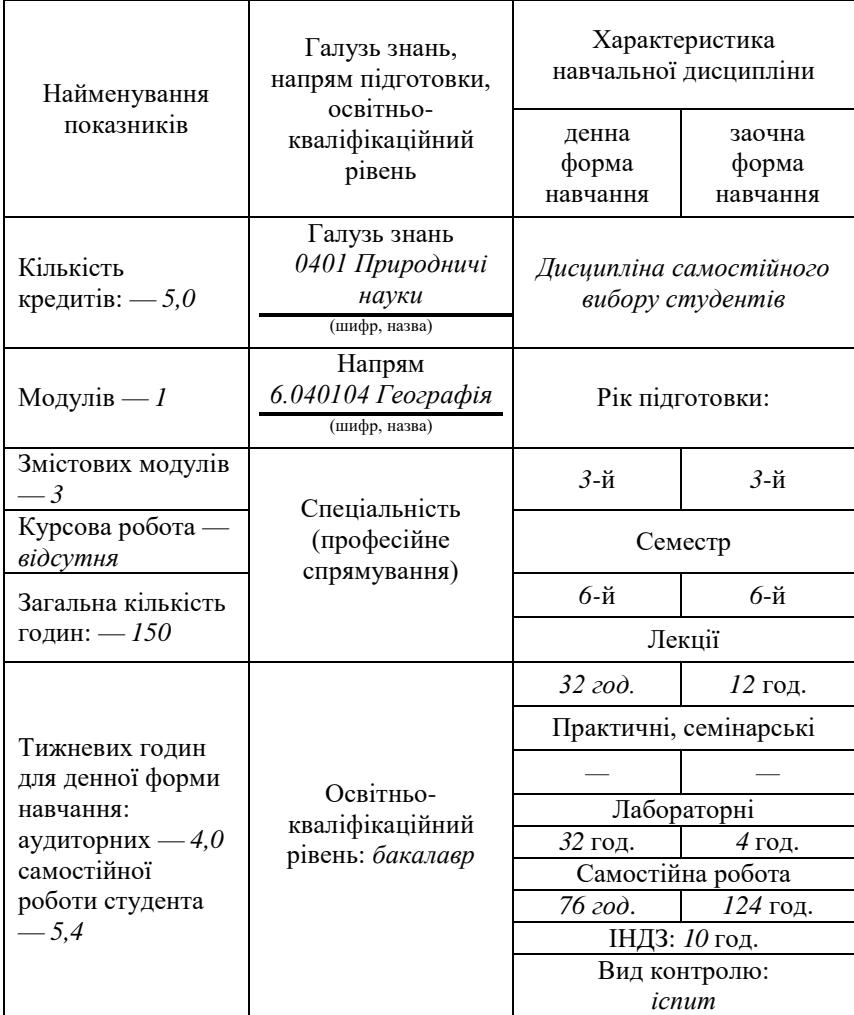

# **Примітка**.

Співвідношення кількості годин аудиторних занять до самостійної і індивідуальної роботи становить:

для денної форми навчання: — *0,7.*

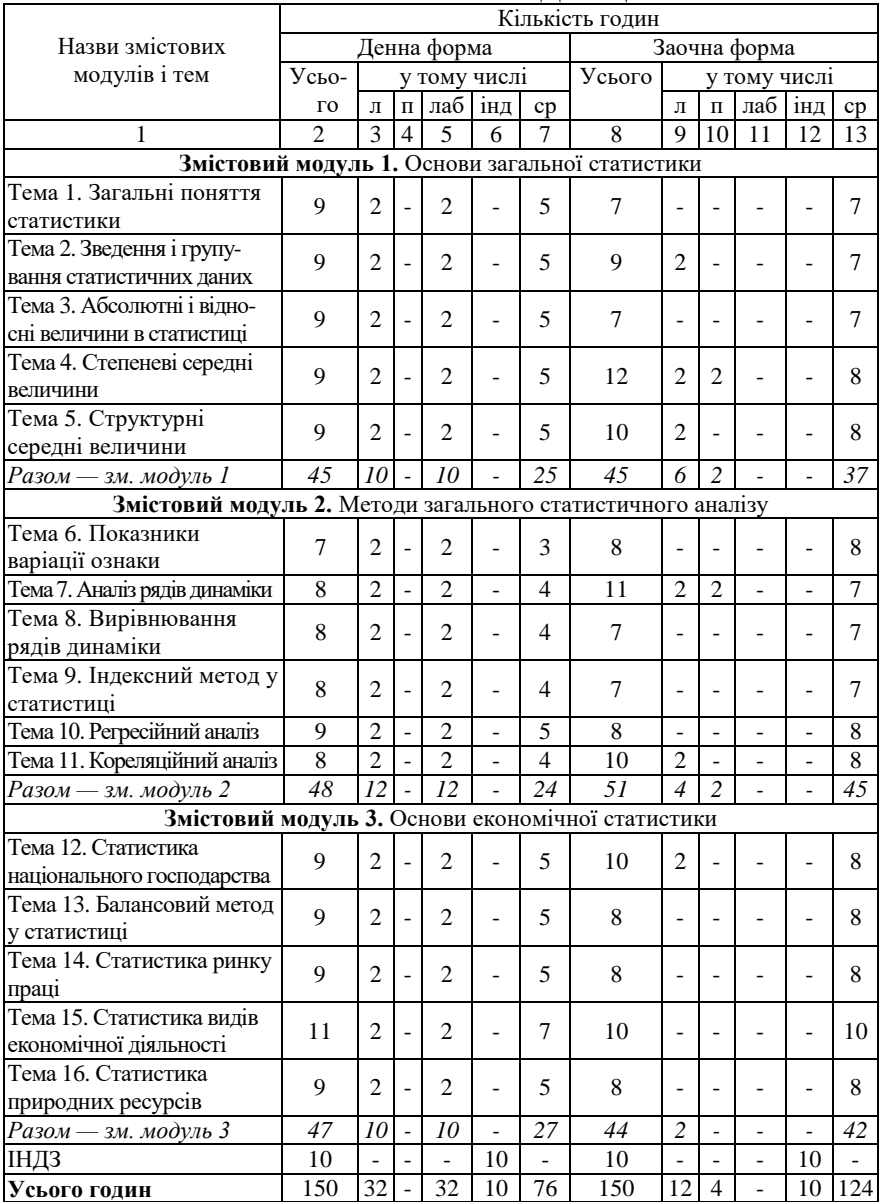

# **СТРУКТУРА НАВЧАЛЬНОЇ ДИСЦИПЛІНИ**

1. Поточна перевірка виконання лабораторних робіт студентів (максимальна оцінка — 2 бали для студентів денної й заочної форм навчання).

3. Виконання індивідуального навчально-дослідного завдання студентів за узгодженою темою (максимальна оцінка — 2,5 бали).

4. Письмове опитування студентів за змістовими модулями: максимальна оцінка — 5 балів.

5. Конспектування тем самостійної роботи студентів: максимальна оцінка — 6,5 бали.

6. Присутність на лекціях студентів стаціонарної й заочної форм навчання обов'язкова.

7. До іспиту допускаються студенти, які виконали, оформили належним чином та захистили усі лабораторні роботи, що передбачені навчальною програмою; написали поточні проміжні опитування (змістовий модуль 1—3); виконали у письмовій формі та вчасно здали на перевірку індивідуальне навчально-дослідне завдання; за результатами виконаних робіт, згідно з бально-накопичувальною системою навчання, мають з курсу не менше 25 балів (максимальна кількість балів за результатами поточної роботи з курсу — 50 балів).

8. Іспит проходить у письмовій формі та передбачає виконання тестових завдань й розв'язок задач з курсу. Максимальна кількість балів, яка виноситься на іспит — 50 балів.

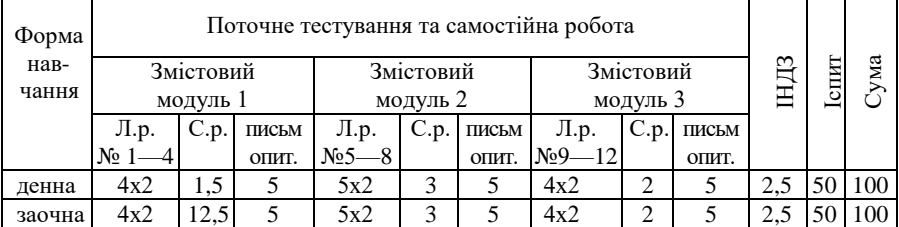

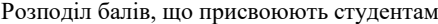

Шкала оцінювання: вузу, національна та ECTS за результатами прослуховування навчального курсу

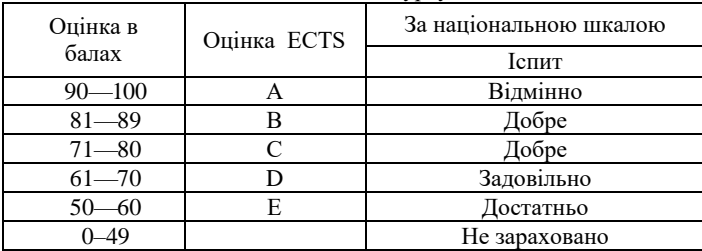

# **ПРОГРАМА НАВЧАЛЬНОЇ ДИСЦИПЛІНИ**

#### **Змістовий модуль 1. Основи загальної статистики**

#### *Тема 1.* **ЗАГАЛЬНІ ПОНЯТТЯ СТАТИСТИКИ**

Об'єкт і предмет статистики. Статистичні ознаки та їх класифікації. Форми та види статистичного спостереження. Способи організації статистичного спостереження. Способи обстеження. Помилки статистичних спотережень. Їх види і причини. Методи арифметичного та логічного контролю за помилками.

*Література: [1, 2, 3]\* .*

### *Тема 2.* **ЗВЕДЕННЯ І ГРУПУВАННЯ СТАТИСТИЧНИХ ДАНИХ**

Поняття про зведення. Програма зведення. Результати зведення. Поняття про групування. Групувальнi ознаки. Види групування: типологiчне, структурне i аналiтичне. Територiальне групування в економiчнiй i соцiальнiй географiї. Просте i складне (комбiнацiйне) групування. Види статистичних рядів: атрибутивні, варiацiйнi, територiальнi, ряди динаміки. Варіанти і частоти. Абсолютні та відносні частоти. Статистична таблиця та її елементи. Види статистичних таблиць (простi, груповi, комбiнацiйнi). Правила оформлення статистичних таблиць.

*Література: [1, 2, 3].*

# *Тема 3.* **АБСОЛЮТНІ І ВІДНОСНІ ВЕЛИЧИНИ В СТАТИСТИЦІ**

Поняття про абсолютні величини. Індивідуальні та загальні абсолютні величини. Географічна інтерпретація. Потреба у відносних величинах. Поняття про відносні величини. Головні форми відносних величин: просте відношення, процент (відсоток), проміле, продециміле. Види відносних величин. Відносні величини динаміки, структури, координації, інтенсивності, порівняння, диференціації. Їх суть, особливості, одиниці вимірювання, властивості, взаємозв'язки.

*Література: [1, 2, 3].*

# *Тема 4.* **СТЕПЕНЕВІ СЕРЕДНІ ВЕЛИЧИНИ**

Поняття про характеристики центральної тенденції. Їх загальні особливості, сфери застосування, види. Критерії вибору характеристик центральної тенденції. Середнє гармонійне (просте та зважене). Середнє геометричне (просте та зважене). Середнє арифметичне (просте та зважене). Середнє квадратичне (просте та зважене).

*Література: [1, 2, 3].*

### *Тема 5.* **СТРУКТУРНІ СЕРЕДНІ ВЕЛИЧИНИ**

Середина розмаху. Мода, її обчислення для дискретної та інтервальної ознаки. Медіана, її обчислення для дискретної та інтервальної ознаки.

*Література: [1, 2, 3].*

 $\overline{a}$ 

<sup>\*</sup> Тут і далі номер відповідає порядковому номеру в списку рекомендованої літератури.

#### **Змістовий модуль 2. Методи загального статистичного аналізу**

### *Тема 6.* **ПОКАЗНИКИ ВАРІАЦІЇ ОЗНАКИ**

Потреба в показниках варіації. Лінійні показники варіації. Розмах варіації. Середнє лінійне відхилення (просте й зважене). Дисперсія (проста і зважена). Властивості дисперсії. Середнє квадратичне відхилення. Коефіцієнт варіації.

*Література: [1, 2, 3].*

# *Тема 7.* **АНАЛІЗ РЯДІВ ДИНАМІКИ**

Види рядів динаміки. Типи динаміки. Загальні показники рядів динаміки. Усереднення інтервальних та моментних рядів. Середнє хронологічне. Середнє квадратичне відхилення. Спеціальні показники рядів динаміки. Абсолютні прирости. Середньорічний абсолютний приріст. Коефіцієнт росту. Темп росту. Темп приросту. Середньорічний коефіцієнт росту.

*Література: [1, 2, 3].*

# *Тема 8.* **ВИРІВНЮВАННЯ РЯДІВ ДИНАМІКИ**

Спосіб укрупнення інтервалів. Спосіб ковзного середнього. Спосіб аналітичного вирівнювання. Лінійні та нелінійні трендові моделі.

# *Література: [1, 2, 3].*

# *Тема 9.* **ІНДЕКСНИЙ МЕТОД У СТАТИСТИЦІ**

Поняття про статистичні індекси. Індивідуальні та загальні індекси. Три задачі індексного методу. Символіка індексного методу. Перша задача індексного методу. Обчислення індивідуальних індексів. Ланцюгові індивідуальні індекси та їх властивості. Географічна інтерпретація індивідуальних індексів. Загальні індекси. Друга задача індексного методу. Агрегатні індекси вартості, обсягу та ціни. Зв'язок між агрегатними індексами. Географічна інтерпретація агрегатних індексів.

*Література: [1, 2, 3].*

# *Тема 10.* **РЕГРЕСІЙНИЙ АНАЛІЗ**

Факторні та результуючі ознаки. Види залежності між ознаками. Способи виявлення зв'язку. Поняття про регресійний зв'язок між ознаками. Регресія і моделювання. Вигляд регресійних моделей залежно від співвідношення між кількістю факторних та результуючих змінних. Головні форми однофакторного регресійного зв'язку: лінійна, квадратична, гіперболічна, експоненціальна, степенева. Головні форми двофакторного регресійного зв'язку: лінійна, білінійна, квадратична. Лінійна форма багатофакторного регресійного зв'язку. Лінійність за факторами та лінійність за параметрами моделей. Однофакторна лінійна регресія. Візуальна діагностика лінійного зв'язку. Постановка задачі. Інформаційна база. Метод і методика побудови моделі. Таблична форма розв'язання задачі. Однофакторна квадратична регресія. Візуальна діагностика квадратичного зв'язку. Інформаційна база. Методика побудови моделі. Інші нелінійні однофакторні моделі. Методи їх лінеаризації. Двофакторна лінійна регресія. Інформаційна база. Методика побудови моделі. Багатофакторна лінійна регресія. Її інформаційна база. Векторно-матричний підхід до побудови моделі.

*Література: [1, 2, 3].*

# *Тема 11.* **КОРЕЛЯЦІЙНИЙ АНАЛІЗ**

Суть кореляційного зв'язку та його візуалізація. Параметричний кореляційний зв'язок. Вимірювання лінійного зв'язку. Коефіцієнт парної кореляції. Його обчислення, властивості та вірогідність. Критерій Стьюдента. Коефіцієнт детермінації. Коефіцієнт множинної кореляції. Коефіцієнт часткової кореляції. Вимірювання нелінійного зв'язку. Кореляційне відношення.

#### **Змістовий модуль 3. Основи економічної статистики**

### *Тема 12.* **СТАТИСТИКА НАЦІОНАЛЬНОГО ГОСПОДАРСТВА**

Система національних рахунків. Поняття внутрішньої та національної економіки. Поняття географічної та економічної території. Поняття резидента та нерезидента. Головні макроекономічні показники. Валовий внутрішній продукт. Валовий національний дохід. Чистий внутрішній продукт. Чистий національний дохід. Взаємозв'язки між макроекономічними показниками.

#### *Література: [1, 2, 3].*

# *Тема 13.* **БАЛАНСОВИЙ МЕТОД У СТАТИСТИЦІ**

Баланс національного господарства, його види та розділи. Поняття про міжгалузевий баланс виробництва, розподілу та споживання. Планування виробництва. Міжгалузева балансова модель у натуральній формі. Постановка задачі та розв'язання. Планування цін. Міжгалузева балансова модель у вартісній формі. Постановка задачі та розв'язання.

#### *Література: [1, 2, 3].*

### *Тема 14.* **СТАТИСТИКА РИНКУ ПРАЦІ**

Поняття ринку праці. Суб'єкти ринку праці. Класифікації ринків праці. Категорії населення на ринку праці. Поняття економічної активності, зайнятості та безробіття. Система показників ринку праці. Показники пропозиції робочої сили. Показники зайнятості та безробіття. Показники навантаження та заміщення населення. Показники статистики робочого часу.

### *Література: [1, 2, 3].*

### *Тема 15.* **СТАТИСТИКА ВИДІВ ЕКОНОМІЧНОЇ ДІЯЛЬНОСТІ**

Класифікація видів економічної діяльності. Статистика виробничої сфери. Статистика промислової діяльності. Статистика сільськогосподарської діяльності (рослинництва і тваринництва). Статистика будівельної діяльності. Статистика вантажних перевезень. Статистика сфери послуг. Статистика охорони здоров'я, освіти, фінансів, пропозиції та попиту, товарного ринку, товарних запасів і товарообігу, пасажирських перевезень.

### *Література: [1, 2, 3].*

#### *Тема 16.* **СТАТИСТИКА ПРИРОДНИХ РЕСУРСІВ**

Природні ресурси. Статистика земельного фонду, лісового фонду, водного багатства та корисних копалин. Види та категорії ресурсів.

*Література: [1, 2, 3].*

### **РЕКОМЕНДОВАНА ЛІТЕРАТУРА**

#### *Головна*

1. *Вашків П. Г.* Теорія статистики / П. Г. Вашків [та ін.]. — К. : Либідь, 2001.

2. *Захожай В. Б.* Практикум з основ статистики / В. Б. Захожай, І. І. Попов, О. В. Коваленко. — К. : МАУП, 2001.

3. *Беркита К. Ф.* Економічна статистика : курс лекцій / К. Ф. Беркита. — К, 2004.

4. *Крамченко Л. І.* Статистика ринку товарів та послуг : навч. посібник / Л. І. Крамченко. — Львів : Новий світ, 2006.

5. *Матковський С. О.* Теорія статистики : навч. посібник / С. О. Матковський, О. Р. Марець. — К. : Знання, 2009.

#### *Допоміжна*

6. *Козаченко І. В.* Статистика / І. В. Козаченко. — К. : Вища школа, 1992.

7. *Грицевич В. С.* Статистичні ознаки та характеристики їхньої центральної тенденції : тексти лекцій / В. С. Грицевич. — Львів : Вид. центр ЛНУ ім. І. Франка, 2008.

8. *Толбатов Ю. А.* Загальна теорія статистики засобами EXCEL / Ю. А. Толбатов. — К. : Четверта хвиля, 1999.

9. *Ковтун Н. В.* Загальна теорія статистики : курс лекцій / Н. В. Ковтун, Г. С. Столяров. — К. : Четверта хвиля, 1996.

10. *Гетало В. П.* Економічна статистика : навч. посібник / В. П. Гетало, В. О. Борух, Р. В. Алямкін. — Полтава, 2002.

11. *Rogerson P.* Statistical Methods for Geography : A Student's Guide / P. Rogerson. — SAGE Publication Ltd., 2010. — 350 p.

#### *Методичне забезпечення*

12. .*Грицевич В. С.* Збірник практичних робіт з курсу «Статистичні методи в соціально-економічній географії» / В. С. Грицевич. — Львів : Вид. центр ЛНУ ім. І. Франка, 2006.

13. *Грицевич В. С.* Завдання та методичні рекомендації до виконання практичних робіт з курсу «Статистичні методи в соціально-економічній географії» для студентів географічного факультету / В. С. Грицевич, Л. І. Котик. — Львів: Вид. центр ЛНУ ім. І. Франка, 2012. — 96 с.

14. *Грицевич В. С.* Статистичні методи в суспільній географії : навч. посібник-практикум для самостійної роботи студентів / В. С. Грицевич, Л. І. Котик. — Львів : ЛНУ ім. І. Франка, 2015. — 64 с.

#### *Інформаційні ресурси*

15. Головне управління статистики у Львівській області [Електронний ресурс]. — Режим доступу : http://www.stat.lviv.ua.

16. Державна служба статистики України [Електронний ресурс]. — Режим доступу : http://ukrstat.gov.ua.

17. Закон України «Про державну статистику» [Електронний ресурс]. — Режим доступу : http://zakon4.rada.gov.ua/laws/show/2614-12.

# **ЗАВДАННЯ ТА МЕТОДИЧНІ РЕКОМЕНДАЦІЇ ДО ВИКОНАННЯ Й ОФОРМЛЕННЯ ЛАБОРАТОРНИХ РОБІТ**

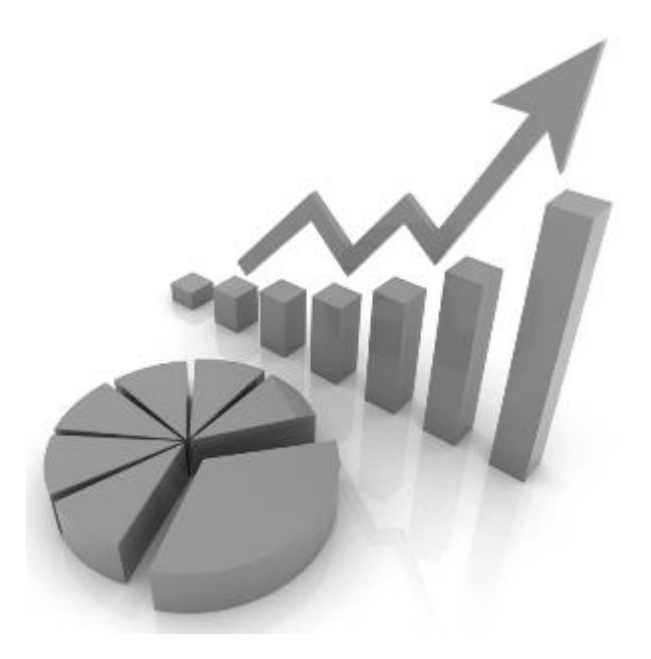

# **Тема: НОРМАЛЬНИЙ РОЗПОДІЛ У СТАТИСТИЦІ**

**Завдання.** Побудувати графіки нормального розподілу для трьох значень параметрів цього розподілу.

$$
y = \frac{1}{\sigma\sqrt{2\pi}} \cdot e^{\frac{(x-\bar{x})^2}{2\sigma^2}}
$$

### **Методичні рекомендації до виконання роботи в середовищі EXCEL**

Задані значення середніх величин *x* записати в комірки *B1,*  C1, D1. Значення середньоквадратичного відхилення  $\sigma$ записати в комірки *B2, C2, D2*. Значення аргументу (від -10 до +10 кроком через 1) записати в комірки *А4:А24*. У комірці *В4* записати EXCELформулу нормального розподілу:

 $=$ exp( $-($ (\$A4 – *B*\$1)^2)/(2\* *B*\$2^2))/(*B*\$2\* *KOPEHb*(2\*3,1416))

Продовжити цю формулу у стовпці *В* для всіх значень аргументу. Продовжити цю формулу з комірки *В4* до комірок *С4* і *D4*. Продовжити формулу з комірки *С4* у стовпці *С* для всіх значень аргументу. Продовжити формулу з комірки *D4* у стовпці *D*  для всіх значень аргументу. У комірці *В26* обчислити суму значень нормального розподілу стовпця *В*. Продовжити цю суму для стовпців *С* і *D*.

Засобами EXCEL побудувати графік отриманої сукупності нормальних розподілів, виділивши кожен розподіл кольором. По осі *Х* взяти шкалу від -10 до +10 з кроком через 1. По осі *Y* взяти шкалу від 0 до 0,5 з кроком через 0,1.

Отримані комп'ютерні графіки перемалювати в звіт і пояснити їхнє взаємне розміщення.

# Зразок оформлення звіту лабораторної роботи

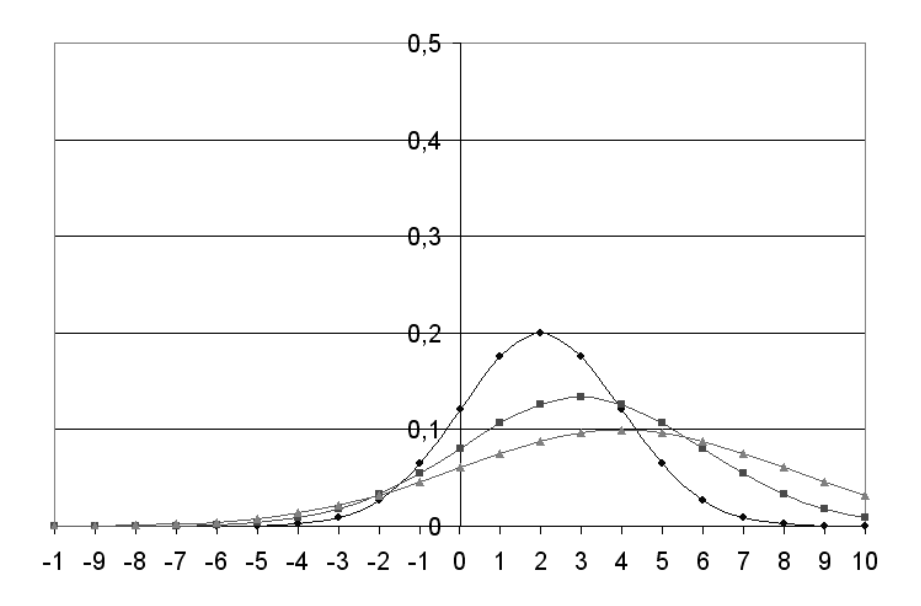

# Побудова графіків

Пояснення взаємного розміщення графіків

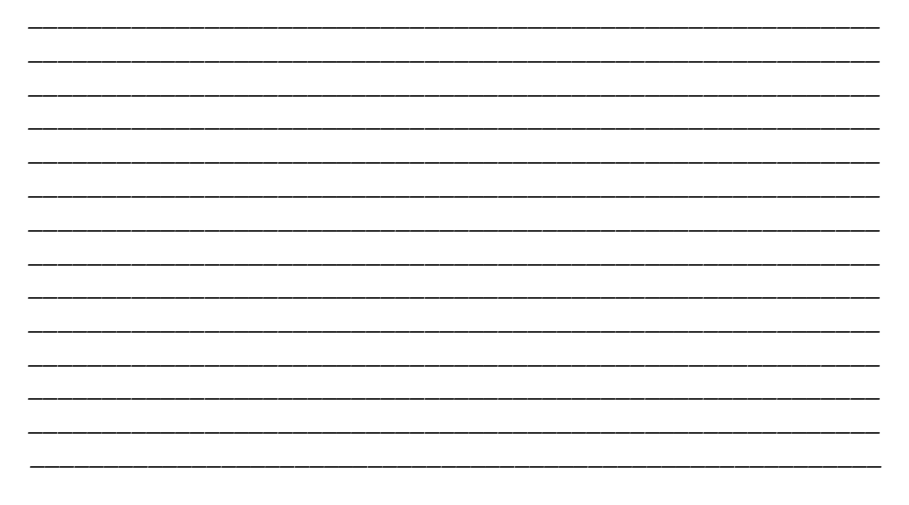

# **Вихідні дані**

Значення середньоквадратичного відхилення  $\,\sigma=$  2, 3, 4.

*Таблиця*

Значення середніх величин  $\,\overline{x}\,$  для індивідуальних завдань

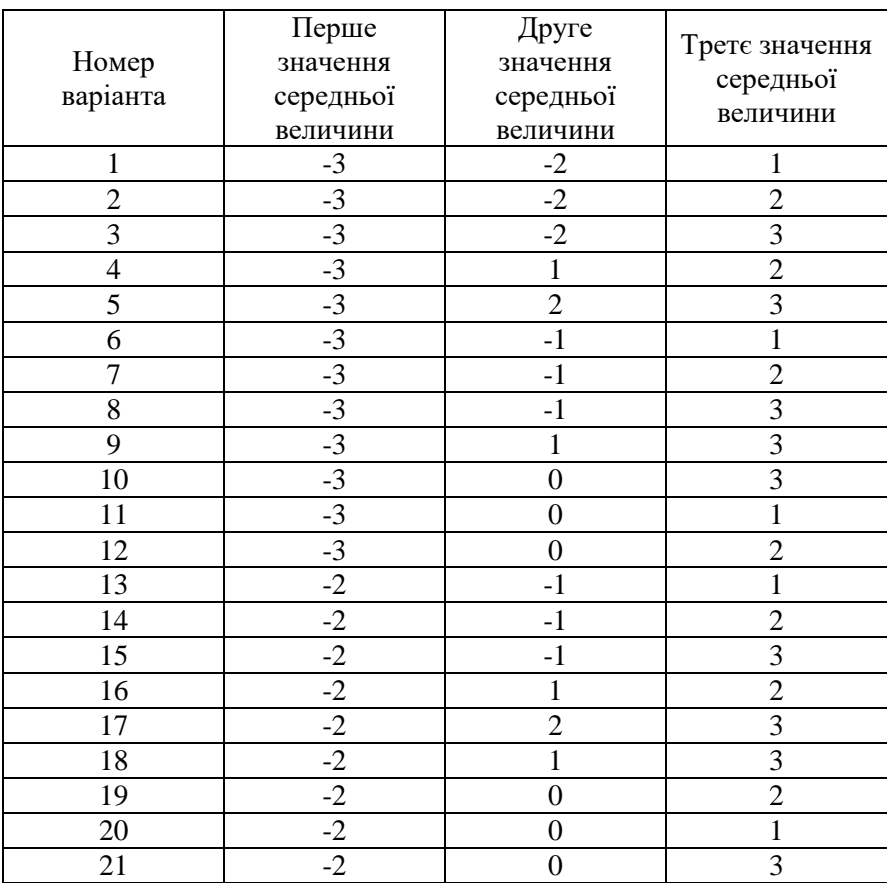

# **Лабораторна робота № 2**

# **Тема. ПЕРВИННА ОБРОБКА СТАТИСТИЧНОГО МАТЕРІАЛУ**

**Завдання.** Задано кількість населення (у тисячах осіб) 100 найбільших міст України за переписом 2001 р., упорядкованих за спаданням кількості. Виконати два групування цього статистичного матеріалу.

За першим групуванням, розподілити всі міста на десять груп за рівновеликими діапазонами кількості населення: 50–310, 310– 570, 570–830, 830–1090, 1090–1350, 1350–1610, 1610–1870, 1870– 2130, 2130–2390, 2390–2650. Підрахувати кількість міст у кожному діапазоні і побудувати стовпчикову діаграму.

За другим групуванням, розподілити всю сукупність упорядкованих міст на десять груп однакових за кількістю міст (по 10). Підрахувати середню арифметичну кількість населення одного міста в кожній групі і побудувати стовпчикову діаграму.

Оформити письмовий звіт.

# **Зразок оформлення звіту лабораторної роботи**

*Таблиця 1*

Групування міст за рівновеликими діапазонами

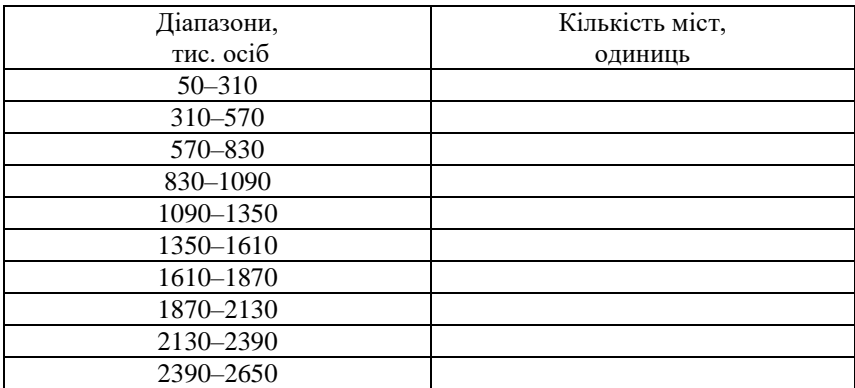

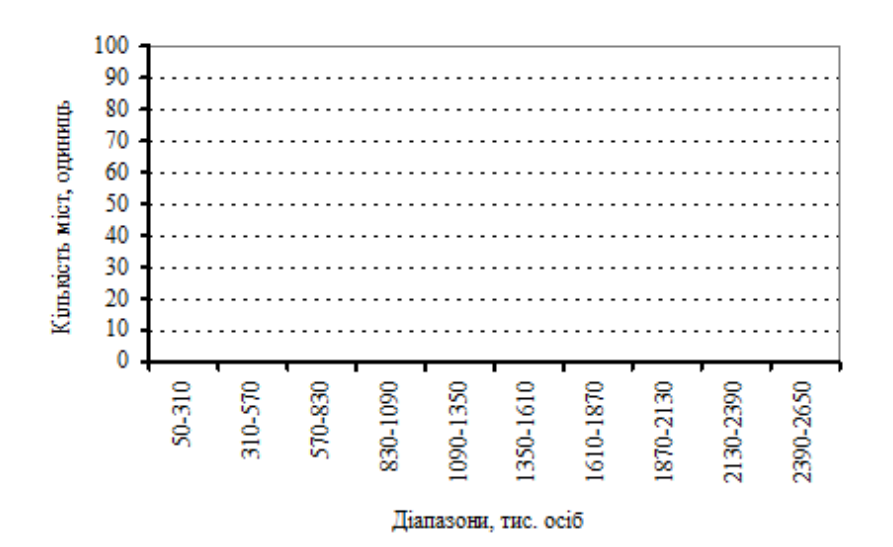

Рис. 1*.* Групування міст України за людністю.

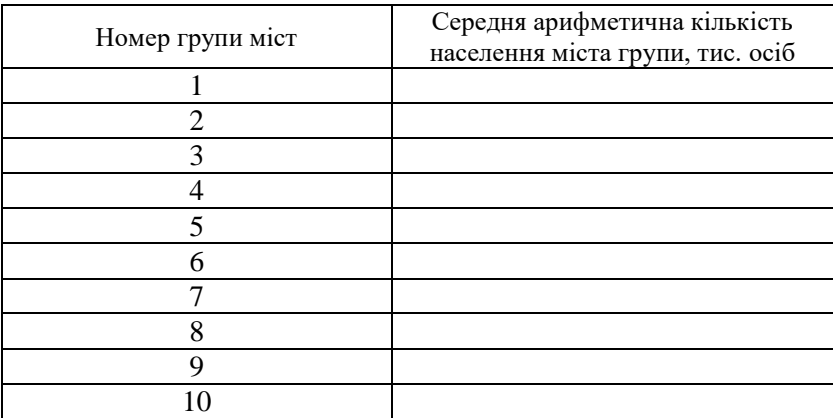

# Групування міст за діапазонами

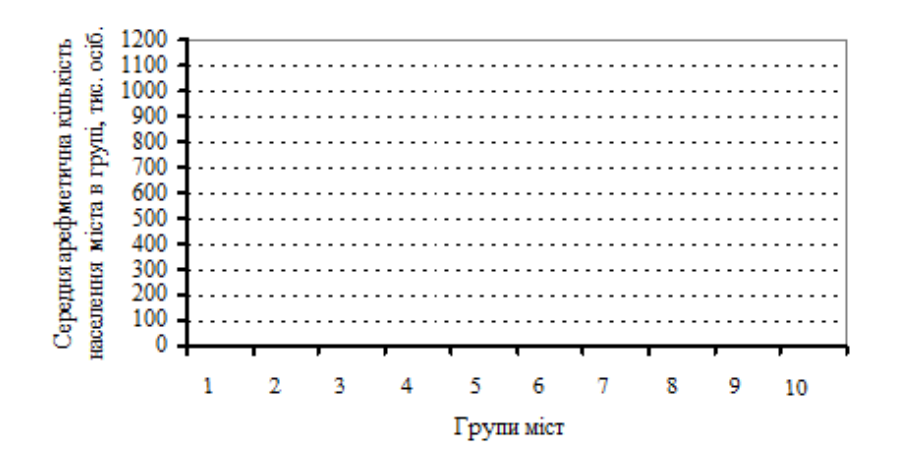

Рис. 2. Середня арифметична кількість населення міста в групі.

# **Вихідні дані**

*Таблиця* 

# Людність найбільших міст України, 2014

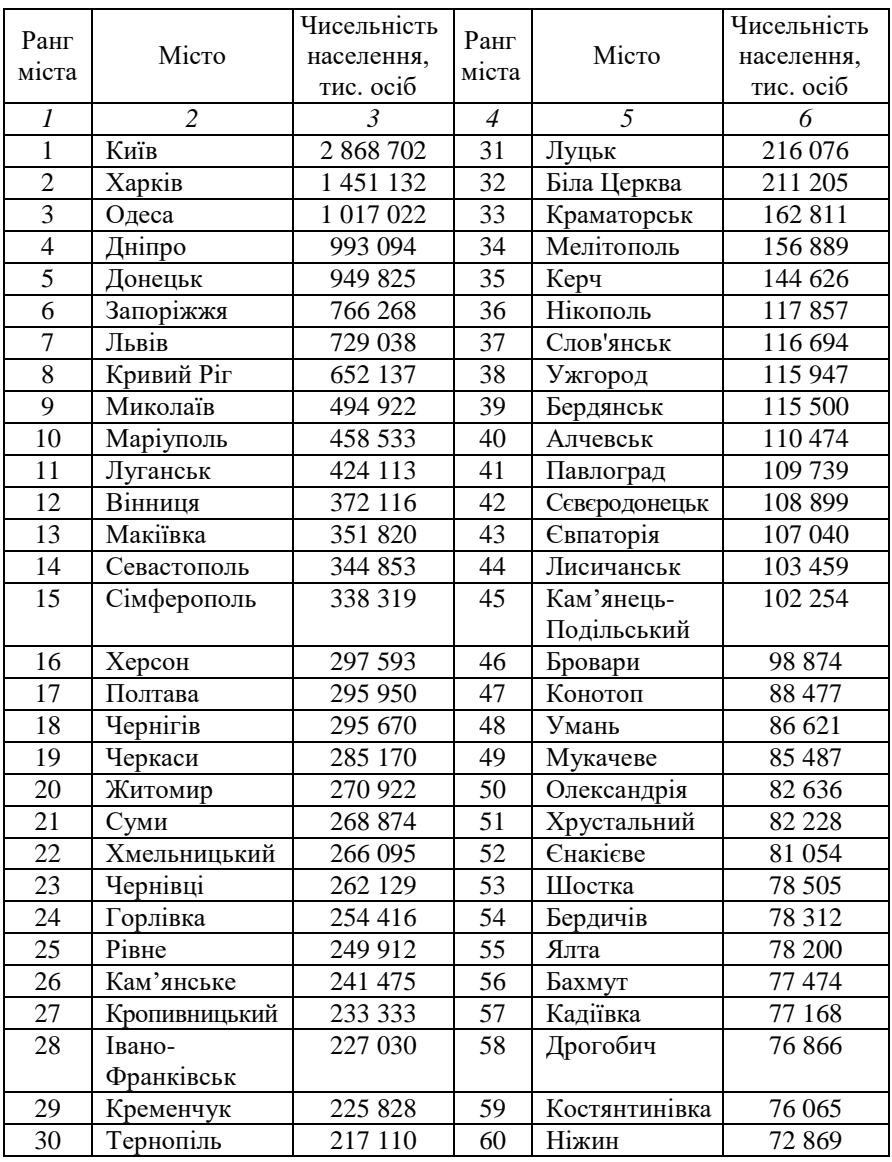

*Закінчення табл.*

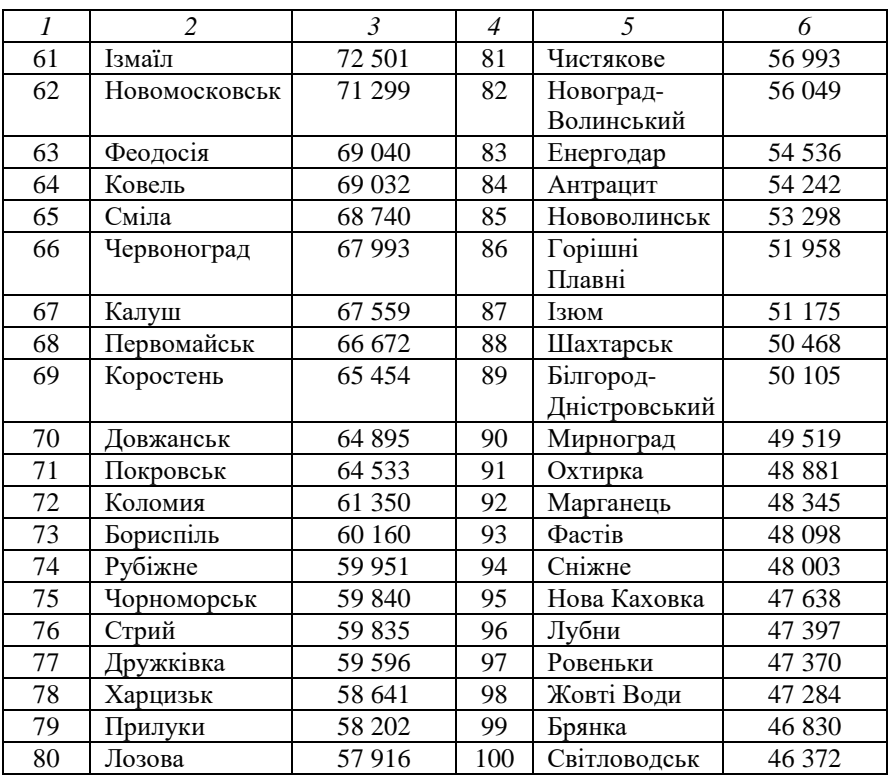

*\** подано сучасні (01.09.2016) назви міст.

*Джерело:* Міста України (за населенням) на 01.01.2014 р. [Електронний ресурс]. — Режим доступу : http://www.ukrstat.gov.ua.

## **Лабораторна робота № 3**

### **Тема. АНАЛІТИЧНЕ ГРУПУВАННЯ СТАТИСТИЧНИХ ДАНИХ**

**Завдання**. Задано ряди *А* та *В*. Визначити мінімальне та максимальне значення ряду *А*. Визначити кількість інтервалів розбиття за формулою  $K = [\log_2 n] + 1$ . Побудувати інтервали. Зробити групування ряду *А*. Результати групування записати в табл. 2 згідно зі зразком. У кожному інтервалі ряду *А* для кожного представника інтервалу знайти його відповідник у ряді *В* і до цих відповідників обчислити середнє арифметичне. Результати записати в табл. 3 згідно зі зразком. Побудувати стовпчикову діаграму, в якій на осі абсцис відкладені інтервали ряду *А*, а на осі ординат – середні значення ряду *В*.

Оформити письмовий звіт.

# **Зразок оформлення звіту лабораторної роботи**

*Варіант № …*

*Таблиця 1*

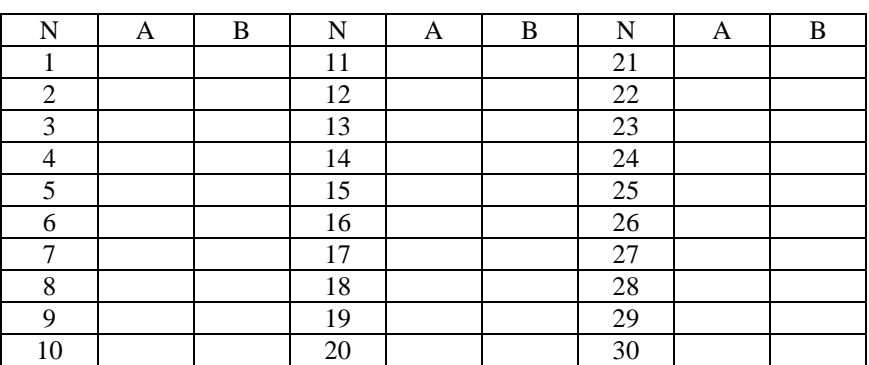

Початкові дані

Для ряду А:  $X_{\min} = ...$   $X_{\max} = ...$ 

Кількість інтервалів розбиття:

$$
K = [\log_2 n] + 1 =
$$

*Таблиця 2*

Результати групування ряду A

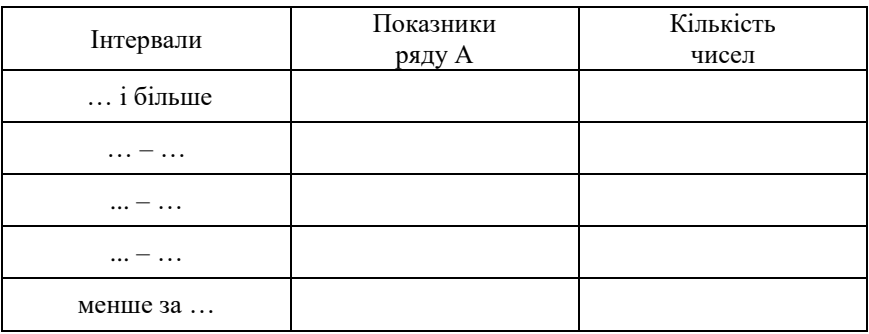

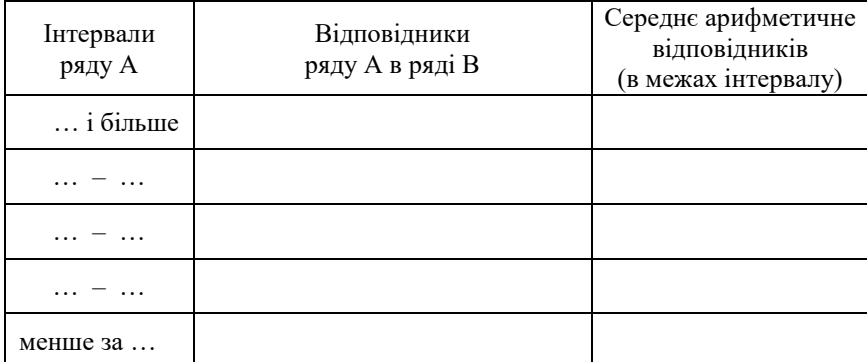

# Відповідники ряду А в ряді В

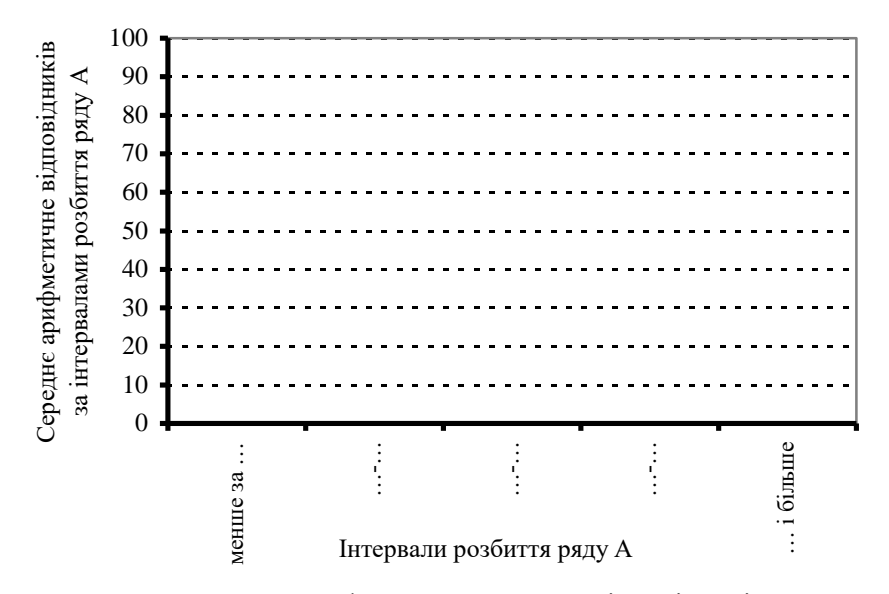

Рис. 1. Середнє арифметичне значення відповідників ряду В за інтервалами розбиття ряду А.

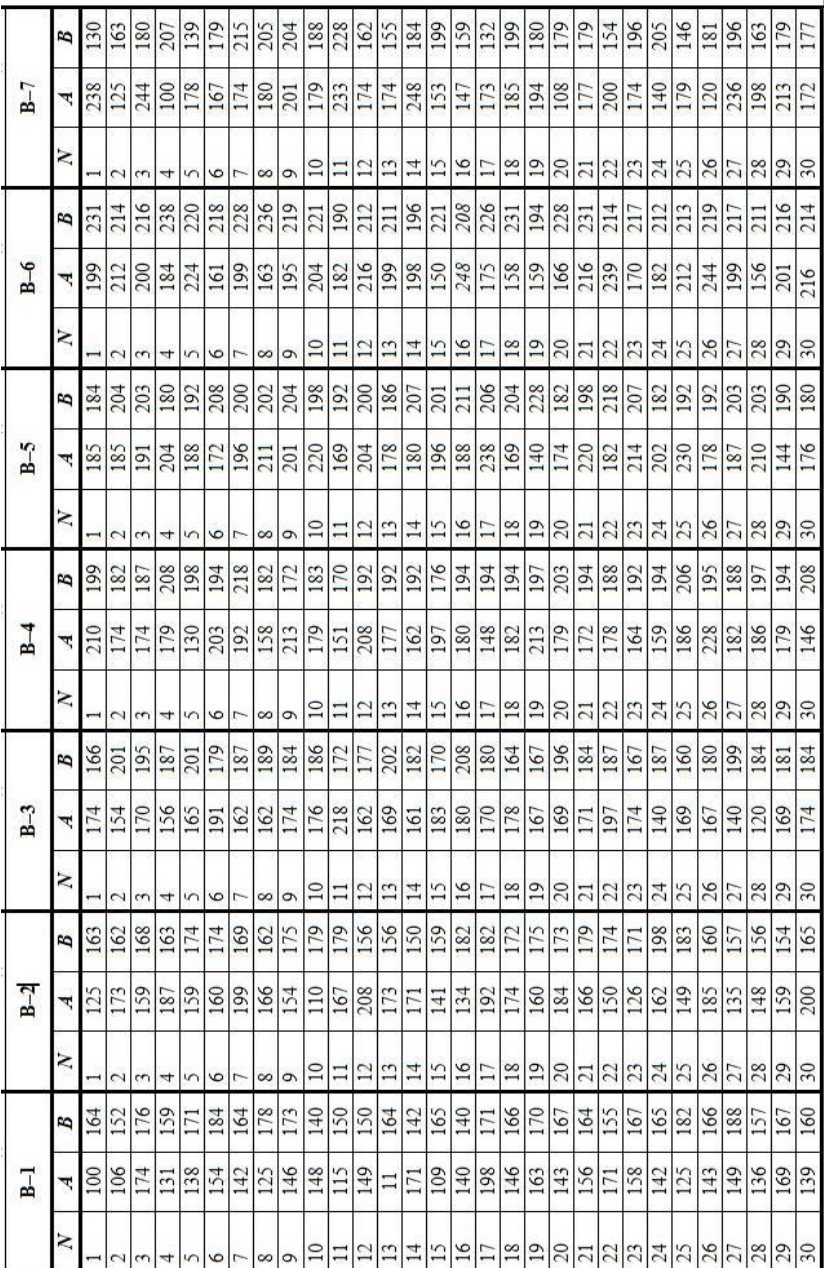

# **Вихідні дані**

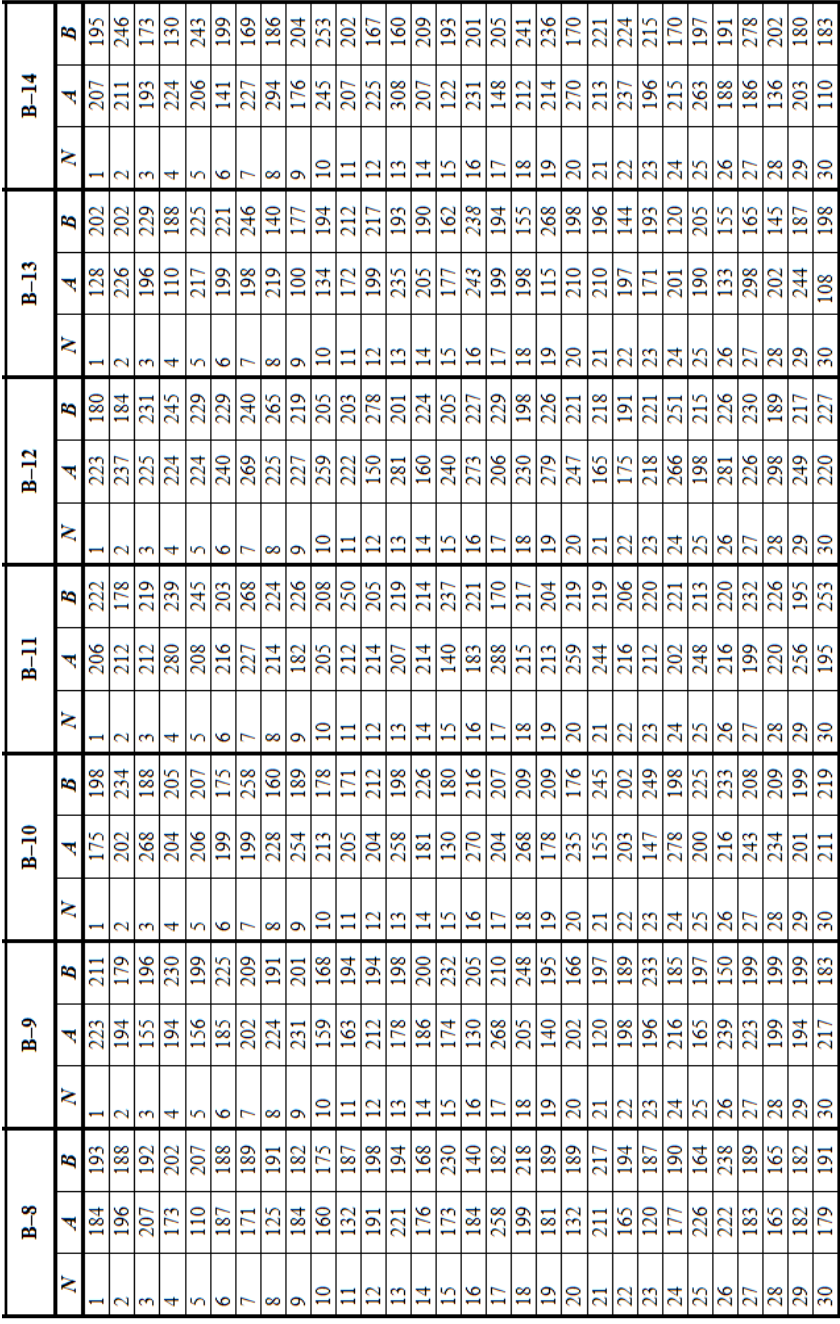

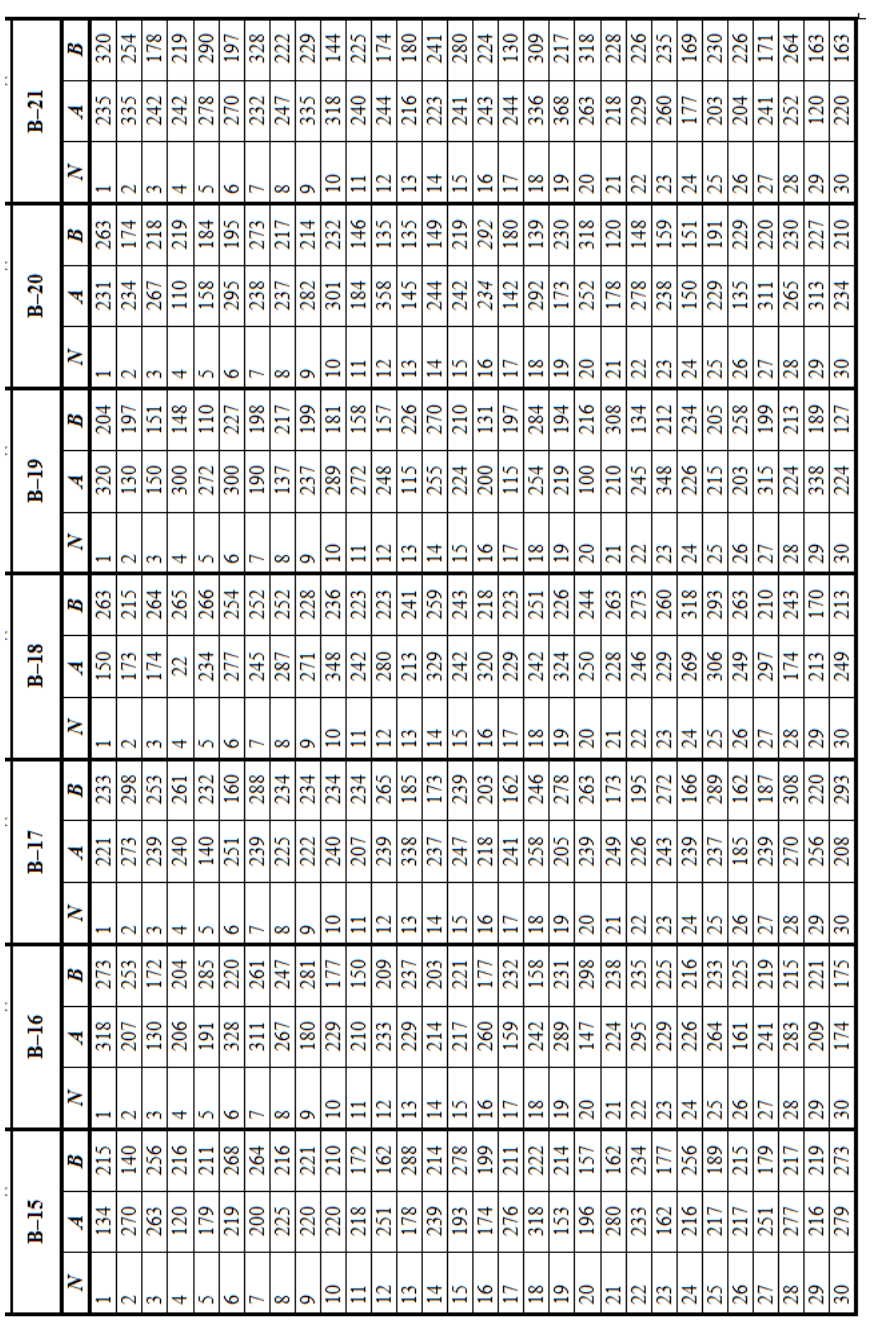

# **Лабораторна робота № 4 Тема. ОБЧИСЛЕННЯ ВІДНОСНИХ ВЕЛИЧИН**

**Завдання.** Задано кількість населення *n* та значення трьох абсолютних величин *a , b , c* у двох областях України. Обчислити шість блоків відносних величин згідно з запропонованою схемою.

*Блок № 1*. Відносні величини структури, % (з одним знаком після коми):

$$
\frac{a_1}{S_1} \cdot 100 \qquad \frac{b_1}{S_1} \cdot 100 \qquad \frac{c_1}{S_1} \cdot 100
$$
\n
$$
\frac{a_2}{S_2} \cdot 100 \qquad \frac{b_2}{S_2} \cdot 100 \qquad \frac{c_2}{S_2} \cdot 100
$$
\n, \quad \text{Re } S\_i = a\_i + b\_i + c\_i, \quad i = 1, 2.

*Блок № 2.* Відносні величини координації для першої області (з двома знаками після коми):

$$
\begin{array}{ccc}\n1 & \frac{b_1}{a_1} & \frac{c_1}{a_1} \\
\frac{a_1}{b_1} & 1 & \frac{c_1}{b_1} \\
\frac{a_1}{c_1} & \frac{b_1}{c_1} & 1\n\end{array}
$$

*Блок № 3.* Відносні величини координації для другої області (з двома знаками після коми):

$$
\begin{array}{ccc}\n1 & \frac{b_2}{a_2} & \frac{c_2}{a_2} \\
\frac{a_2}{b_2} & 1 & \frac{c_2}{b_2} \\
\frac{a_2}{c_2} & \frac{b_2}{c_2} & 1\n\end{array}
$$

*Блок № 4.* Відносні величини інтенсивності  $\begin{bmatrix} \kappa z \\ \hline c c c \delta y \end{bmatrix}$  $\overline{\phantom{a}}$ Į L *особу кг* (з одним знаком

після коми):

$$
\frac{1000 \cdot a_1}{n_1} \qquad \frac{1000 \cdot b_1}{n_1} \qquad \frac{1000 \cdot c_1}{n_1}
$$
\n
$$
\frac{1000 \cdot a_2}{n_2} \qquad \frac{1000 \cdot b_2}{n_2} \qquad \frac{1000 \cdot c_2}{n_2}
$$

*Блок № 5.* Відносні величини порівняння (з двома знаками після коми):

$$
\frac{a_1}{a_2} \qquad \frac{b_1}{b_2} \qquad \frac{c_1}{c_2} \qquad \frac{a_2}{a_1} \qquad \frac{b_2}{b_1} \qquad \frac{c_2}{c_1}
$$

*Блок № 6.* Відносні величини диференціації (з двома знаками після коми):

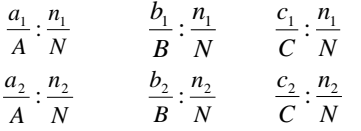

,

 $\mathcal{A} \in N = n_1 + n_2, \quad \mathcal{A} = a_1 + a_2, \quad \mathcal{B} = b_1 + b_2, \quad \mathcal{C} = c_1 + c_2.$ 

Оформити письмовий звіт. Пояснити одиниці вимірювання та економіко-географічний зміст кожної величини.

### **Методичні рекомендації до виконання роботи в середовищі EXCEL**

1. Задані величини  $a_1, b_1, c_1, n_1$  розмістити в комірках *A1, B1, C1, D1*, відповідно.

2. Задані величини  $a_2$ ,  $b_2$ ,  $c_2$ ,  $n_2$  розмістити в комірках *А2, В2, С2, D2*, відповідно.

3. У комірках  $FI$  та  $F2$  обчислити величини  $S_1$ ,  $S_2$  записавши туди формули *=A1+B1+C*1 та *=A2+B2+C2*, відповідно.

4. У комірках *А4, В4, С4, D4* обчислити величини *А, В, С, N,* записавши туди формули *=А1+А2*, *=В1+В2*, *=С1+С2*, *=D1+D2*, відповідно.

5. Для обчислення величин блоку № 1 записати в комірку *А6* формулу *=А1\*100/\$F1* і продовжити її на комірки *В6, С6*. В комірку *А7* записати формулу *=А2\*100/\$F2* і продовжити її на комірки *В7, С7*.

6. Для обчислення величин блоку № 2 записати в комірку *А9* формулу *=А1/\$А1* і продовжити її на комірки *В9, С9*. В комірку *А10* записати формулу *=А1/\$В1* і продовжити її на комірки *В10, С10*. В комірку *А11* записати формулу *=А1/\$С1* і продовжити її на комірки *В11, С11*.

7. Для обчислення величин блоку № 3 записати в комірку *А13* формулу *=А2/\$А2* і продовжити її на комірки *В13, С13*. В комірку *А14* записати формулу *=А2/\$В2* і продовжити її на комірки *В14, С14*. В комірку *А15* записати формулу *=А2/\$С2* і продовжити її на комірки *В15, С15*.

8. Для обчислення величин блоку № 4 записати в комірку *А17* формулу *=1000\*А1/\$D1* і продовжити її на комірки *В17, С17*. В комірку *А18* записати формулу *=1000\*А2/\$D2* і продовжити її на комірки *В18, С18.*

9. Для обчислення величин блоку № 5 записати в комірку *A20* формулу *=А1/А2* і продовжити її на комірки *В20, С20*. В комірку *А21* записати формулу *=А2/А1* і продовжити її на комірки *В21, С21*.

10. Для обчислення величин блоку № 6 записати в комірку *А23* формулу *=(А1/А\$4)/(\$D1/\$D\$4)* і продовжити її на комірки *В23, С23*. В комірку *А24* записати формулу *=(А2/А\$4)/(\$D2/\$D\$4*) і продовжити її на комірки *В24, С24*.

# **Зразок оформлення звіту лабораторної роботи**

*Варіант № …*

*Таблиця 1*

Початкові дані

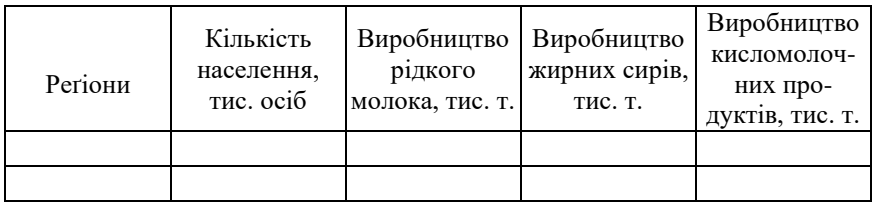

*Блок 1.* Відносні величини структури, %:

$$
S_1 = ...,
$$
  $S_2 = ...$   
\n $\frac{a_1}{S_1} \cdot 100 = ...$   $\frac{b_1}{S_1} \cdot 100 = ...$   $\frac{c_1}{S_1} \cdot 100 = ...$   
\n $\frac{a_2}{S_2} \cdot 100 = ...$   $\frac{b_2}{S_2} \cdot 100 = ...$   $\frac{c_2}{S_2} \cdot 100 = ...$ 

Відносна величина структури *– …\**

*Блок 2.* Відносні величини координації для першої області:

1 
$$
\frac{b_1}{a_1} = \dots
$$
  $\frac{c_1}{a_1} = \dots$   
\n $\frac{a_1}{b_1} = \dots$  1  $\frac{c_1}{b_1} = \dots$   
\n $\frac{a_1}{c_1} = \dots$   $\frac{b_1}{c_1} = \dots$  1

Відносна величина координації – …\*

 $\overline{a}$ 

<sup>\*</sup> Зазначити суспільно-географічний зміст величини, яку обчислюють, та пояснити одиниці вимірювання.

## *Блок 3.* Відносна величина координації для другої області:

1 
$$
\frac{b_2}{a_2} = \dots
$$
  $\frac{c_2}{a_2} = \dots$   
\n $\frac{a_2}{b_2} = \dots$  1  $\frac{c_2}{b_2} = \dots$   
\n $\frac{a_2}{c_2} = \dots$   $\frac{b_2}{c_2} = \dots$  1

*Блок 4*. Відносні величини інтенсивності,  $\frac{w}{\text{ocoby}}$  $\frac{\text{KT}}{2}$ :

$$
\frac{1000 \cdot a_1}{n_1} = \dots \qquad \frac{1000 \cdot b_1}{n_1} = \dots \qquad \frac{1000 \cdot c_1}{n_1} = \dots
$$

$$
\frac{1000 \cdot a_2}{n_2} = \dots \qquad \frac{1000 \cdot b_2}{n_2} = \dots \qquad \frac{1000 \cdot c_2}{n_2} = \dots
$$

Відносна величина інтенсивності *– …*\*

*Блок 5.* Відносні величини порівняння:

$$
\frac{a_1}{a_2} = \dots
$$
\n
$$
\frac{b_1}{b_2} = \dots
$$
\n
$$
\frac{c_1}{c_2} = \dots
$$
\n
$$
\frac{a_2}{a_1} = \dots
$$
\n
$$
\frac{b_2}{b_1} = \dots
$$
\n
$$
\frac{c_2}{c_1} = \dots
$$

Відносна величина порівняння *– …*\*

*Блок 6.* Відносні величини диференціації:

$$
N = ..., \t A = ..., \t B = ..., \t C = ...
$$
  
\n
$$
\frac{a_1}{A} : \frac{n_1}{N} = ... \t \frac{b_1}{B} : \frac{n_1}{N} = ... \t \frac{c_1}{C} : \frac{n_1}{N} = ...
$$
  
\n
$$
\frac{a_2}{A} : \frac{n_2}{N} = ... \t \frac{b_2}{B} : \frac{n_2}{N} = ... \t \frac{c_2}{C} : \frac{n_2}{N} = ...
$$

Відносна величина диференціації –*…*\*

# **Вихідні дані**

# *Таблиця*

# Населення та виробництво головних видів продукції тваринництва, 2016 р.

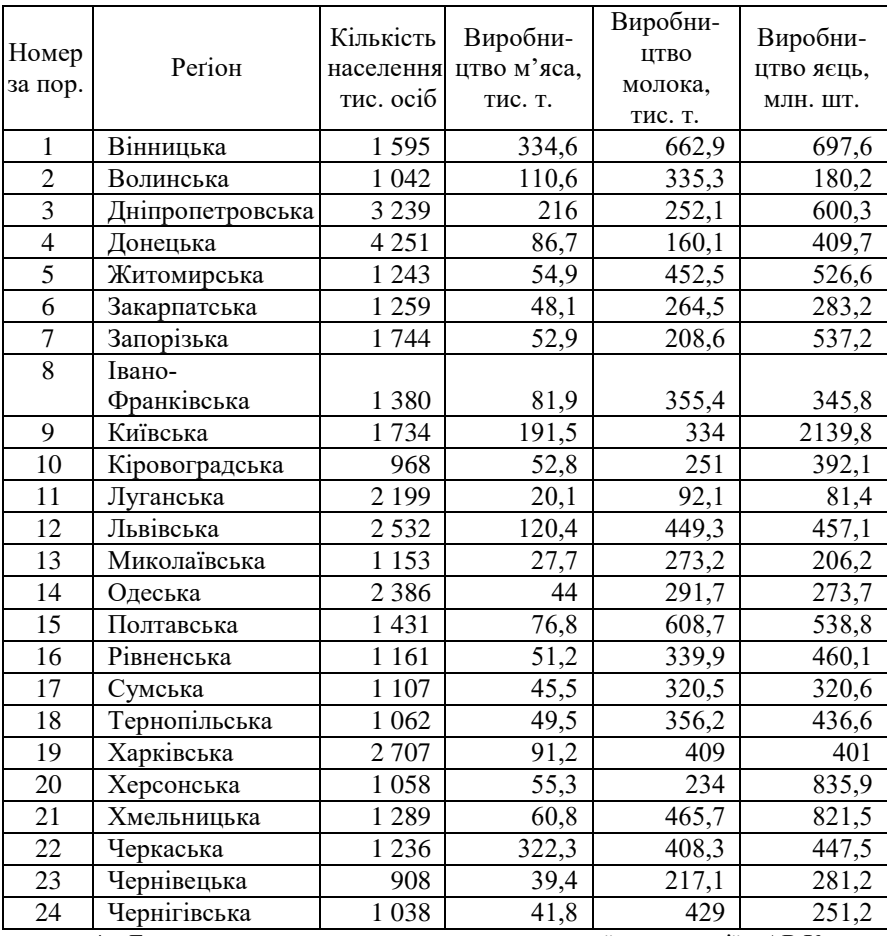

\* Без урахування тимчасово окупованої території АР Крим, м. Севастополя та частини зони проведення антитерористичної операції.

*Джерело*: Державна служба статистики України [Електронний ресурс]. — Режим доступу : http://www.ukrstat.gov.ua.

# **Лабораторна робота № 5-6 Тема. ОБЧИСЛЕННЯ СТЕПЕНЕВИХ СЕРЕДНІХ ВЕЛИЧИН ТА ПОКАЗНИКІВ ВАРІАЦІЇ ОЗНАКИ**

 $3a$ вдання. Задано ряди значень  $x_1, x_2, ..., x_M$  деякої ознаки та її частот  $f_1, f_2, \!... , f_M$  . Обчислити такі зважені середні величини:

$$
\begin{aligned}\n\text{• cependic rapmoniйне} \qquad & \bar{x}_{\text{2apw}} = \frac{f_1 + f_2 + \dots + f_M}{\frac{f_1}{x_1} + \frac{f_2}{x_2} + \dots + \frac{f_M}{x_M}} = \frac{\sum_{i=1}^{M} f_i}{\sum_{i=1}^{M} x_i}; \\
\text{• cependic reomerpum (} \qquad & \bar{x}_{\text{2eow}} = f_1 + f_2 + \dots + f_M \sqrt{x_1^{f_1} \cdot x_2^{f_2} + \dots + x_M^{f_M}} = \sum_{i=1}^{M} f_i \left( \prod_{i=1}^{M} x_i^{f_i} \right); \\
\text{• cependic apudmerrum (} \qquad & \bar{x}_{ap} = \frac{f_1 \cdot x_1 + f_2 \cdot x_2 + \dots + f_M \cdot x_M}{f_1 + f_2 + \dots + f_M} = \frac{\sum_{i=1}^{M} f_i \cdot x_i}{\sum_{i=1}^{M} f_i}; \\
\text{• cependic kba dqatrum (} \qquad & \bar{x}_{\text{2e}} = \sqrt{\frac{f_1 \cdot x_1^2 + f_2 \cdot x_2^2 + \dots + f_M \cdot x_M^2}{f_1 + f_2 + \dots + f_M}} = \sqrt{\sum_{i=1}^{M} f_i \cdot x_i^2}. \\
\text{• (} \qquad & \text{• cependic kba dqatrum (} \qquad & \bar{x}_{\text{2e}} = \sqrt{\frac{f_1 \cdot x_1^2 + f_2 \cdot x_2^2 + \dots + f_M \cdot x_M^2}{f_1 + f_2 + \dots + f_M}} = \sqrt{\sum_{i=1}^{M} f_i \cdot x_i^2}. \\
\text{• (} \qquad & \text{• cependic kba dqatrum (} \qquad & \bar{x}_{\text{2eow}} = \sqrt{\frac{f_1 \cdot x_1^2 + f_2 \cdot x_2^2 + \dots + f_M \cdot x_M^2}{f_1 + f_2 + \dots + f_M}} = \sqrt{\sum_{i=1}^{M} f_i \cdot x_i^2}. \\
\text{• (} \qquad & \text{• cependic kba dqatrum (} \qquad & \bar{x}_{\text{2eow}} = \sqrt{\frac{f_1 \cdot x_1^2 + f_2 \cdot x_2^2 + \dots + f_M \cdot x_M^2}{f_1 + f_2 + \dots
$$

Побудувати стовпчикову діаграму чотирьох середніх величин:  $\overline{x}_{\textit{capm}}$ ,  $\overline{x}_{\textit{econ}}$ ,  $\overline{x}_{\textit{ap}}$ ,  $\overline{x}_{\textit{kg}}$ . Оформити письмовий звіт.

### **Методичні рекомендації до виконання роботи в середовищі EXCEL**

У комірках *А1:А30* і *B1:B30* записати ряди  $x_1, x_2, ..., x_M$  і  $f_1, f_2, ..., f_M$ , відповідно (при  $M=30$  ). У стовпці  $C$ сформувати величини  $\frac{1}{-}$ : для цього в комірку  $Cl$ *x* записати формулу =*1/А1* і продовжити її для всіх значень *х.* У стовпці *D* сформувати величини 2 *x* : для цього в комірку *D1* записати сформувати *=А1^2* і продовжити її для всіх значень *x* . У стовпці *Е*сформувати величини *f x* : для цього в комірку *Е1* записати формулу =*СТЕПЕНЬ(А1;В1)*і продовжити її для всіх значень *х*.

Далі в 32-му рядку сформувати суми та добуток, які, згідно з робочими формулами, потрібні для обчислення зважених середніх величин. Для цього в комірку *А32* записати формулу *=СУММПРОИЗВ(A1:A30;B1:B30),*

у комірку *В32* – формулу *=СУММ(B1:B30),*

у комірку *С32* – формулу *=СУММПРОИЗВ(C1:C30;B1:B30),*

у комірку *D32* – формулу *=СУММПРОИЗВ(D1:D30;B1:B30),*

у комірку *Е32* – формулу *=ПРОИЗВЕД(E1:E30).*

У комірці *В34* обчислити величину, обернену до суми частот, яка потрібна для добування складного кореня, за формулою *=1/В32*. Далі приступити до обчислення середніх величин. У комірці *А34* обчислити середнє арифметичне за формулою *=А32/В32*. У комірці *С34* обчислити середнє гармонійне за формулою *=В32/С32*. У комірці *D34* обчислити середнє квадратичне за формулою *=КОРЕНЬ(D32/В32)*. У комірці *Е34* обчислити середнє геометричне за формулою *=СТЕПЕНЬ(Е32;В34)*.

#### *Обчислення показників варіації*

- розмах варіації:  $R = x^{\text{max}} x^{\text{min}}$ , де  $x^{\text{max}} = \max_{i=1,...,M} x_i$ ;  $x^{\text{min}} = \min_{i=1,...,M} x_i$ ;  $i=1,\ldots,M$ 1, , *i M*
- зважене середнє лінійне відхилення:

$$
L = \frac{f_1 |x_1 - \overline{x}| + f_2 |x_2 - \overline{x}| + \dots + f_M |x_M - \overline{x}|}{f_1 + f_2 + \dots + f_M} = \frac{\sum_{i=1}^M f_i |x_i - \overline{x}|}{\sum_{i=1}^M f_i},
$$

*M*

*M*

де *x* – зважене середнє арифметичне;

зважену дисперсію:

$$
D = \frac{f_1(x_1 - \bar{x})^2 + f_2(x_2 - \bar{x})^2 + \dots + f_M(x_M - \bar{x})^2}{f_1 + f_2 + \dots + f_M} = \frac{\sum_{i=1}^M f_i(x_i - \bar{x})^2}{\sum_{i=1}^M f_i}
$$

- середнє квадратичне відхилення  $\sigma = \sqrt{D}$ ;
- коефіцієнт варіації  $c = \frac{\sigma}{\bar{x}} \cdot 100\%$

Побудувати стовпчикову діаграму для половини розмаху варіації *R* , 2

середнього лінійного відхилення  $L$  та середнього квадратичного відхилення  $\sigma$  .

#### **Методичні рекомендації до виконання роботи в середовищі EXCEL**

У комірках *А38* та *А39* знайти мінімальне та максимальне значення ряду  $x_1, x_2, \ldots, x_M$  записавши туди формули *=МИН(А1:А30)* та =*МАКС(А1:А30)*, відповідно.

Сума частот уже попередньо, за формулою *=СУММ(В1:В30)*, обчислена в комірці *В32*. Також попередньо в комірці *А32* обчислена сума попарних добутків ознаки на частоту за формулою *=СУММПРОИЗВ(А1:А30;В1:В30)*.

У комірці А40 обчислити зважене середнє арифметичне за формулою *=А32/В32*, а в *А41* – розмах варіації за формулою *=А39–А38*.

У комірці *Н1* записати формулу *=ABS(A1–\$A\$40)* і продовжити її до *Н30*. У комірці *Н32* записати формулу *=СУММПРОИЗВ(Н1:Н30;В1:В30)*, а в комірці *Н34* обчислити зважене середнє лінійне відхилення за формулою *=Н32/В32*.

У комірці *І1* записати формулу =*Н1^2* і продовжити її до *І30*. У комірці *І32* записати формулу *=СУММПРОИЗВ(І1:І30;В1:В30)*, у комірці *І34* обчислити зважену дисперсію за формулою *=І32/В32*, а в *І38* – середнє квадратичне відхилення за формулою *=КОРЕНЬ(І34).* Нарешті в комірці *І39* обчислити коефіцієнт варіації за формулою *=100\*I38/A40*.

# **Зразок оформлення звіту лабораторної роботи** *Варіант № …*

*Таблиця 1*

# Початкові дані та результати обчислень

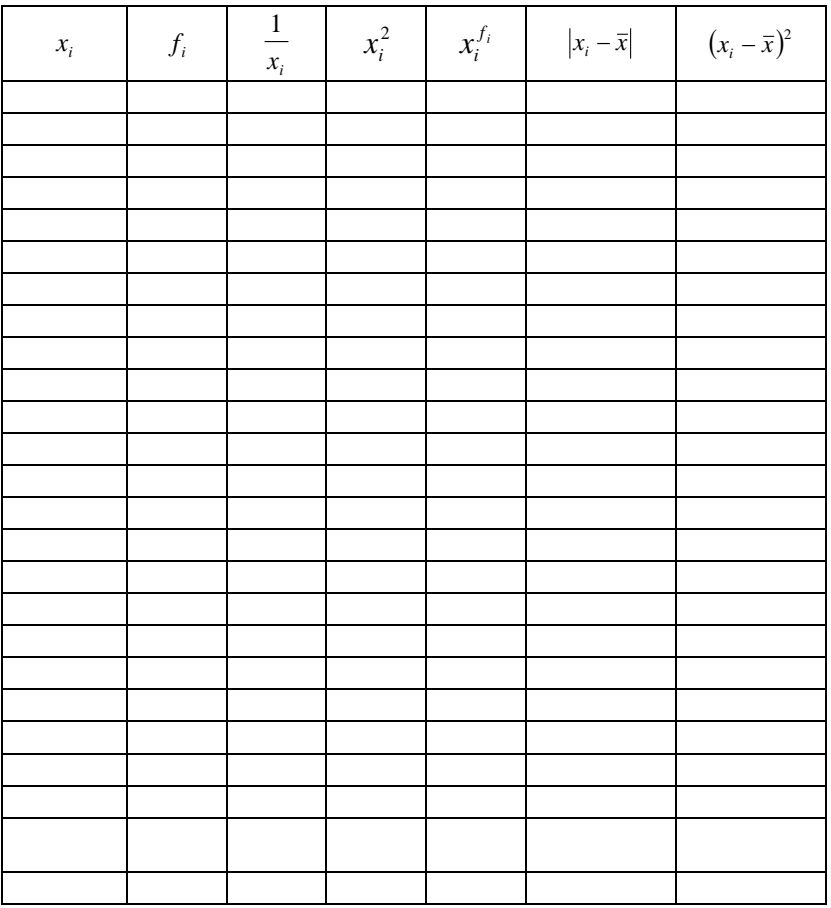

$$
\sum_{i=1}^{M} f_i = \dots \qquad \qquad \sum_{i=1}^{M}
$$

 $\sum_{i=1}^{M} \frac{f_i}{f}$  $i=1$   $\lambda_i$ *i x f* 1 …

 $\prod_{i=1}^m x_i^{f_i} =$ *M i f*  $x_i^{f_i}$  $\prod_{i=1} x_i^{f_i} = \dots$   $\sum_{i=1}^m f_i \cdot x_i =$ *M i*  $f_i \cdot x_i$  $\sum_{i=1}^{m} f_i \cdot x_i = \dots$   $\sum_{i=1}^{m} f_i \cdot x_i^2 =$ *M*  $\sum_{i=1}$   $f_i \cdot x_i$ 1  $2^2 = \cdots$  Середнє гармонійне:

$$
\overline{x}_{\text{cap}M} = \frac{\sum_{i=1}^{M} f_i}{\sum_{i=1}^{M} \frac{f_i}{x_i}} = \dots
$$

Середнє геометричне:

$$
\bar{x}_{2e0M} = \sum_{i=1}^{M} f_i \sqrt{\prod_{i=1}^{M} x_i^{f_i}} = \dots
$$

Середнє арифметичне:

$$
\bar{x}_{ap} = \frac{\sum_{i=1}^{M} f_i \cdot x_i}{\sum_{i=1}^{M} f_i} = \dots
$$

Середнє квадратичне:

$$
\bar{x}_{\scriptscriptstyle \text{KG}} = \sqrt{\frac{\sum_{i=1}^{M} f_i \cdot x_i^2}{\sum_{i=1}^{M} f_i}} = \dots
$$

Розмах варіації:

$$
x^{\max} = \max_{i=1,...,M} x_i = ... \qquad x^{\min} = \min_{i=1,...,M} x_i = ...
$$

$$
R = x^{\max} - x^{\min} = \dots
$$

$$
\sum_{i=1}^{M} f_i |x_i - \overline{x}| = \dots \qquad \sum_{i=1}^{M} f_i (x_i - \overline{x})^2 = \dots
$$

Зважене середнє лінійне відхилення: *M*

$$
L = \frac{\sum_{i=1}^{m} f_i |x_i - \overline{x}|}{\sum_{i=1}^{M} f_i} = \dots
$$

Зважена дисперсія:

$$
D = \frac{\sum_{i=1}^{M} f_i (x_i - \bar{x})^2}{\sum_{i=1}^{M} f_i} = ...
$$

Середнє квадратичне відхилення:
$$
\sigma = \sqrt{D} = \dots
$$

Коефіцієнт варіації:

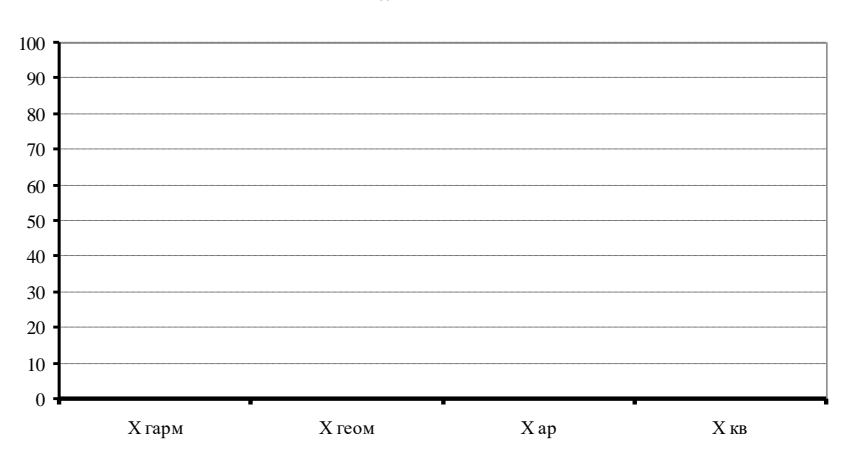

$$
c = \frac{\sigma}{\bar{x}} \cdot 100\% = \dots
$$

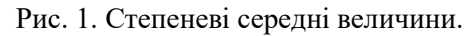

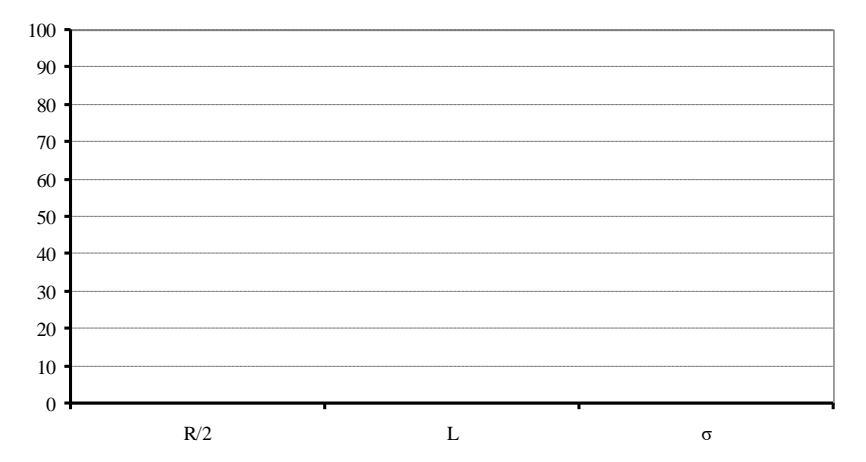

Рис. 2. Розмах варіації, середнє лінійне та середнє квадратичне відхилення.

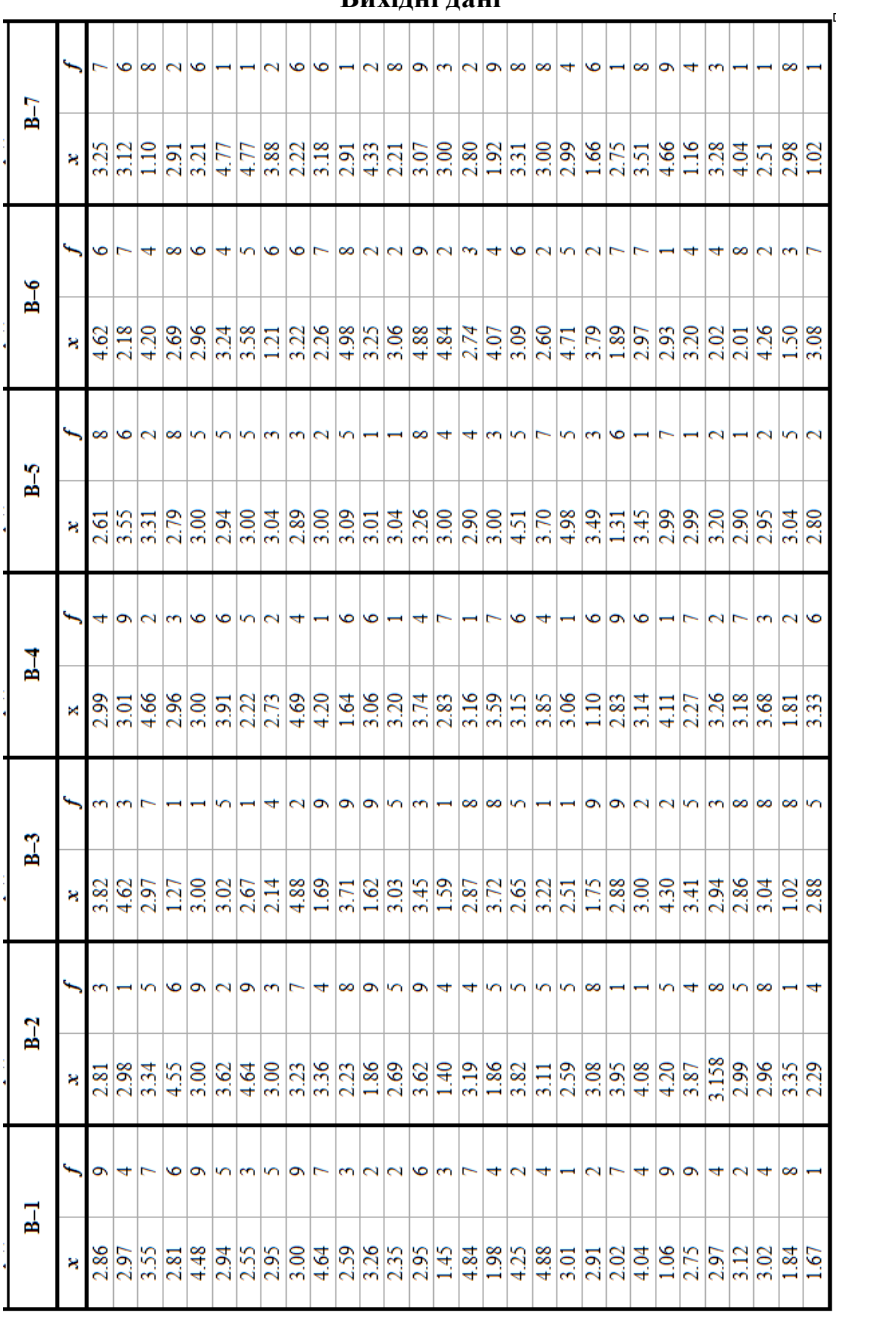

### **Вихідні дані**

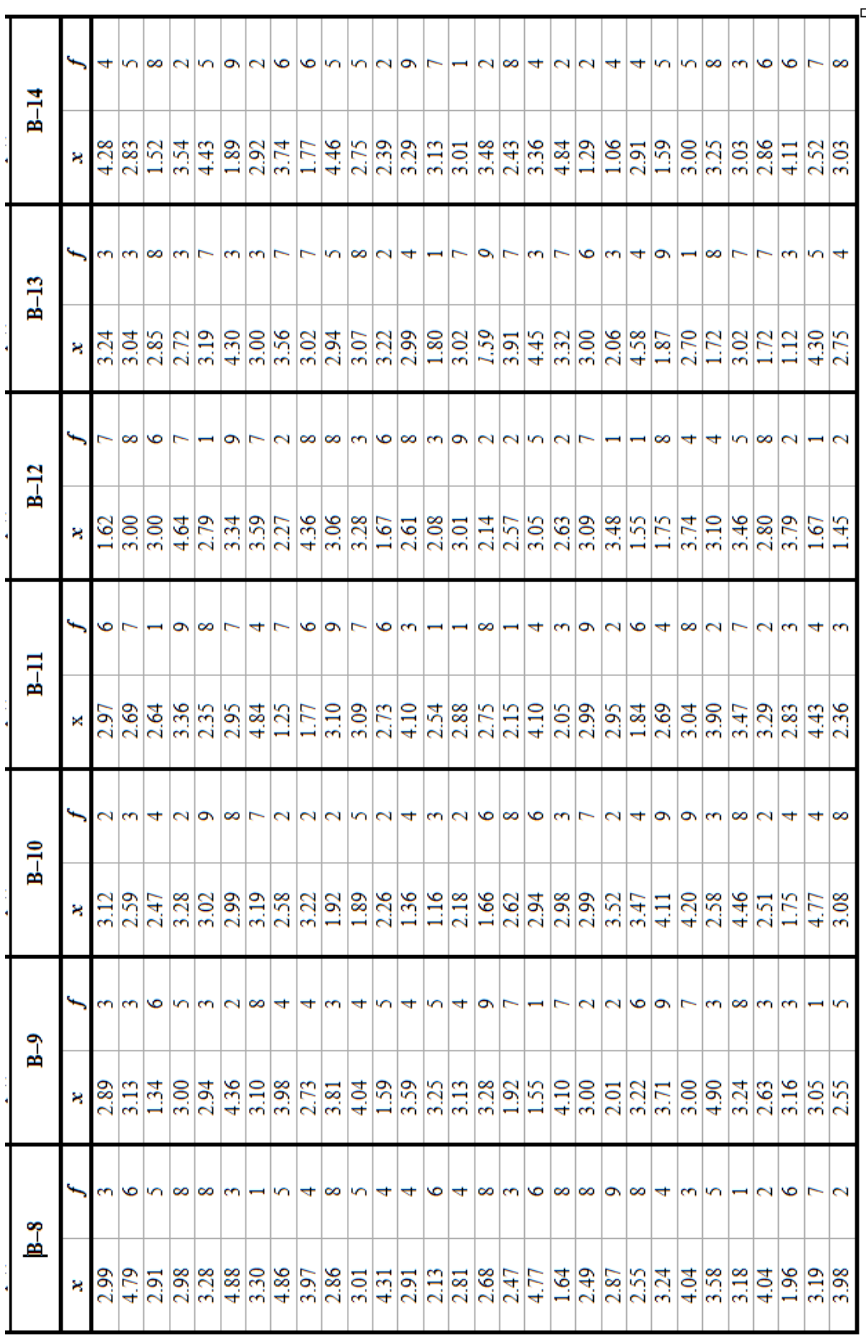

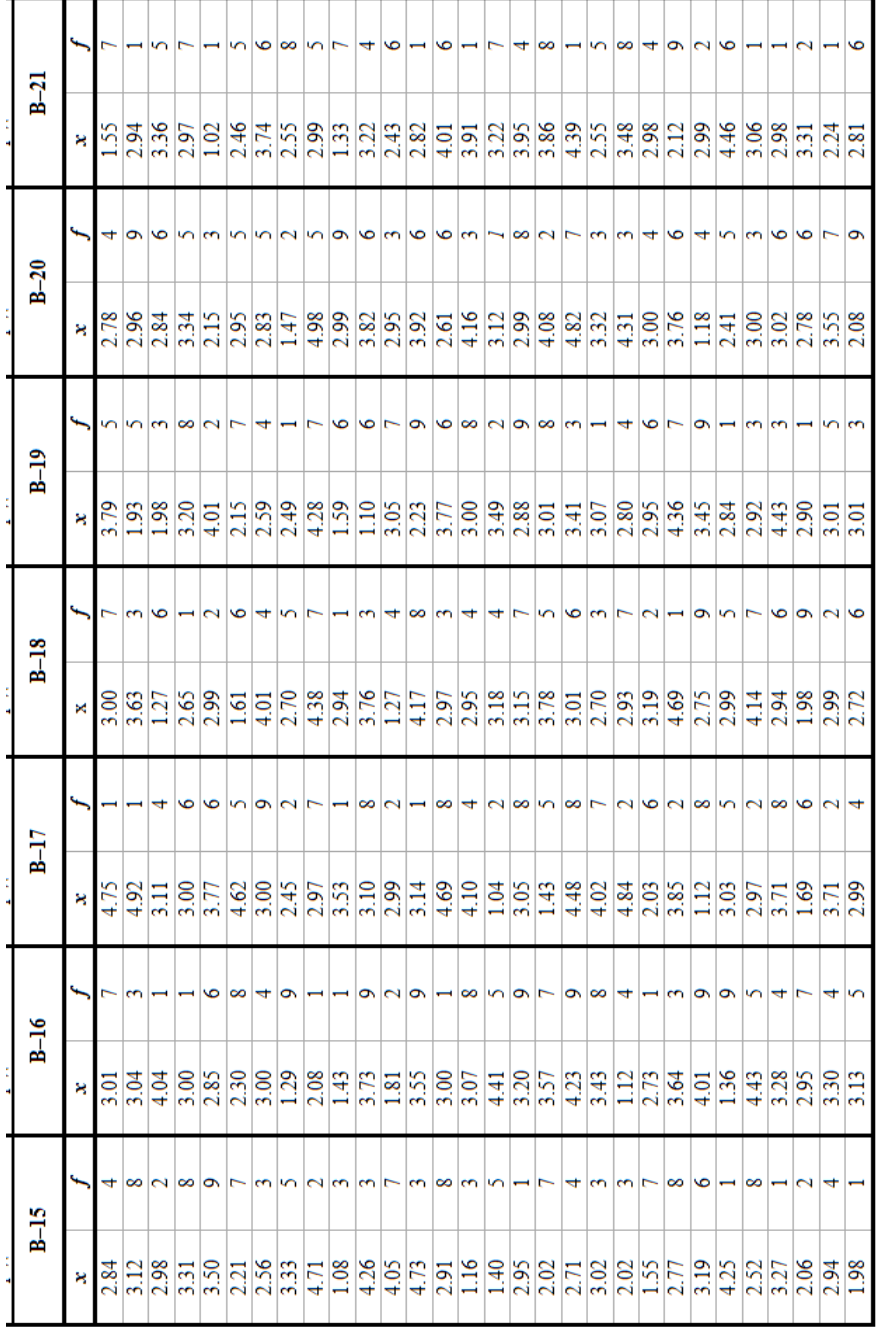

J.

40

### **Тема. ОБЧИСЛЕННЯ СТРУКТУРНИХ СЕРЕДНІХ ВЕЛИЧИН**

**Завдання.** Задано інтервали значень  $[a_{i-1}, a_i]$ ,  $i = 1,...M$  деякої інтервальної ознаки *х* та їхні абсолютні частоти  $f_1, f_2, ..., f_M$ . Побудувати гістограму розподілу ознаки. Обчислити такі структурні середні величини:

• MOAY 
$$
Mo = a_{k-1} + (a_k - a_{k-1}) \cdot \frac{f_k - f_{k-1}}{(f_k - f_{k-1}) + (f_k - f_{k+1})}
$$
,  $\text{Re } [a_{k-1}, a_k) -$ 

такий інтервал, на якому частота *f<sup>k</sup>* досягає максимального значення;

• Me*q*iany 
$$
Me = a_{k-1} + (a_k - a_{k-1}) \cdot \frac{\frac{1}{2}S_M - S_{k-1}}{f_k}
$$
,  $Re \ S_k = \sum_{i=1}^k f_i$ ,  $Re \ [a_{k-1}, a_k) -$ 

такий інтервал, для якого  $S_{k-1} < \frac{1}{2}S_M$  $S_{-1} < \frac{1}{2} S_M$ , a  $S_k > \frac{1}{2} S_M$  $>$  $\frac{1}{s} S_M$ .

Для середин інтервалів 2  $c_i = \frac{a_{i-1} + a_i}{2}$ ,  $i = 1,...M$  обчислити зважене середнє арифметичне  $\sum$  $\sum$  $=$  $=$  $\ddot{\phantom{0}}$  $=\frac{i=1}{M}$  $\sum_{i=1}$   $J_i$ *i M*  $\sum_{i=1}$ <sup>*j*</sup> *f*  $f_i \cdot c_j$ *c* 1  $\frac{1}{M}$ . Побудувати стовпчикову

діаграму всіх трьох середніх. Оформити письмовий звіт.

### **Методичні рекомендації до виконання роботи в середовищі EXCEL**

У комірках *А1:А20* та *В1:В20* розмістити межі діапазонів, у комірках *С1:С20* – частоти. У стовпці *D* навпроти максимальної частоти записати формулу обчислення моди. У *G1* записати формулу *=С1*, у комірці *G2* записати формулу *=G1+С2* і продовжити її до *G20*. У *G22* записати формулу *=G20/2*. У стовпці *L* навпроти першої часткової суми частот, яка перевищує половину загальної суми, записати формулу обчислення медіани. В *К1* записати формулу *=(А1+В1)/2* для обчислення середин інтервалів і продовжити її до *К20*. Нарешті у комірку *К22* записати формулу *=СУММПРОИЗВ(C1:C20;K1:K20)/G20*.

### **Зразок оформлення звіту лабораторної роботи** *Варіант № …*

*Таблиця 1*

## Початкові дані та результати обчислень

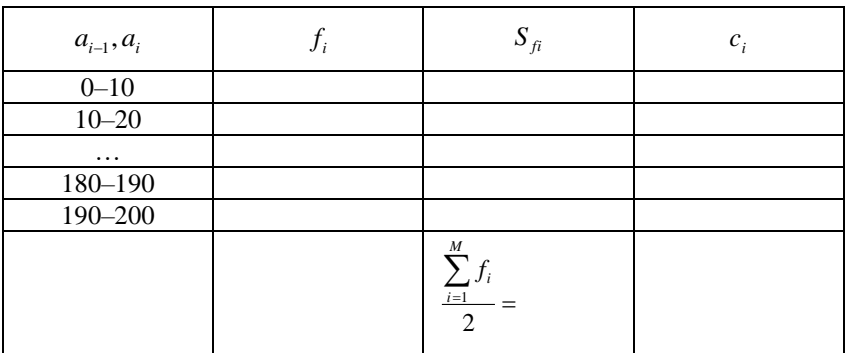

Мода:

$$
Mo = a_{k-1} + (a_k - a_{k-1}) \cdot \frac{f_k - f_{k-1}}{(f_k - f_{k-1}) + (f_k - f_{k+1})} = \dots
$$

Мода – це …\*

Медіана:

 $\overline{a}$ 

$$
Me = a_{k-1} + (a_k - a_{k-1}) \cdot \frac{\frac{1}{2}S_M - S_{k-1}}{f_k} = \dots
$$

Медіана – це …\*

Зважене середнє арифметичне:

$$
\overline{c} = \frac{\sum_{i=1}^{M} f_i \cdot c_i}{\sum_{i=1}^{M} f_i} = \dots
$$

<sup>\*</sup> Зазначити суспільно-географічний зміст величини, яку обчислюють.

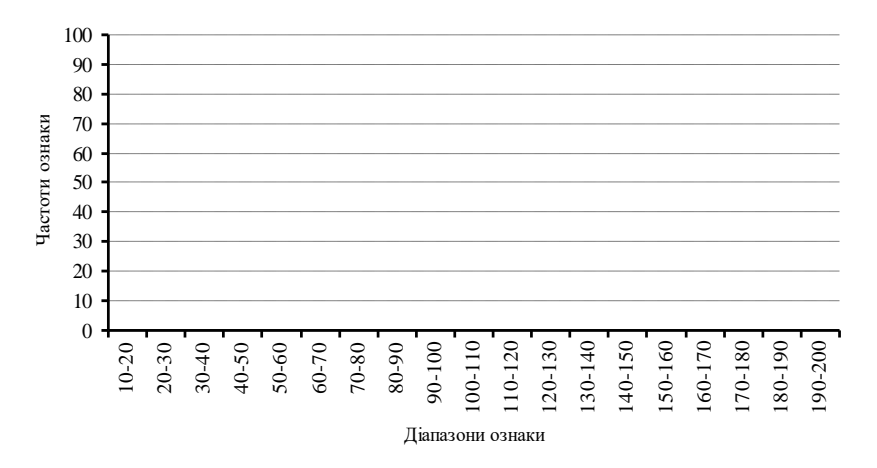

Рис. 1. Гістограма розподілу ознаки.

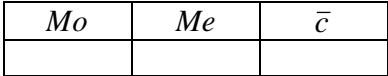

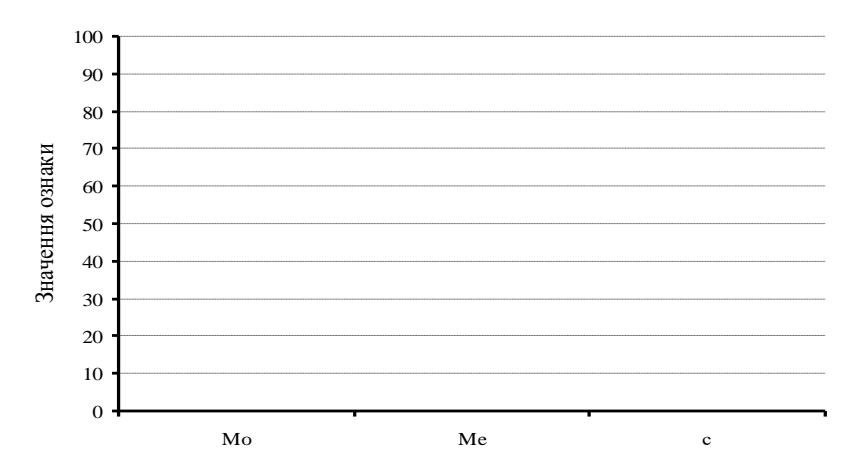

Рис. 2. Мода, медіана, зважене середнє арифметичне.

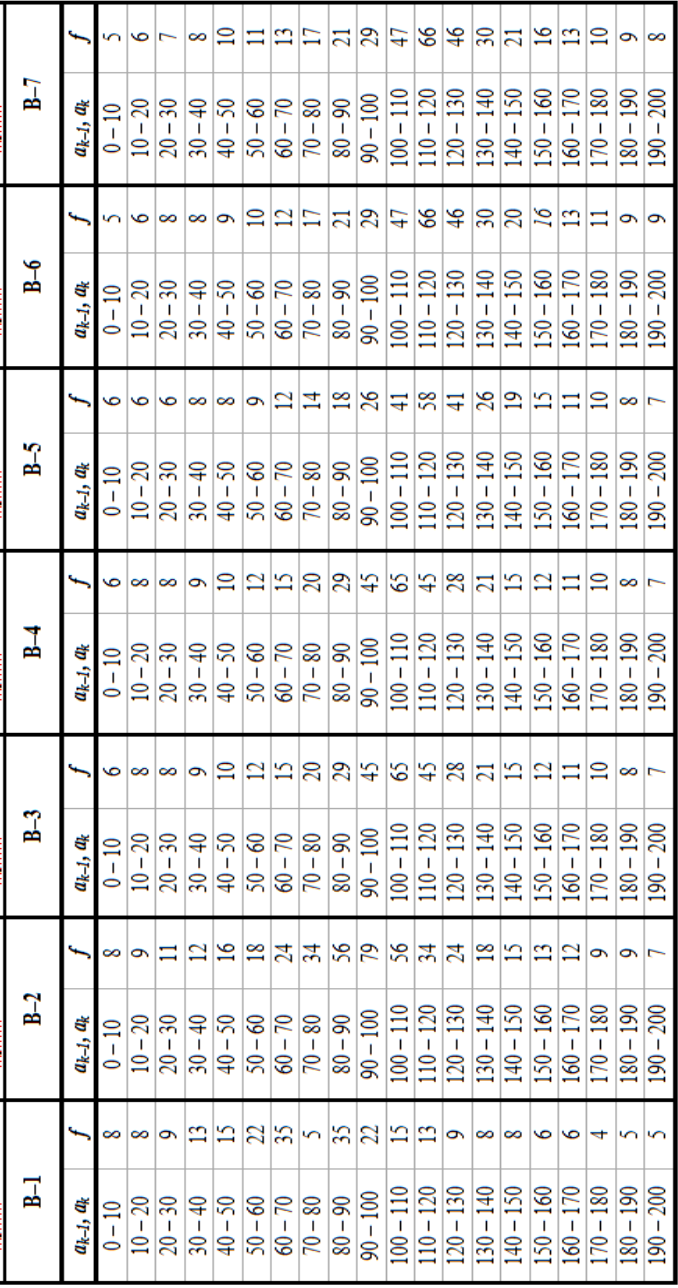

## **Вихідні дані**

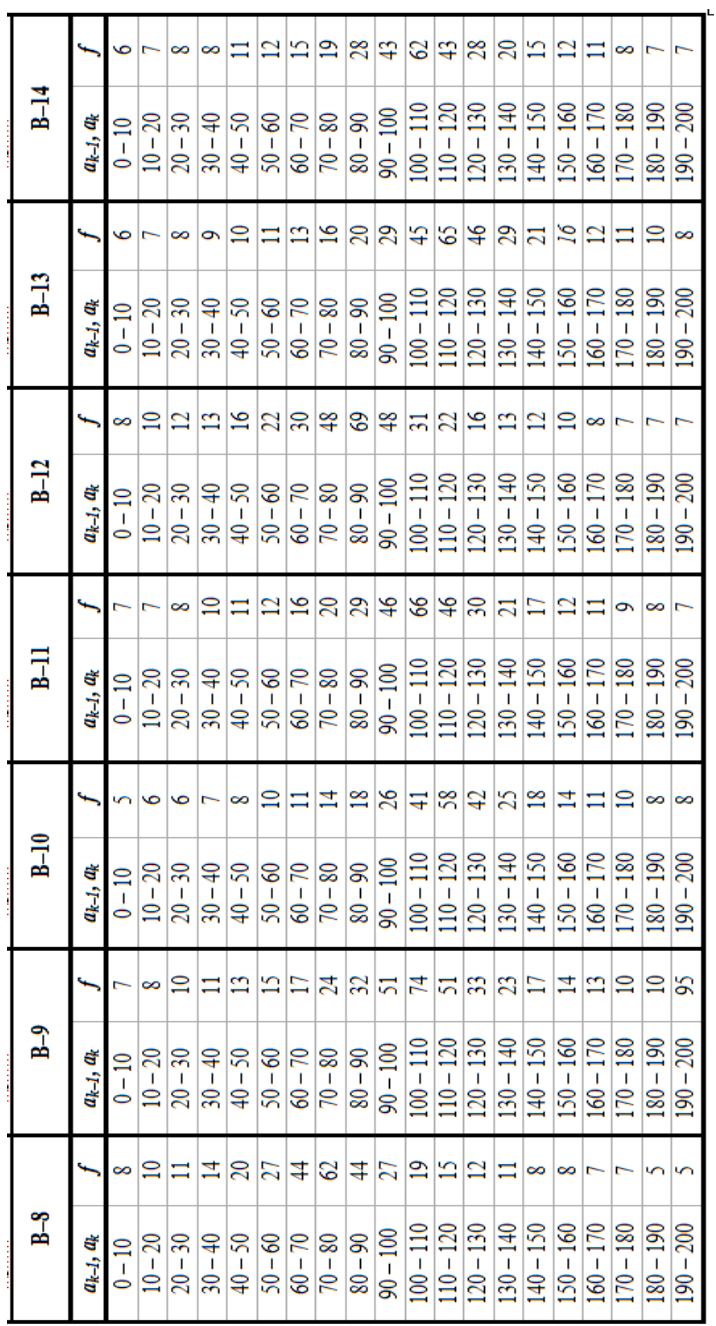

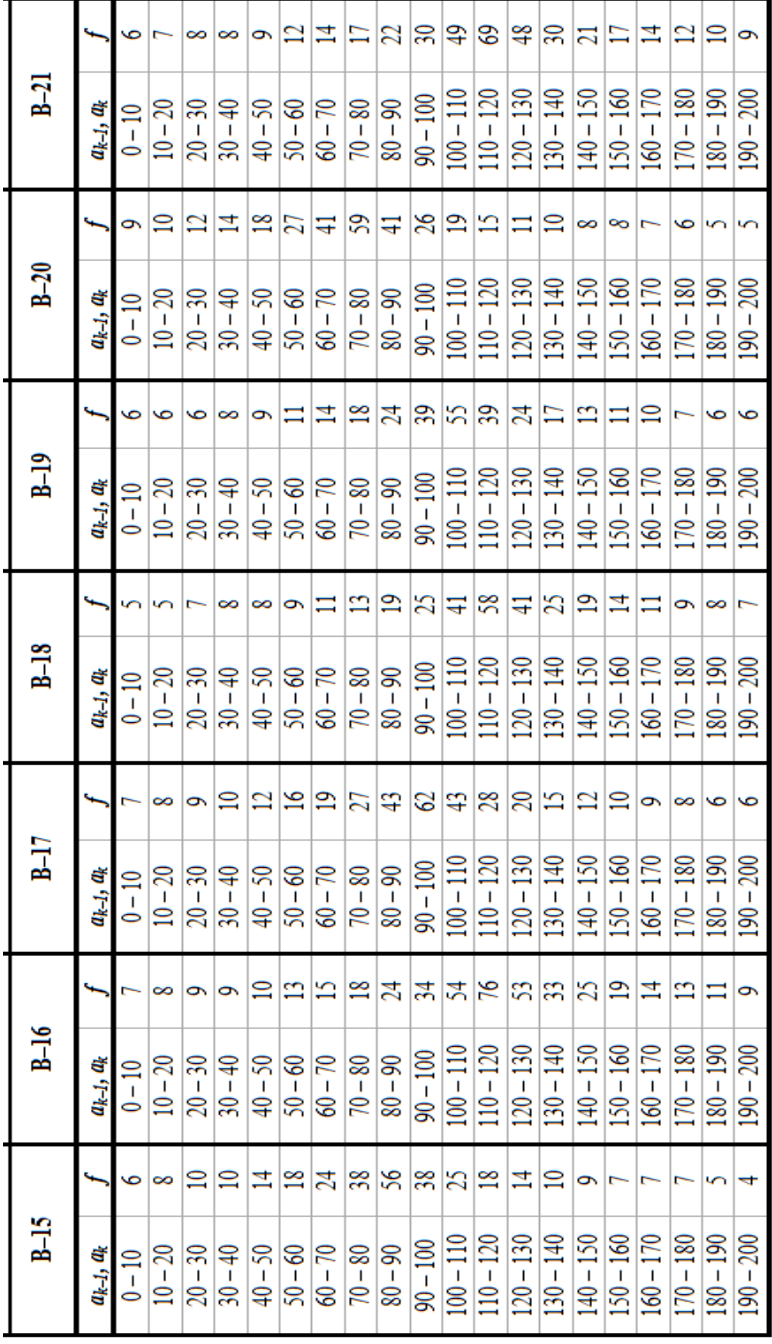

### **Лабораторна робота № 8**

#### **Тема. ОБЧИСЛЕННЯ ЦЕНТРІВ ВАГИ ЯВИЩ**

**Завдання.** Задано координати  $(x_i, y_i)$ ,  $i = 1,...M$  територіальних центрів ваги восьми областей Західного суспільно-географічного району та значення абсолютного показника  $p_i$ ,  $i = 1,...M$  деякого явища за два роки. Обчислити координати центра ваги явища (округливши до цілих чисел) у кожному році за формулами

$$
X = \frac{\sum_{i=1}^{M} p_i x_i}{P},
$$
  $Y = \frac{\sum_{i=1}^{M} p_i y_i}{P},$   $Re$   $P = \sum_{i=1}^{M} p_i$ .

Зобразити центри ваги графічно за допомогою кругових значків. Розміром значка у вибраному масштабі показати сумарний за областями обсяг явища.

Проаналізувати напрям та можливі причини переміщення центра ваги явища. Оформити письмовий звіт.

### **Методичні рекомендації до виконання роботи в середовищі EXCEL**

У комірках  $AI: A8$ ,  $BI: B8$ , *і C1:C8* записати ряди  $x_1, x_2, ..., x_M$ ,  $y_1, y_2, \ldots, y_M, i \quad p_1, p_2, \ldots, p_M$  відповідно (при  $M = 8$ ). У комірки *А10, В10* записати формули *=СУММПРОИЗВ(C1:C8;А1:А8)* та *=СУММПРОИЗВ(C1:C8;В1:В8).* У комірці *С10* обчислити *P* за формулою *=СУММ(С1:С8).* Після цього обчислити координати *Х, Y* центра ваги в комірках *А11, В11* за формулами *=А10/С10* та *=В10/С10*, відповідно.

У комірці D1:D10 записати дані показника явища за другий досліджуваний рік. Аналогічно виконати роботу для обчислення центра ваги явища за показником другого року.

## **Зразок оформлення звіту лабораторної роботи**

*Варіант № …*

*Таблиця 1*

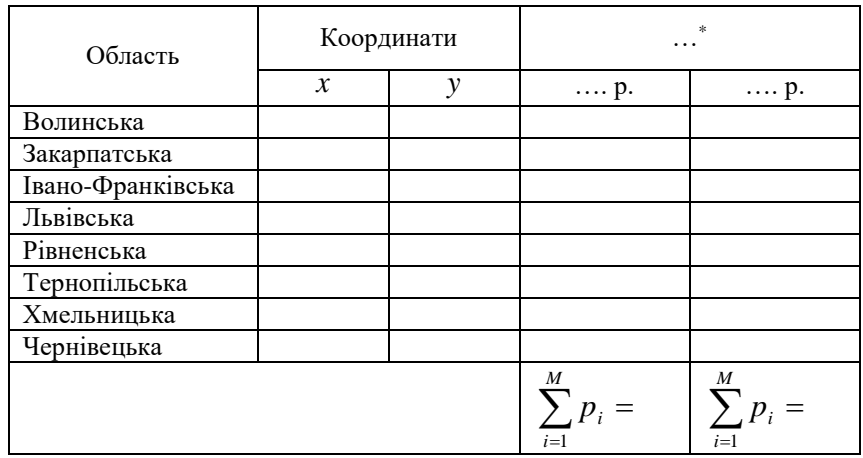

### Початкові дані

Для першого року:

$$
\sum_{i=1}^{M} p_i x_i = \dots \qquad \qquad \sum_{i=1}^{M} p_i y_i = \dots
$$

$$
X = \frac{\sum_{i=1}^{M} p_i x_i}{P} = \dots
$$

*i*

*i*

 $\overline{a}$ 

$$
\sum_{i=1}^{M} p_i y_i
$$

$$
Y = \frac{\sum_{i=1}^{m} p_i y_i}{P} = \dots
$$

Для другого року:

$$
\sum_{i=1}^{M} p_i x_i = \dots \qquad \qquad \sum_{i=1}^{M} p_i y_i = \dots
$$

<sup>\*</sup> Назва явищ, для якого виконуються обчислення центрів ваги.

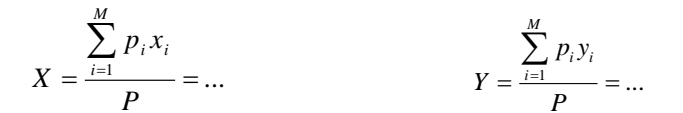

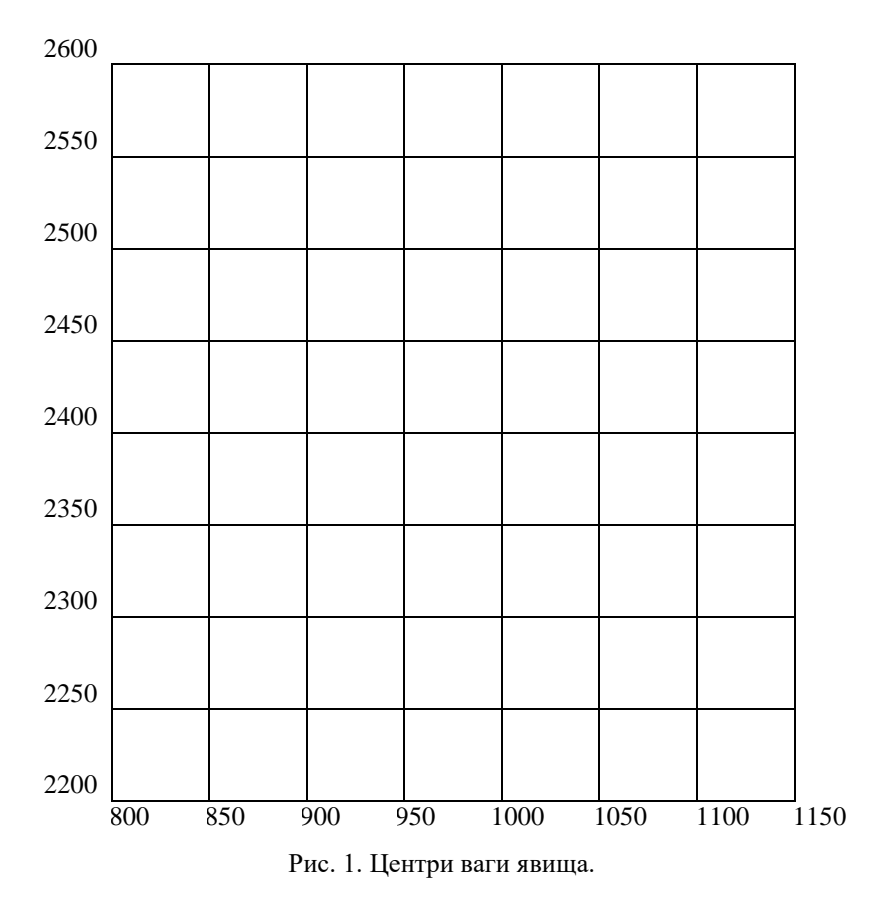

Висновок про напрям та можливі причини переміщення центрів ваги явищ: \_\_\_\_\_\_\_

49

## **Вихідні дані**

*Таблиця*

# Умовні декартові координати центрів областей

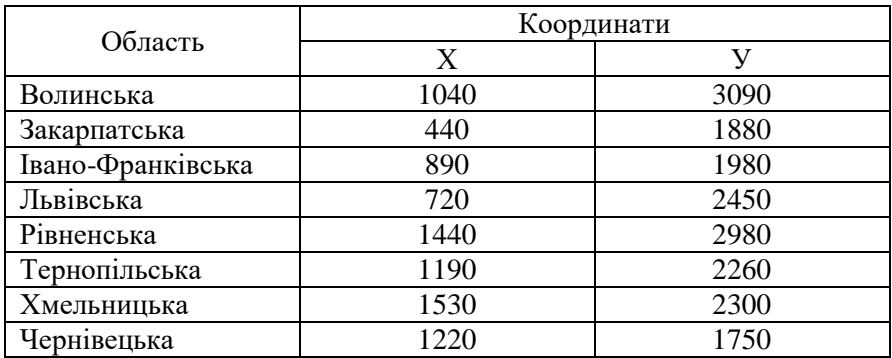

*Таблиця*

### Значення явища

 $\overline{1}$ 

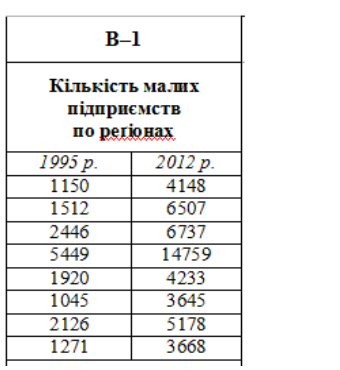

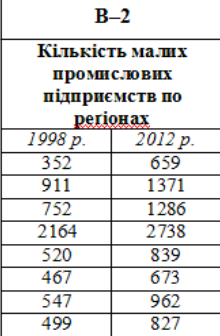

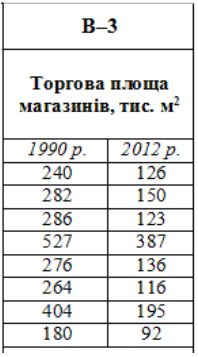

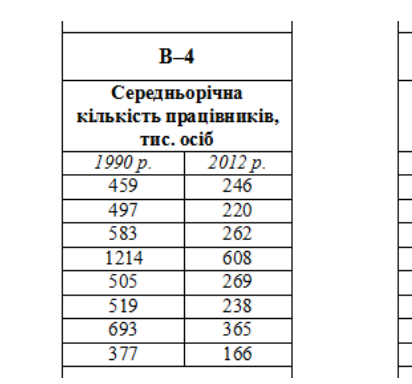

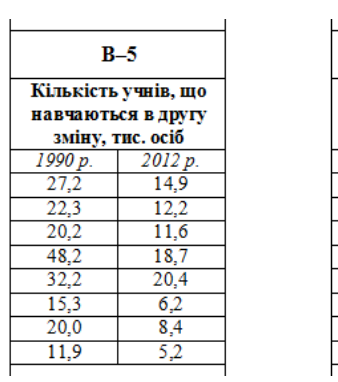

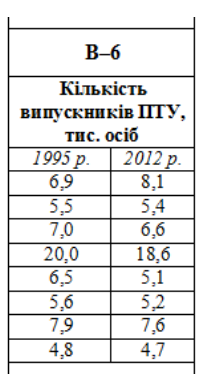

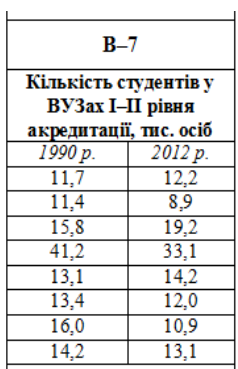

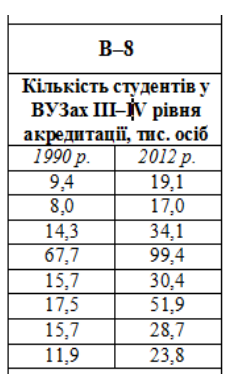

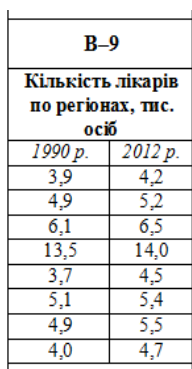

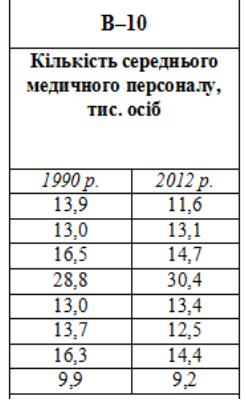

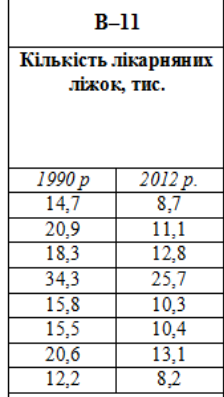

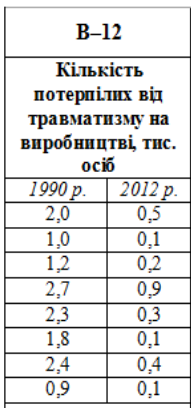

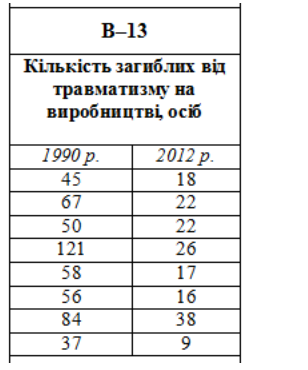

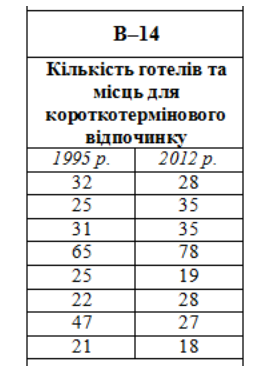

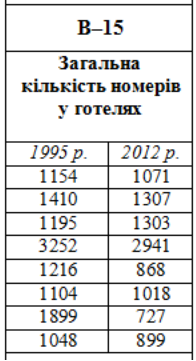

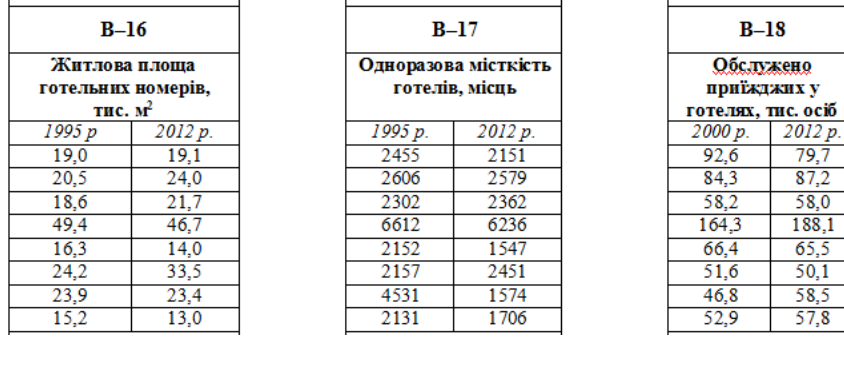

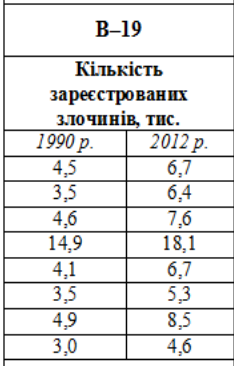

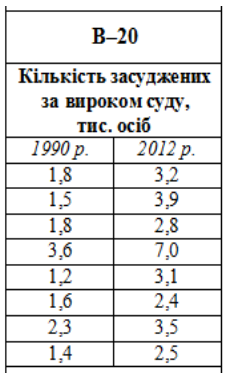

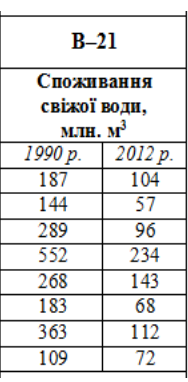

*Джерело*: Державна служба статистики України [Електронний ресурс]. — Режим доступу : http://www.ukrstat.gov.ua.

### **Лабораторна робота № 9**

### **Тема. АНАЛІТИЧНЕ ВИРІВНЮВАННЯ РЯДІВ ДИНАМІКИ**

**Завдання.** Задано ряди динаміки  $y_0, y_1, ..., y_N$ . Уважаючи, що  $t_i = i - 1$ , обчислити суми  $S_t$ ,  $S_y$ ,  $S_t$ ,  $S_{ty}$ , коефіцієнти *a*, *b* трендового рівняння  $y = a + b \cdot t$  і вирівняні значення  $y$ . Обчислення оформити у вигляді таблиці:

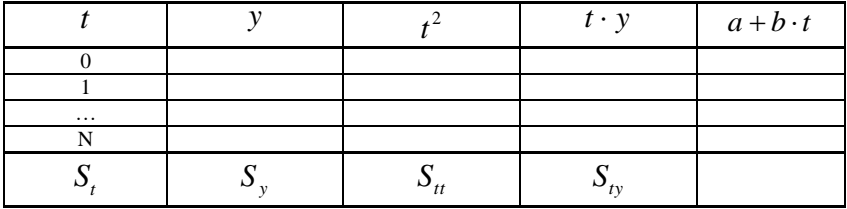

$$
a = \frac{S_u \cdot S_y - S_t \cdot S_{ty}}{d}, \quad b = \frac{(N+1) \cdot S_{ty}}{d}, \quad \text{Re} \quad d = (N+1) \cdot S_u - (S_t)^2
$$

На координатній площині (*t*, *y*) побудувати *точковий* графік заданих значень  $(t_i, y_i)$  і *лінійний* графік вирівняних значень  $y = a + b \cdot t$ . Оформити письмовий звіт.

#### **Методичні рекомендації до виконання роботи в середовищі EXCEL**

Значення *t* від 0 до 32 розмістити в комірках *А1:А33*. Заданий ряд динаміки розмістити в комірках *В1:В33*.

У комірку *С1* записуємо формулу *=А1^2* і продовжити її до *С33*. У комірку *D1* записати формулу *=А1\*В1* і продовжити її до *D33*.

У комірках А35:D35 обчислити суми стовпців А, В, С, D.

У комірці *В37* записати формулу *=33\*С35-А35^2* для обчислення визначника *d*. Після цього в комірках *С37*, *D37*, обчислити коефіцієнти *a*, *b*, записавши туди формули *=(С35\*В35- А35\*D35)/B37* і *=(33\*D35-A35\*B35)/B37* відповідно.

У комірку *Е1* записати формулу *=\$C\$37+\$D\$37\*A1* обчислення значень вирівняного ряду і продовжити її до *Е33*.

### **Зразок оформлення звіту лабораторної роботи**

*Варіант № …*

*Таблиця 1*

Початкові дані та результати обчислень

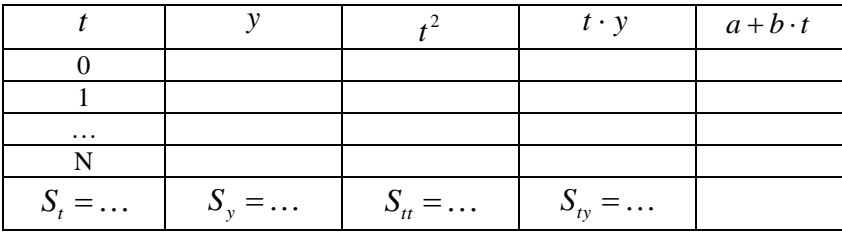

$$
d = (N+1) \cdot S_{tt} - (S_t)^2 = \dots
$$

Коефіцієнти трендового рівняння:

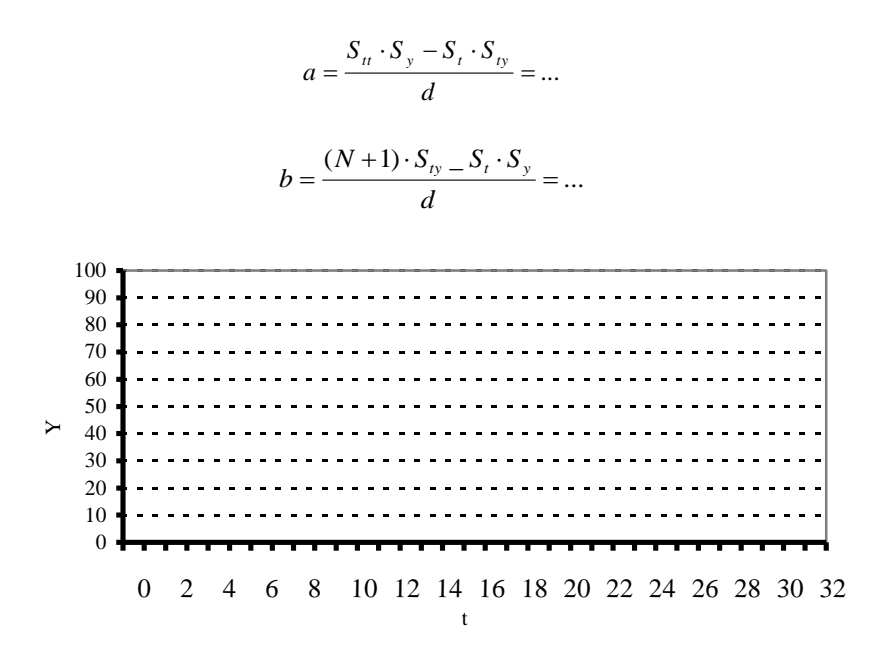

Рис. 1. Задані та вирівняні значення ряду динаміки.

## **Вихідні дані**

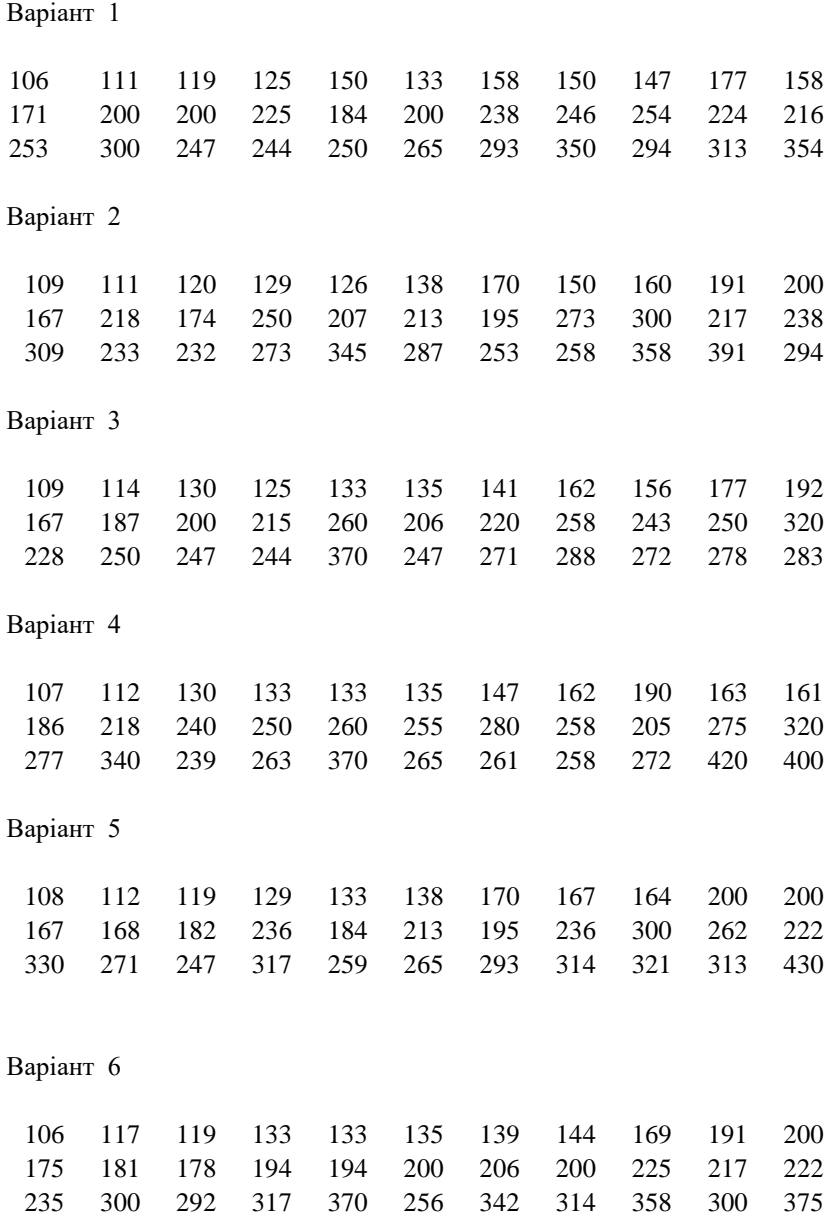

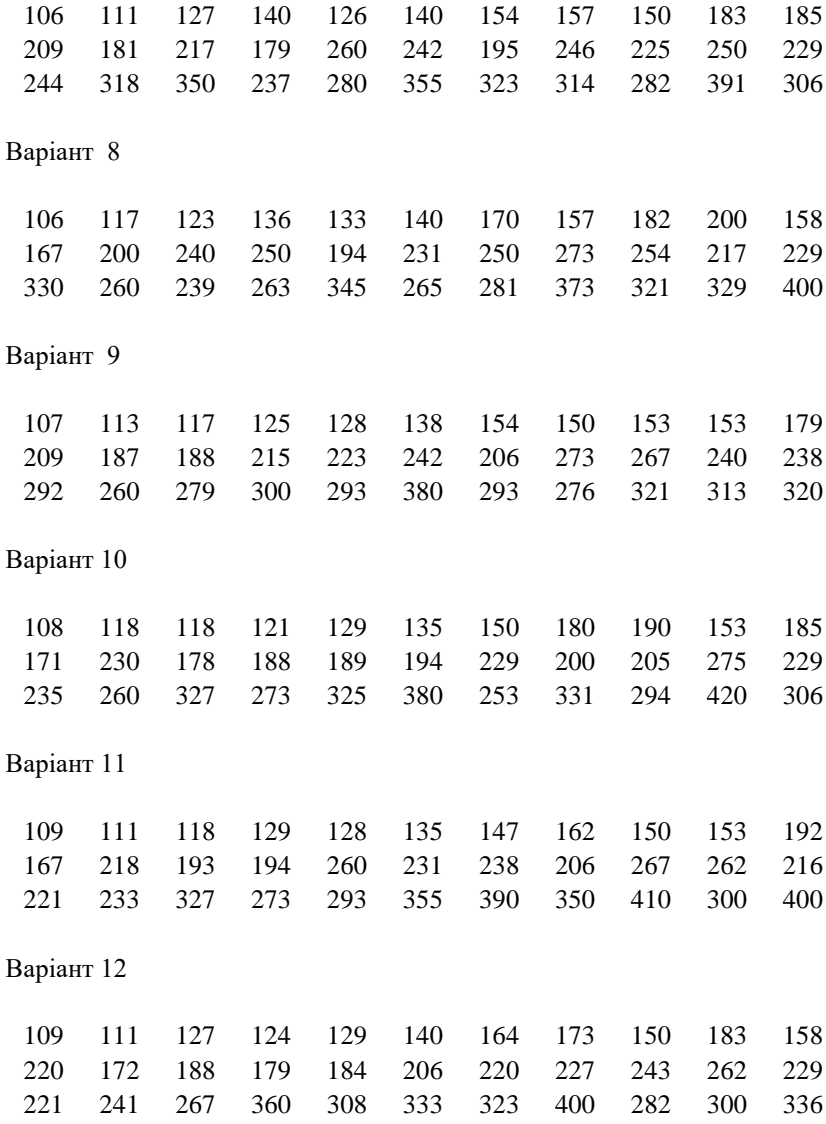

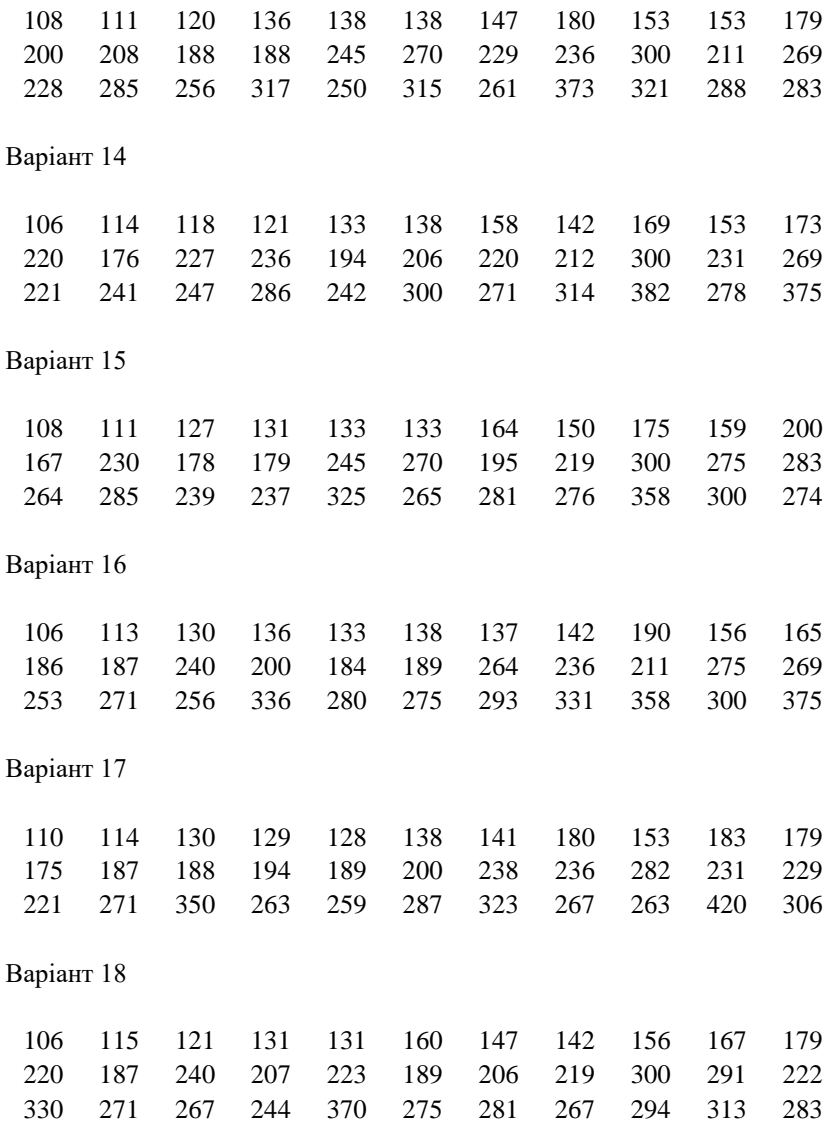

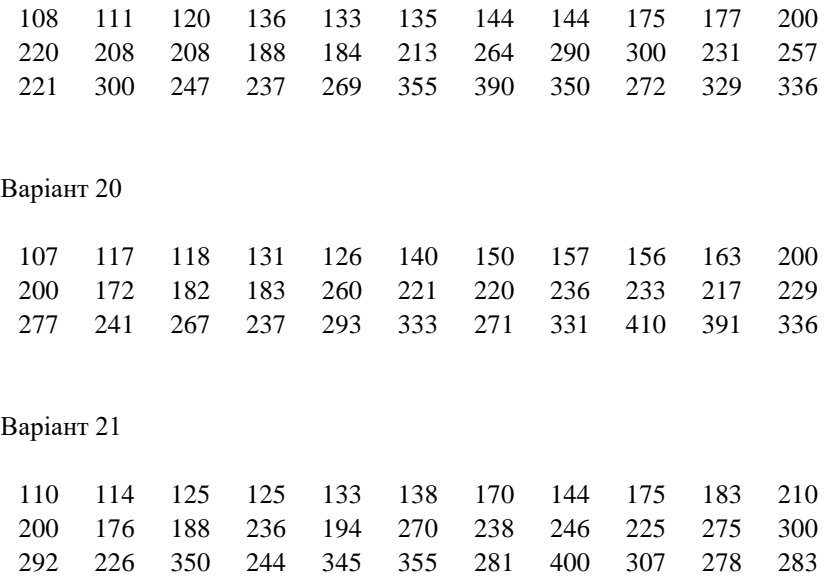

#### **Тема. ОБЧИСЛЕННЯ СТАТИСТИЧНИХ ІНДЕКСІВ**

**Завдання.** Задано обсяг і ціну 12 видів продукції для базового та досліджуваного періодів, відповідно.

- 1. Обчислити індивідуальні індекси за видами продукції:
	- обсягу продукції  $i_q$ ;
	- $\bullet$  ціни продукції  $i_p$ .
- 2. Обчислити агрегатні індекси:

• обсягу продукиії 
$$
I_q = \frac{\sum p_0 q_1}{\sum p_0 q_0}
$$
;  
• ціни продукиії  $I_p = \frac{\sum p_1 q_1}{\sum p_0 q_1}$ ;

• вартості продукий 
$$
I_{pq} = \frac{\sum p_1 q_1}{\sum p_0 q_0}
$$
.

Перевірити співвідношення  $I_{pq} = I_p \cdot I_q$  між агрегатними індексами. Оформити письмовий звіт.

#### **Методичні рекомендації до виконання роботи в середовищі EXCEL**

Значення 0 *q* розмістити в комірках *А1:L1* (для 12 видів продукції), значення  $p_0 - y$  комірках *A2:L2*, значення  $q_1 - y$  комірках *A3:L3*, значення <sup>1</sup> *p* – у комірках *А4:L4*.

Для обчислення індивідуальних індексів обсягу продукції записати у комірку *А6* формулу *=А3/А1* і продовжити її до *L6*. Для обчислення індивідуальних індексів ціни продукції записати у комірку *А7* формулу *=А4/А2* і продовжити її до *L7*.

Для обчислення агрегатних індексів обчислити спочатку три необхідні суми. У комірку *N1* записати формулу *=СУММПРОИЗВ(A1:L1;A2:L2),* у комірку *N2* – формулу =*СУММПРОИЗВ(A2:L2;A3:L3)* і у комірку *N3* – формулу =СУММПРОИЗВ(*A3:L3;A4:L4*). Далі у комірці *O1* обчислити  $I_q$  за формулою *=N2/N1*, у комірці *О2* – *<sup>p</sup> I* за формулою *=N3/N2* і у комірці *О3* – *pq I* за формулою *=N3/N1*. У комірці *О4* записати формулу контрольного множення *=О1\*О2*.

### **Зразок оформлення звіту лабораторної роботи** *Варіант № …*

*Таблиця 1*

### Початкові дані та результати обчислень

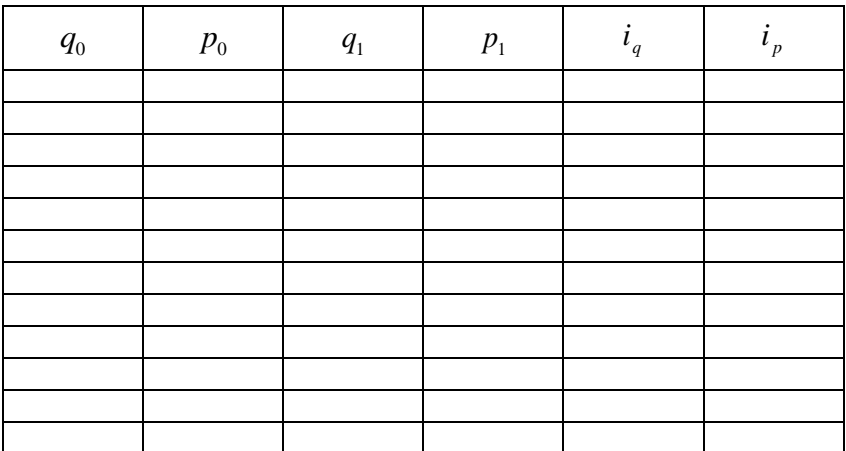

Індивідуальні індекси:

• обсягу продукції 
$$
i_q = \frac{q_1}{q_0}
$$

• ціни продукції 
$$
i_p = \frac{p_1}{p_0}
$$

Агрегатні індекси:

обсягу продукції

$$
I_q = \frac{\sum p_0 q_1}{\sum p_0 q_0} = \dots
$$

ціни продукції

$$
I_p = \frac{\sum p_1 q_1}{\sum p_0 q_1} = \dots
$$

вартості продукції

$$
I_{pq}=\frac{\sum p_{\scriptscriptstyle 1} q_{\scriptscriptstyle 1}}{\sum p_{\scriptscriptstyle 0} q_{\scriptscriptstyle 0}}=...
$$

Перевірка співвідношення:

$$
I_{pq} = I_p \cdot I_q
$$
  
... = ... $\dots$ 

## **Вихідні дані**

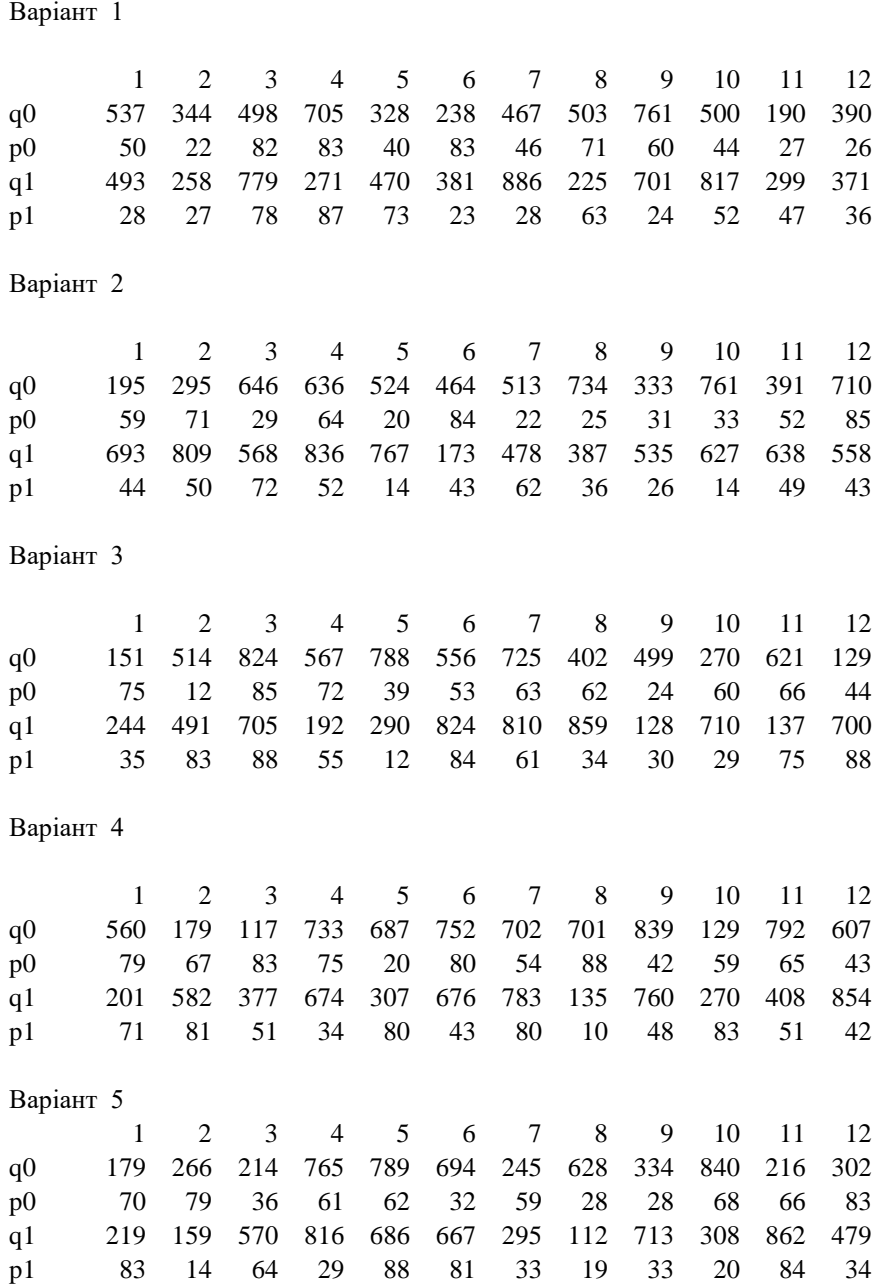

61

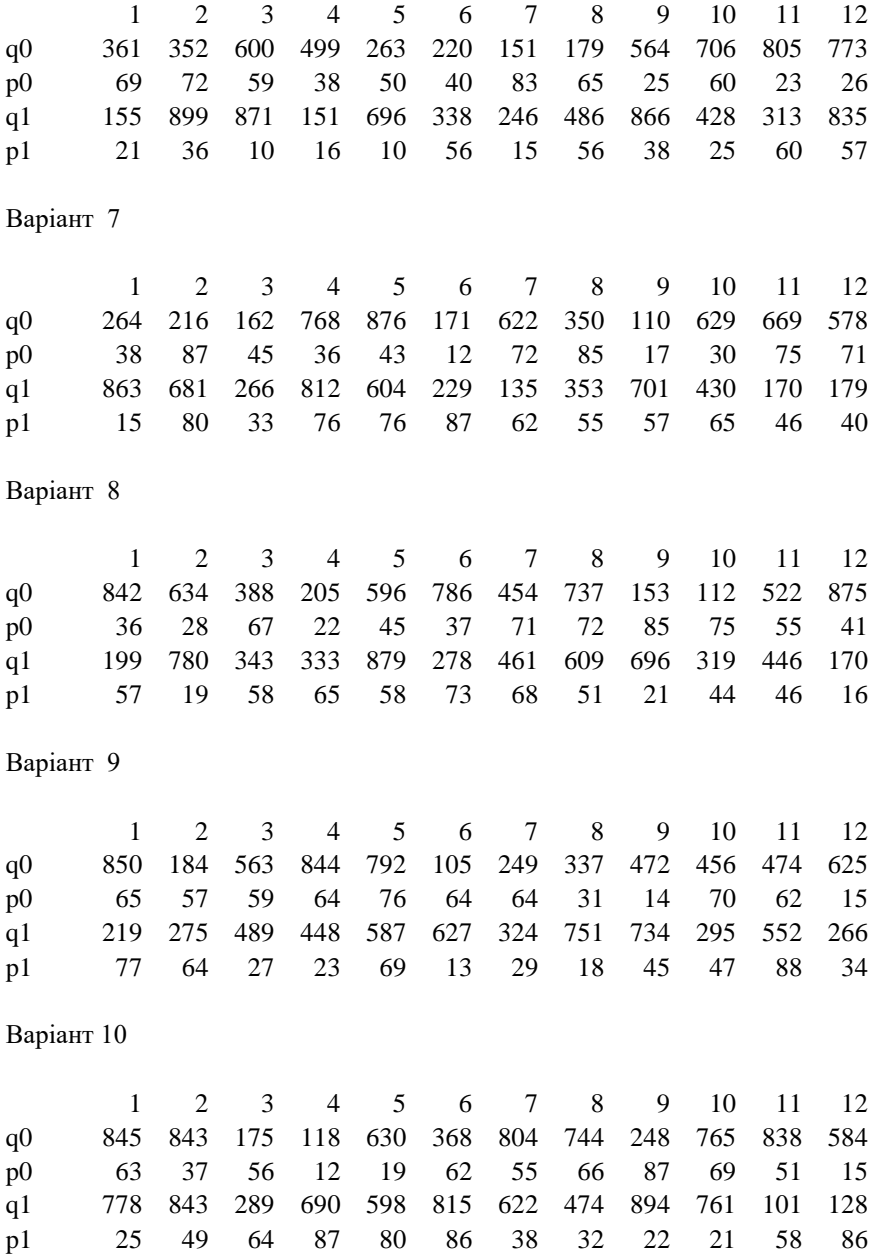

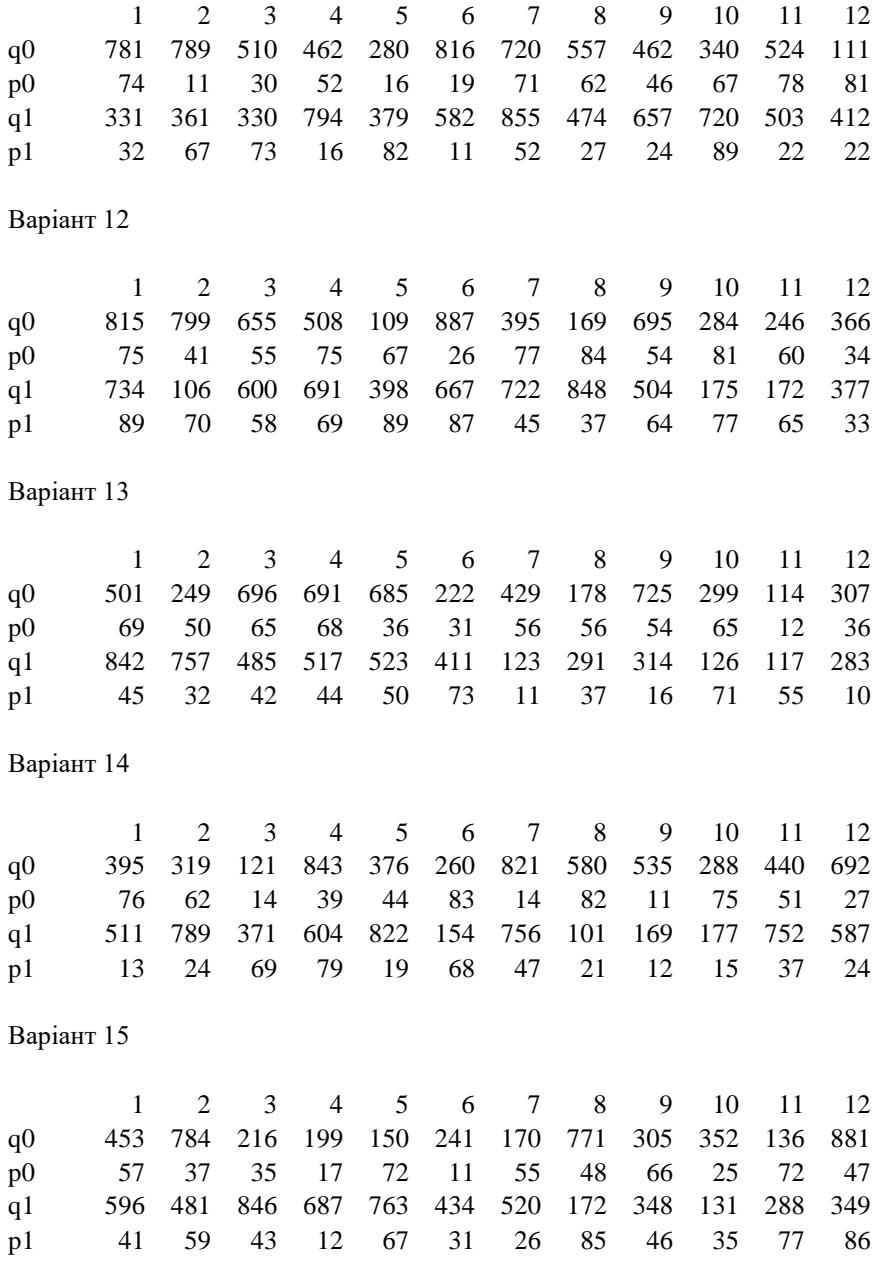

63

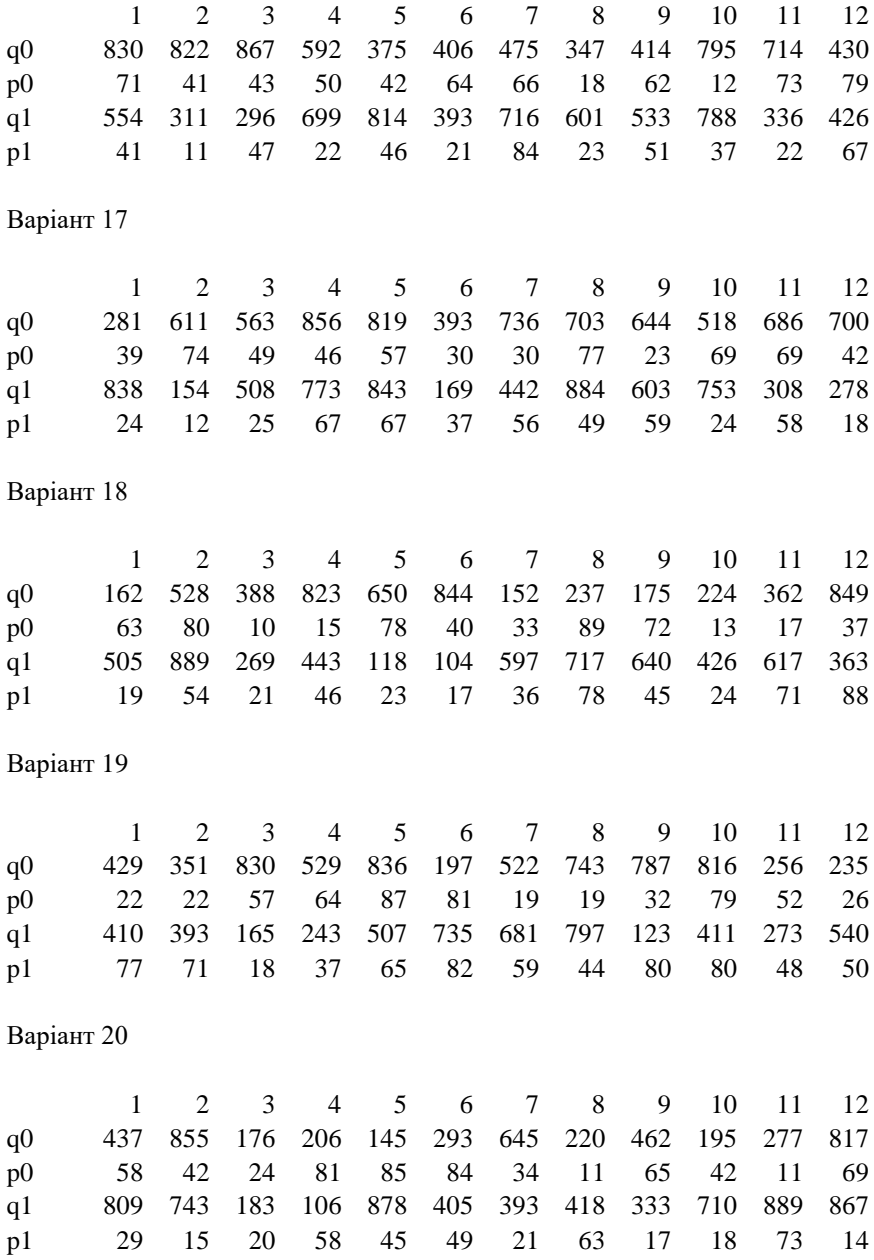

### **Лабораторна робота № 11**

### **Тема. ОБЧИСЛЕННЯ КОЕФІЦІЄНТІВ ПАРНОЇ, МНОЖИННОЇ ТА ЧАСТКОВОЇ КОРЕЛЯЦІЇ**

#### *Підтема:* **Обчислення коефіцієнтів парної кореляції**

**Завдання.** Задано ряди значень *x*, *y*, *u*, *z*. Обчислити коефіцієнти парної кореляції  $r_{xy}$ ,  $r_{xu}$ ,  $r_{xv}$ ,  $r_{yu}$ ,  $r_{yu}$ ,  $r_{uv}$  з чотирма знаками після коми, використовуючи загальну формулу

$$
r_{\hspace{-1pt}\mathcal{J}\hspace{-1pt}\mathcal{J}} = \frac{S_{\mathcal{J}\hspace{-1pt}\mathcal{J}}}{\sqrt{S_{\mathcal{J}\hspace{-1pt}\mathcal{J}} \cdot S_{\eta\eta}}} \,,
$$

$$
\text{Re } S_{\mathcal{G}} = \sum_{i=1}^{M} (\zeta_i - \overline{\zeta})^2, \quad S_{\mathcal{G}} = \sum_{i=1}^{M} (\zeta_i - \overline{\zeta}) \cdot (\eta_i - \overline{\eta}), \quad S_{\eta\eta} = \sum_{i=1}^{M} (\eta_i - \overline{\eta})^2
$$

### **Методичні рекомендації до виконання роботи в середовищі EXCEL**

Спочатку в стовпцях  $A1: A10$  та  $B1: B10$  (при  $M = 10$ ) розмісьтити ряди *x* та *y* , відповідно. Далі в комірках *А12, В12* обчислити суми цих стовпців за формулами *=СУММ(A1:A10)* і *=СУММ(B1:B10*), відповідно. У комірках *А13, В13* обчислити середні значення стовпців за формулами *=A12/10* і *=B12/10* відповідно.

У комірку *D1* записати формулу *=A1–\$A\$13* і продовжити її до *D10*. У комірку *Е1* записати формулу *=B1–\$B\$13* і продовжити її до *Е10.* У комірку *F1* записати формулу *=D1^2* і продовжити її до *F10*. У комірку *G1* записати формулу *=D1\*E1* і продовжити її до *G10*. У комірку *Н1* записати формулу *=E1^2* і продовжити її до *Н10*.

У комірках *F12, G12, H12* обчислити суми стовпців *F, G, H*, відповідно за формулами *=СУММ(F1:F10), =СУММ(G1:G10), =СУММ(H1:H10)*. Нарешті в комірці *G13* записати формулу для обчислення коефіцієнта кореляції між рядами *x* та *y* : *=G12/КОРЕНЬ(F12\*H12)*.

Для обчислення інших п'яти коефіцієнтів кореляції записуємо в стовпцях *А1:А10* та *В1:В10* пари рядів: *x*, *u*; *x*, *v*; *y*, *u*; *y*, *v*; *u*, *v* і читати значення коефіцієнта кореляції в комірці *G13.*

### *Підтема:* **Обчислення коефіцієнтів множинної та часткової кореляції**

**Завдання.** Задано коефіцієнти парної кореляції  $r_{xy}$ ,  $r_{xu}$ ,  $r_{xy}$ , , *yu r* , *yv r uv r* взяті з першої половини роботи.

використанням загальної формули 2 2  $\mu^2$  $\left( \begin{array}{cc} (xy) & -1 \end{array} \right)$  1 2 *xy*  $w(xy) = \sqrt{\frac{r_{xw} + r_{yw} - 2 + r_{xy} - r_{xw} - r_{yw}}{1 - r_{xy}^2}}$  $r_{w(xy)} = \sqrt{\frac{r_{xy}^2 + r_{yw}^2 - 2 \cdot r_{xy} \cdot r_{xw} \cdot r_{xw}^2}{1 - r_{xy}^2}}$  $=$ ,  $\int \frac{r_{xw}^2 + r_{yw}^2 - 2 \cdot r_{xy} \cdot r_{xw} \cdot r_{yw}}{r_{xw}^2}$  вивести робочі формули і обчислити

коефіцієнти множинної кореляції  $r_{u(xy)}, \; r_{v(xy)}.$ 

За загальною формулою  $(1 - r_{zu}^2) \cdot (1 - r_{zv}^2)$  $\dot{r}_{uv|z} = \frac{r_{uv} - r_{zu} + r_{zv}}{\sqrt{(1 - r_{zu}^2) \cdot (1 - r_{zv}^2)}}$  $r_{\text{av}} = \frac{r_{\text{av}} - r_{\text{z}u} \cdot r_{\text{z}}}{\sqrt{r_{\text{av}} - r_{\text{z}u} \cdot r_{\text{z}}}}$  $-r_{\tau u}^2$ )  $\cdot$  (1 –  $=\frac{r_{uv}-r_{zu}\cdot r_{zv}}{\sqrt{r_{uv}-r_{zv}^2}}$  вивести робочі

формули й обчислити коефіцієнти часткової кореляції  $r_{uv|x}$ ,  $r_{uv|y}$ .

### **Методичні рекомендації до виконання роботи в середовищі EXCEL**

У комірки Al, Bl, Cl записати величини  $r_{xy}$ ,  $r_{xu}$ ,  $r_{yu}$ , відповідно. У комірці *Е1* запрограмувати формулу для обчислення коефіцієнта множинної кореляції *=КОРЕНЬ((B1^2+C1^2- 2\*A1\*B1\*C1)/ (1-A1^2))* і прочитати значення . *u*( *xy*) *r* Далі в комірки *В1, С1*

записати величини  $r_{\text{av}}$ ,  $r_{\text{yv}}$  i в *E1* прочитати значення  $r_{\text{v(xy)}}$ .

У комірки *А3*, *В3*, *С3* записати величини  $r_{uv}$ ,  $r_{xu}$ ,  $r_{xv}$ . У комірці *Е3* запрограмувати формулу для обчислення коефіцієнта часткової кореляції *=(A3-B3\*C3)/КОРЕНЬ((1-B3^2)\*(1-C3^2))* і прочитати значення *г*<sub>иу|х</sub>. Далі в комірки *В3, С3* записати величини

 $r_{yu}$ ,  $r_{yv}$  і в *Е3* прочитати значення  $r_{uv|y}$ .

Оформити письмовий звіт. У звіті навести виведені робочі формули, хід обчислення та їхні результати.

# **Зразок оформлення звіту лабораторної роботи**

*Варіант № …*

*Таблиця 1*

## Початкові дані

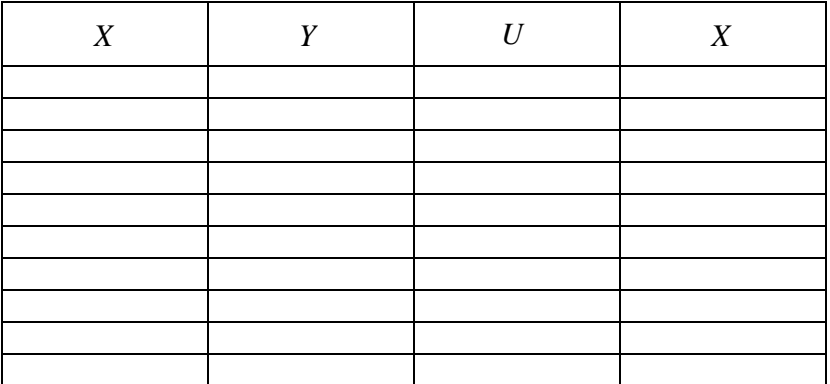

Коефіцієнти парної кореляції:

 $\overline{a}$ 

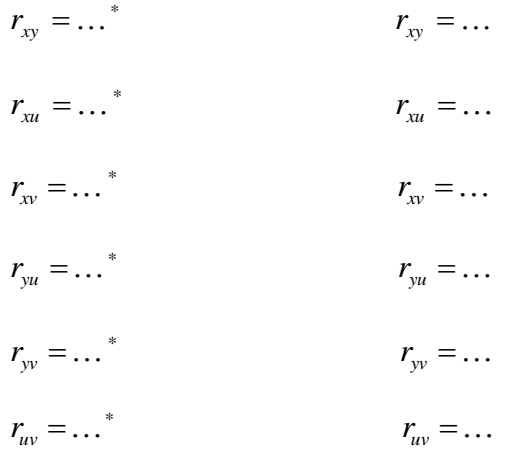

<sup>\*</sup> Записати робочу формулу обчислення коефіцієнтів парної кореляції для заданих рядів значень.

Коефіцієнти множинної кореляції:

$$
r_{u(xy)} = \dots
$$
  
\n
$$
r_{u(xy)} = \dots
$$
  
\n
$$
r_{v(xy)} = \dots
$$
  
\n
$$
r_{v(xy)} = \dots
$$

Коефіцієнти часткової кореляції:

$$
r_{uv|x} = \dots
$$
  
\n
$$
r_{uv|x} = \dots
$$
  
\n
$$
r_{uv|y} = \dots
$$
  
\n
$$
r_{uv|y} = \dots
$$

## **Вихідні дані**

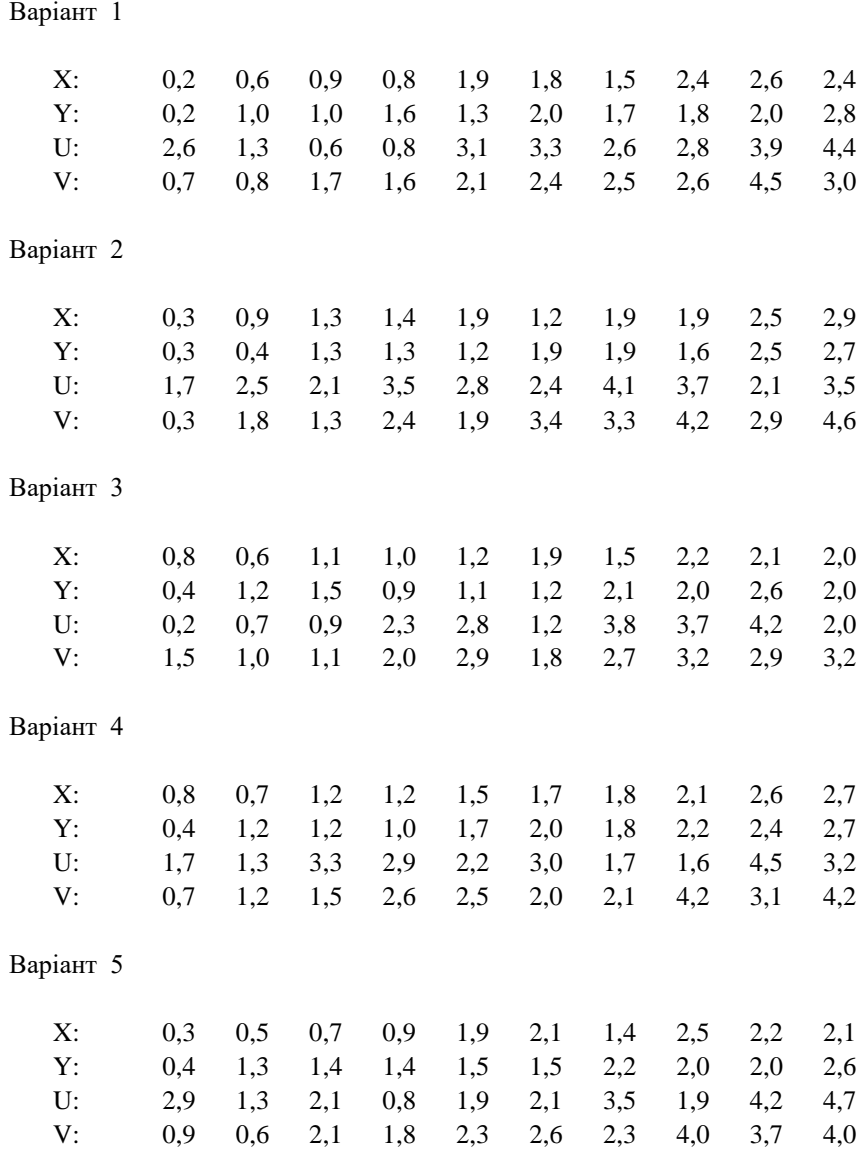

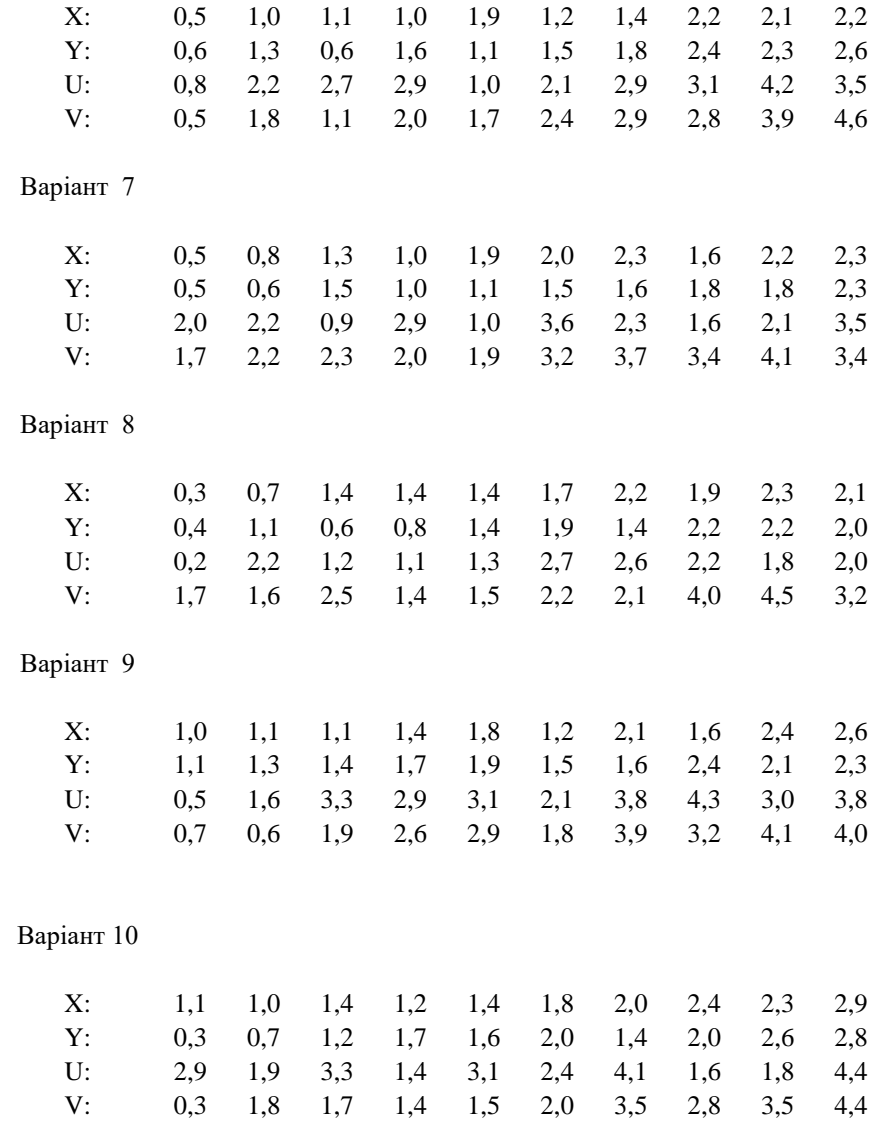

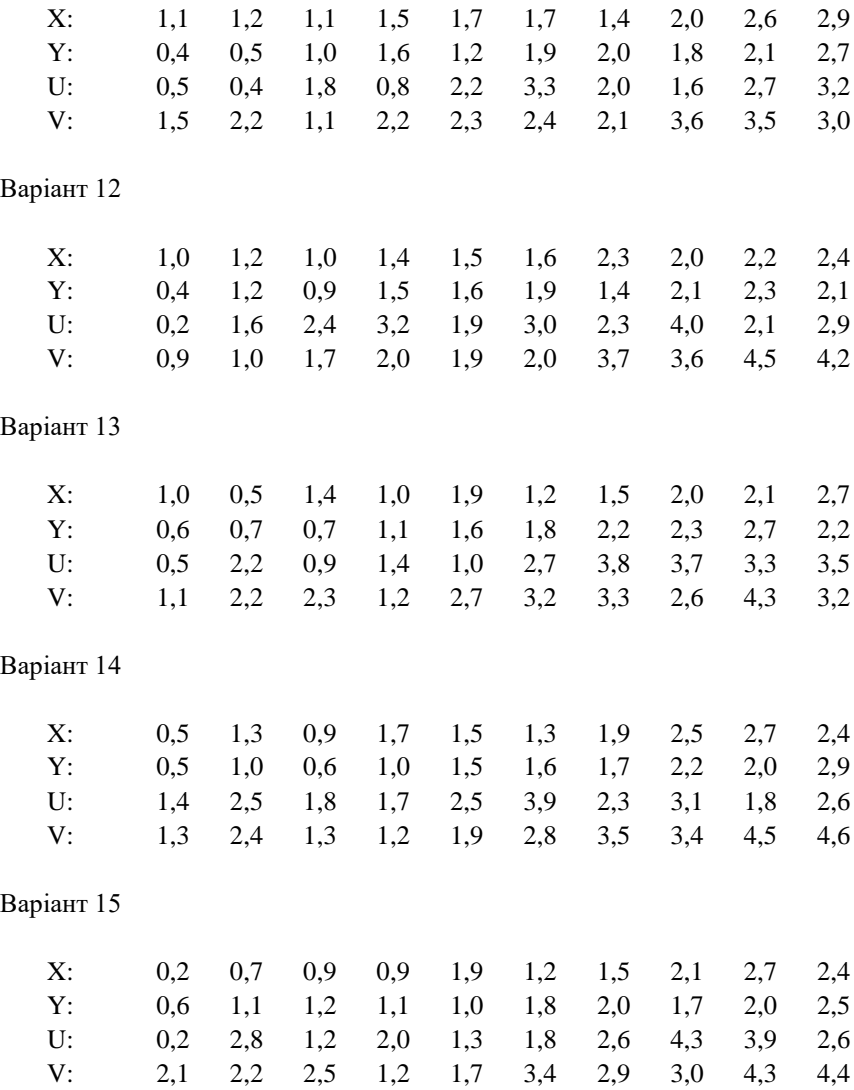

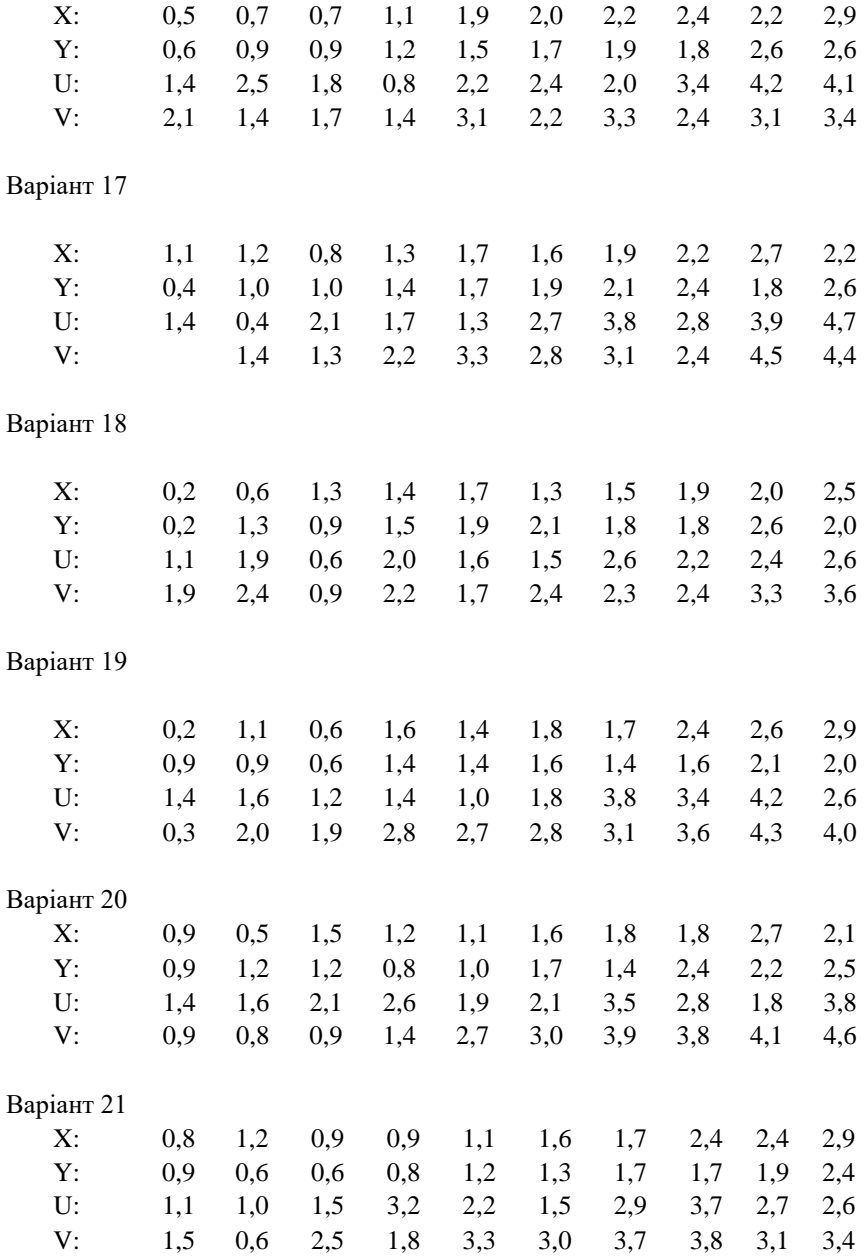
## **Лабораторна робота № 12**

## **Тема: ПОБУДОВА ЛІНІЙНОГО РЕГРЕСІЙНОГО РІВНЯННЯ**

**Завдання:** Задані ряди  $x_1, ..., x_M$  та  $y_1, ..., y_M$ . Обчислити коефіціенти  $a_0$ , $a_1$  лінійного регресійного рівняння  $y = a_0 + a_1 \cdot x$  і регресійні значення *y* . Обчислення оформити у вигляді таблиці:

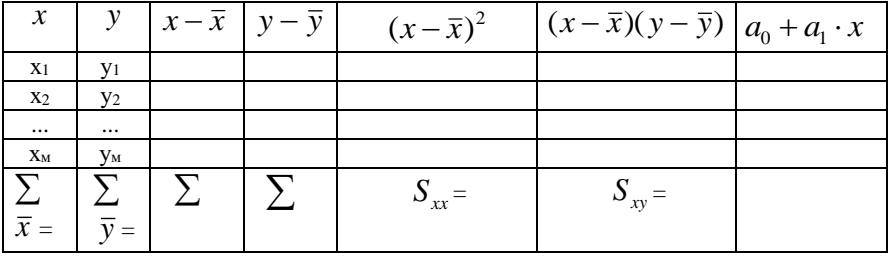

$$
a_1 = \frac{S_{xy}}{S_{xx}}, \quad a_0 = \overline{y} - a_0 \cdot \overline{x},
$$

$$
\text{Re} \quad S_{xx} = \sum_{i=1}^{M} (x_i - \bar{x})^2 \,, \quad S_{xy} = \sum_{i=1}^{M} (x_i - \bar{x})(y_i - \bar{y}) \,.
$$

Записати отримане рівняння регресії.

На координатній площині (*x*, *y*) побудувати *точковий* графік заданих значень  $(x_i, y_i)$  і *лінійний* графік регресійних значень  $(x_i, \tilde{y}_i)$ , де  $\widetilde{y}_i = a_0 + a_1 \cdot x_i$ . Оформити письмовий звіт.

#### **Методичні рекомендації до виконання роботи в середовищі EXCEL**

У комірки *A1:A10* та *B1:B10* записуємо ряди *х1,...,х<sup>м</sup>* та *у1,...,у<sup>м</sup>* відповідно (при *М=10*). Далі в комірках *A12, B12* обчислюємо суми цих стовпців за формулами *=СУММ(A1:A10)* і *СУММ(B1:B10)*. В комірках *A13, B13* обчислюємо середні значення стовпців за формулами =*A12/10* і *=B12/10*.

В комірку *D1* записуємо формулу *=A1-\$A\$13* і продовжуємо її до *D10*. В комірку *E1* записуємо формулу *=AB-\$B\$13* і продовжуємо її до *E10*. В комірку *F1* записуємо формулу *=D1^2* і продовжуємо її до *F10*. В комірку *G1* записуємо формулу *=D1\*E1* і продовжуємо її до *G10*. В комірках *F12, G12* обчислюємо суми стовпців *F, G* за формулами *=СУММ(F1:F10)*, *=СУММ(G1:G10)*.

Далі обчислюємо коефіцієнти *а1* та *а<sup>0</sup>* записавши в комірку *G13* формулу *=G12/F12*, а в комірку *F13* формулу *=B13-G13\*A13*. Для обчислення регресійних значень ў записуємо в комірку *H1* формулу *=\$F\$13+\$G\$13\*A1* і продовжуємо її до *H10*.

## **Зразок оформлення звіту лабораторної роботи** *Варіант № …*

*Таблиця*

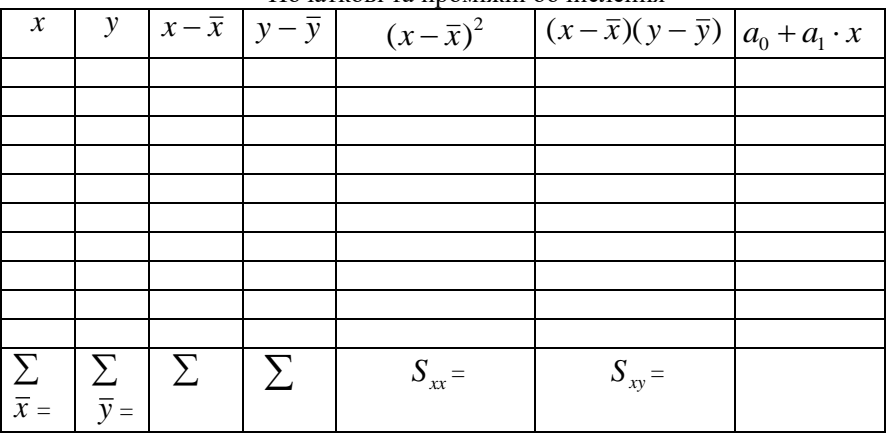

Початкові та проміжні обчислення

$$
a_1 = \frac{S_{xy}}{S_{xx}} = \frac{S_{xy}}{S_{xx}} = \dots
$$

$$
a_0 = \overline{y} - a_0 \cdot \overline{x} = \dots - \dots \cdot \dots = \dots
$$

 $\bar{\mathbf{X}}$ 

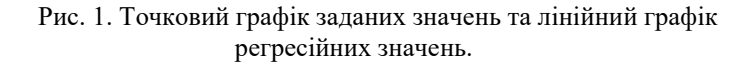

 $\overline{0}$ 

# **Вихідні дані**

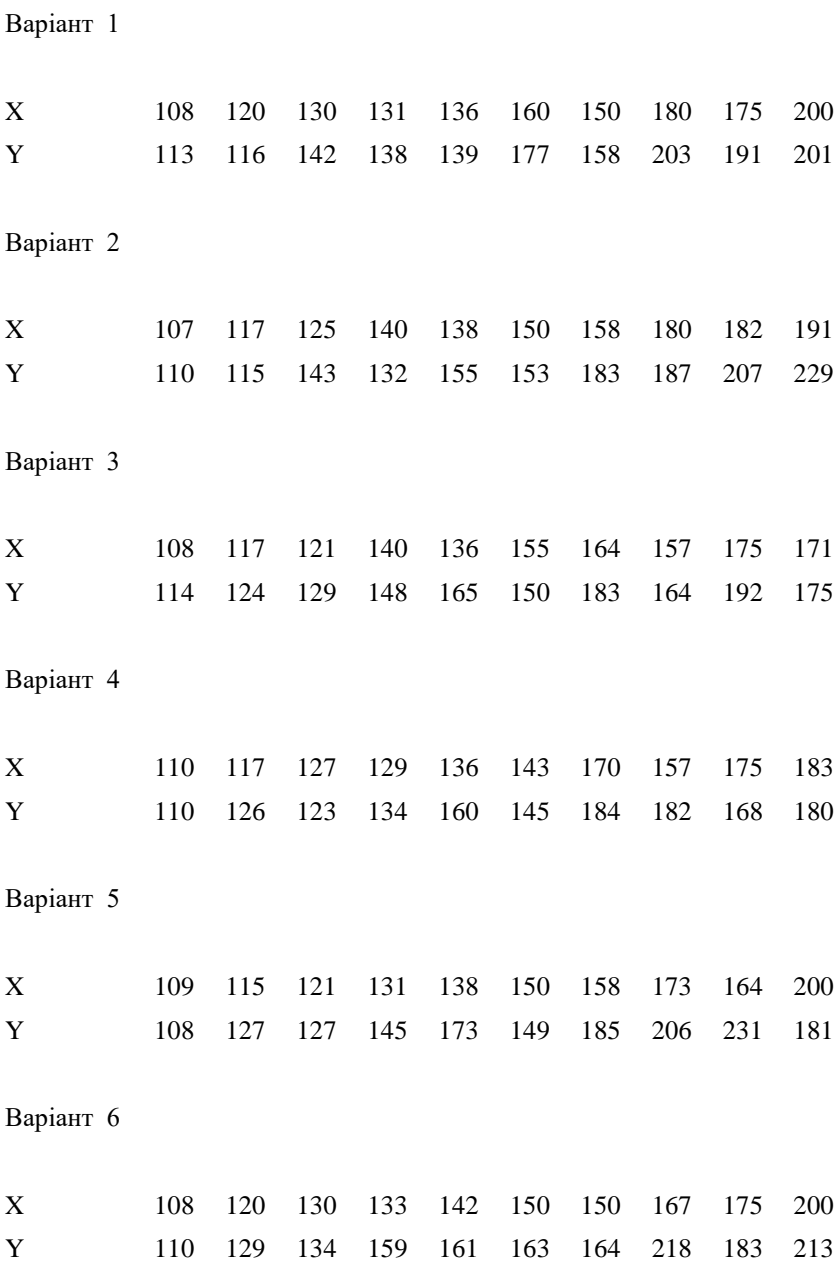

## Варіант 7

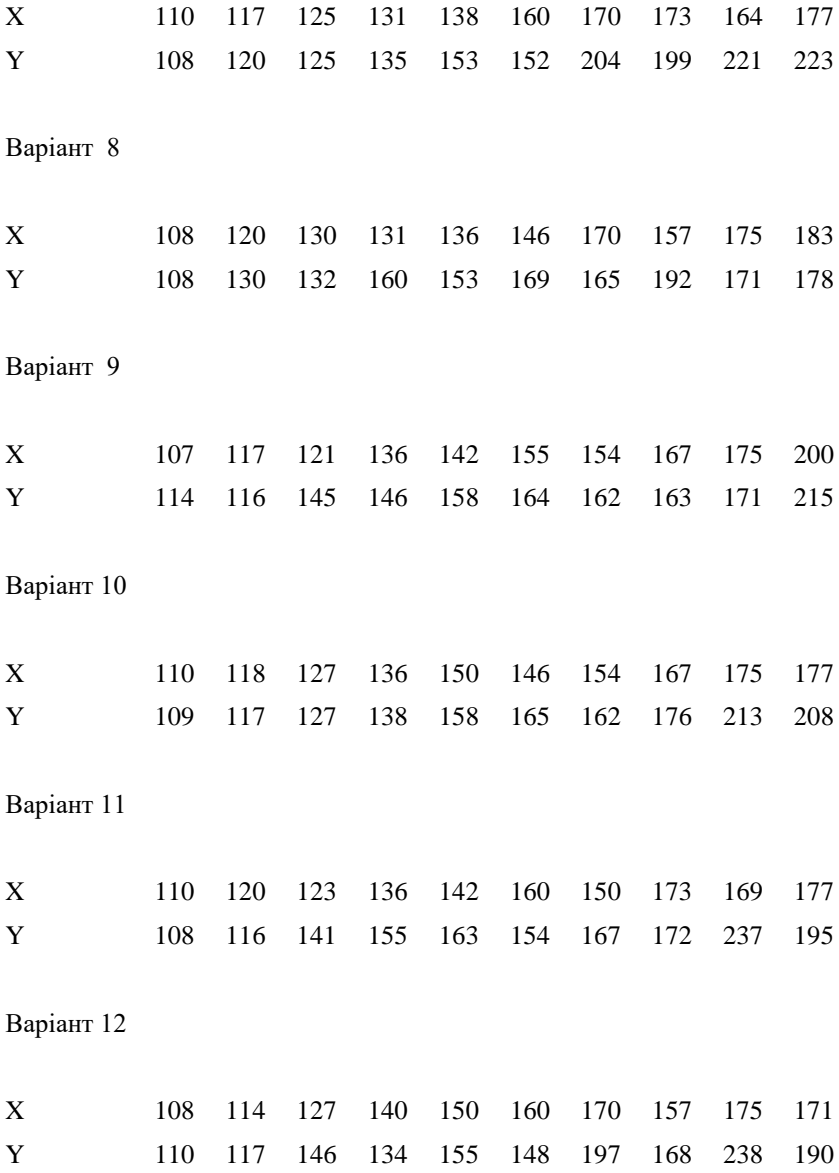

Варіант 13

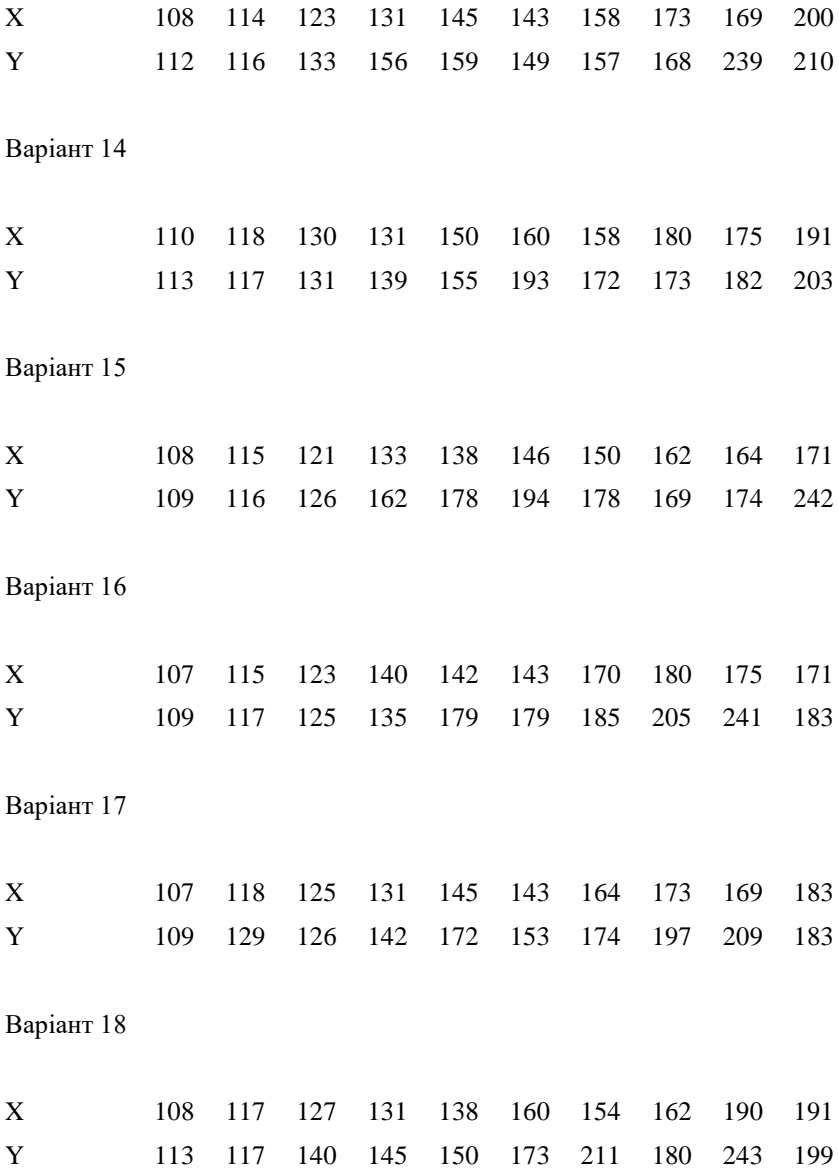

77

Варіант 19

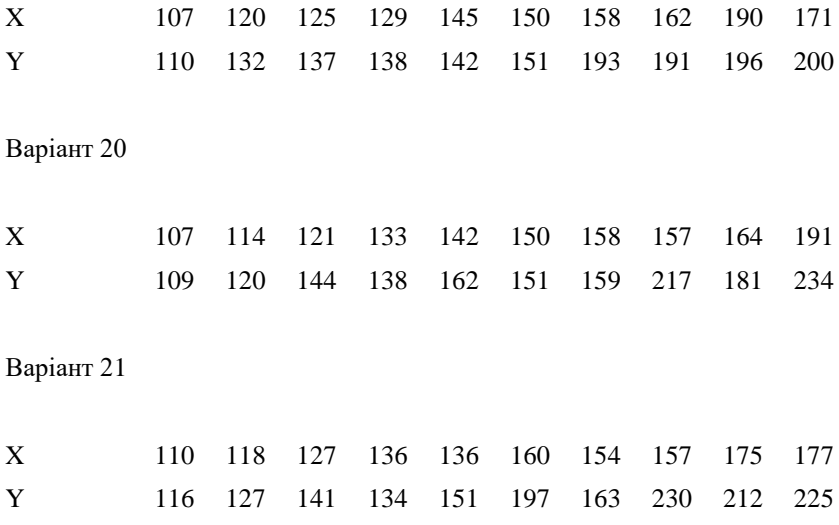

# **ПЕРЕЛІК ТЕМ ДЛЯ САМОСТІЙНОЇ РОБОТИ СТУДЕНТІВ**

## *Змістовий модуль 1.* **Основи загальної статистики**

- Закон України «Про державну статистику» [17] \* ;
- Вибіркове спостереження в статистиці [1, 2];
- Графічні методи дослідження [1, 2, 5];

## *Змістовий модуль 2.* **Методи загального статистичного аналізу**

- Сфери застосування степеневих середніх величин [1, 2, 9, 5, 15];
- Визначення координат центрів ваги суспільно-географічних явищ [7, 15];
- Особливості вимірювання взаємозв'язків у рядах динаміки [1, 5, 9, 11];
- $\triangleright$  Класифікації статистичних індексів [1, 5, 9, 11];
- Взаємозв'язки індексів [1, 5, 9 11];
- Перевірка істотності кореляційного зв'язку [2, 8, 15];

## *Змістовий модуль 3.* **Основи економічної статистики**

- $▶$  Статистика населення [2, 5, 7, 10, 11];
- Статистика зовнішньоекономічної діяльності [2, 3, 5, 10, 11];
- $\triangleright$  Статистика цін і тарифів [3, 5, 10, 11];
- $\triangleright$  Статистика фінансів [3, 5, 10].

 $\overline{a}$ 

<sup>\*</sup> Тут і далі номер відповідає порядковому номеру в списку рекомендованої літератури.

# **ІНДИВІДУАЛЬНЕ НАВЧАЛЬНО-ДОСЛІДНЕ ЗАВДАННЯ**

## **Тематика індивідуального навчально-дослідного завдання**

У розрізі адміністративних районів регіону задані значення базових абсолютних ознак *S*, *N* і значення абсолютних ознак *U*,*V* двох суспільно-географічних явищ.

Здійснити порівняння ознак згідно плану (структури).

## **Структура індивідуального навчально-дослідного завдання**

# 1. ПОРІВНЯННЯ АБСОЛЮТНИХ ОЗНАК *U*,*V* ЗА БАЗОВИМИ СТАТИСТИЧНИМИ ПОКАЗНИКАМИ

- 1.1. Середнє арифметичне *U* ,*V*
	- 1.2. Мода
	- 1.3. Медіана
	- 1.4. Дисперсія
	- 1.5. Середньоквадратичне відхилення
	- 1.6. Коефіцієнт варіації

# 2. ОБЧИСЛЕННЯ ВІДНОСНИХ ОЗНАК

- 2.1. Обчислення показників інтенсивності *S*  $u = \frac{U}{a}$ , *N*  $v = \frac{V}{I}$
- 2.2. Обчислення показника диференціації  $\frac{v}{c}$ *u*
- 3. ПОРІВНЯННЯ ВІДНОСНИХ ОЗНАК *u*, *v* ЗА БАЗОВИМИ СТАТИСТИЧНИМИ ПОКАЗНИКАМИ

3.1. Зважене середне арифметичне 
$$
\overline{u} = \frac{\sum U}{\sum S}
$$
,  $\overline{v} = \frac{\sum V}{\sum N}$ 

- 3.2. Мода
- 3.3. Медіана
- 4. ПОРІВНЯННЯ ВЗАЄМНОГО РОЗМІЩЕННЯ ЯВИЩ ЗА ПОКАЗНИКОМ ДИФЕРЕНЦІАЦІЇ
- 5. ЗАГАЛЬНІ ВИСНОВКИ

#### **Методичні вказівки до оформлення**

1. ІНДЗ виконується в електронному вигляді у форматі текстового doc-файлу. Поля: зверху та знизу – 1,5 см, справа – 1 см, зліва – 2,0 см. Шрифт Times New Roman, розмір 14. Міжрядковий інтервал 1. Абзацний відступ – 1,0 см. Обсяг — 7—10 сторінок. Реферат включає титульну сторінка, зміст, виклад основного матеріалу, перелік використаних джерел (не менше п'яти позицій, обов'язкові посилання в тексті).

2. Кожен розділ розпочинається з нової сторінки. Новий підрозділ продовжується на тій сторінці, на якій завершився попередній.

3. Назва підрозділу чи розділу в тексті має відповідати його ж назві в змісті. Слід дотримуватися й специфіки шрифтового оформлення (розмір шрифту, курсив, підкреслення тощо).

4. Коли здійснюється написання нового розділу з нової сторінки, то спочатку переписують загальну назву розділу, а під ним розписують назву першого підрозділу. В подальшому переписують із змісту лише назву підрозділів і наповнюють їх відповідним текстом.

5. Між назвою розділу (підрозділу) та основним текстом повинен бути відступ в один рядок, натомість, між назвою розділу та підрозділу відступ необов'язковий.

6. Нумерація сторінок є наскрізною. Розпочинають з титульної сторінки, яку рахують, але номер сторінки на ній не ставлять, це ж стосується й «Змісту». Із «Вступу» вже ставлять номер сторінки. Якщо в тексті роботи є вклинення картосхем, зарисовок, які займають цілу сторінку, то вони також рахуються й їм присвоюється той номер сторінки, де вони розташовуються за текстом реферату. Нумерація сторінок здійснюється внизу справа або зверху справа.

7. У «Змісті» роботи в кінці кожного підрозділу проставляється номер сторінки, на якій він розпочинається.

8. Кожен розділ повинен завершуватись коротким висновком.

9. Загальний висновок повинен наскрізно відображати зміст роботи, відповідаючи назві теми самостійної роботи чи індивідуального завдання.

10. Посилання на джерела та використану літературу подавати по ходу висвітлення питання з вказівкою їх номера та сторінки, наприклад, [1, с. 10—11] і т. д.

## **ЗАВДАННЯ ДЛЯ ПЕРЕВІРКИ ЗНАНЬ**

*Змістовий модуль 1.* **Основи загальної статистики**

#### \*\*\*

*1. Які явища вивчає статистика?* А. опубліковані; Б. масові суспільні; В. закономірні; Г. унікальні. \*\*\* *2. Як називається особа, що підлягає статистичному спостереженню?* А. респондент; Б. запитувач; В. користувач; Г. статистик. \*\*\* *3. Які помилки виникають через неточність вимірювань?* А. ненавмисні; Б. свідомі; В. навмисні; Г. несвідомі. \*\*\* *4. Який контроль помилок передбачає співставлення даних?* А. математичний; Б. арифметичний; В. балансовий; Г. логічний. \*\*\* *5. Яка ознака може набувати лише два протилежних значення?* А. вторинна; Б. непряма; В. альтернативна; Г. кількісна. \*\*\* *6. Яка ознака характеризує явище за деякий період часу?* А. непряма; Б. інтервальна; В. описова; Г. моментна. \*\*\* *7. Яка ознака характеризує явище за деякий момент часу?* А. непряма; Б. інтервальна; В. описова; Г. моментна. \*\*\* *8. Яка ознака виражається числом?* А. якісна; Б. логічна; В. альтернативна; Г. кількісна. \*\*\* *9. Яка ознака може набувати лише окремих значень?* А. неперервна; Б. інтервальна; В. дискретна; Г. моментна. \*\*\* *10. Як називається групування за якісною ознакою?* А. типологічне; Б. структурне; В. просте; Г. комбінаційне. \*\*\* *11. Як називається групування за кількісною ознакою?* А. складне; Б. аналітичне; В. структурне; Г. комбінаційне. \*\*\* *12. Як називається групування для вивчення зв'язку між явищами?* А. типологічне; Б. структурне; В. аналітичне; Г. комбінаційне. \*\*\* *13. Який ряд отримують при групуванні за якісною ознакою?* А. структурний; Б. атрибутивний; В. варіаційний; Г. якісний.

*14. Який ряд отримують при групуванні за кількісною ознакою?*

А. варіаційний; Б. кількісний; В. атрибутивний; Г. аналітичний.

\*\*\*

- *15. На скільки треба помножити просте відношення, щоб отримати проміле?*
- А. 1; Б. 10; В. 100; Г. 1000.
- *16. На скільки треба помножити просте відношення, щоб отримати продециміле?*

\*\*\*

А. 100; Б. 1000; В. 10000; Г. 100000.

\*\*\*

- *17. Який вид відносної величини показує відношення частини до цілого?*
- А. порівняння; Б. структури; В. координації; Г. диференціації.

\*\*\*

- 18. *Який вид відносної величини показує відношення між частинами цілого*?
- А. координації; Б. порівняння; В. диференціації; Г. структури.

\*\*\*

- *19. Який вид відносної величини показує відношення показника за різні моменти часу?*
- А. порівняння; Б. координації; В. динаміки; Г. диференціації.

\*\*\*

- *20. Який вид відносної величини показує відношення між структурними величинами?*
- А. структури; Б. інтенсивності; В. порівняння; Г. диференціації.

\*\*\*

- *21. Які абсолютні величини вимірюють сукупність одиниць спостереження?*
- А. одиничні; Б. сукупні; В. загальні; Г. індивідуальні.

\*\*\* *22. Яким картографічним способом не можна зображати абсолютні величини?*

А. крапковим; Б. картограмою; В. картодіаграмою; Г. локалізованих значків.

\*\*\*

- *23. Яке середнє значення використовують для усереднення показників росту?*
- А. арифметичне; Б. квадратичне; В. геометричне; Г. гармонійне.

\*\*\*

- *24. Яке середнє значення використовують для усереднення відхилень від середнього арифметичного?*
- А. арифметичне; Б. квадратичне; В. геометричне; Г. гармонійне.

\*\*\*

- *25. Яке середнє значення використовують для усереднення абсолютних показників?*
- А. арифметичне; Б. квадратичне; В. геометричне; Г. гармонійне.

*26. Якщо від кожного числа ряду відняти константу, то середнє арифметичне:*

А. не зміниться; Б. збільшиться на константу; В. зменшиться на константу; Г. поділиться на константу.

\*\*\*

*27. Якщо кожне число ряду помножити на константу, то середнє арифметичне:*

А. не зміниться; Б. помножиться на константу; В. поділиться на константу; Г. підніметься до квадрату.

\*\*\*

- *28. Якщо від кожного числа ряду відняти його середнє арифметичне, то сума цих різниць рівна:*
- А. одиниці; Б. кількості чисел; В. середньому арифметичному; Г. нулю. \*\*\*

*29. Як називається значення варіанти, частота якої є максимальною?* А. медіана; Б. розмах; В. мода; Г. середина.

\*\*\*

- *30. Як називається значення варіанти, яка є серединою впорядкованого ряду?*
- А. центр; Б. медіана; В. мода; Г. розмах. \*\*\*
- *31. Для яких показників застосовують незважене середнє арифметичне?*
- А. виражених у %; Б. відносних; В. абсолютних; Г. згрупованих.

\*\*\*

*32. Яка степенева середня величина є найбільшою?*

А. арифметична; Б. квадратична; В. геометрична; Г. гармонійна. \*\*\*

- *33. Яка середня величина вказує на значення, що найчастіше зустрічається?*
- А. мода; Б. середнє арифметичне; В. медіана; Г. середина розмаху.

\*\*\*

- *34. Які ознаки усереднюються в центрографічному аналізі?*
- А. середні геометричні; Б. обсяги; В. інтенсивність; Г. координати. \*\*\*

*35. Що є дисперсією константи?*

А. ця константа; Б. нуль; В. одиниця; Г. кількість чисел.

\*\*\*

*36. Якщо від кожного числа ряду відняти константу, то дисперсія:* А. зменшиться на константу; Б. стане рівна нулю; В. збільшиться на константу; Г. не зміниться.

\*\*\*

*37. Якщо кожне число ряду поділити на константу, то дисперсія:*

А. зменшиться на константу; Б. поділиться на константу; В. поділиться на квадрат константи; Г. стане рівна нулю.

\*\*\*

*38. Який з наведених показників варіації є відносним?*

А. дисперсія; Б. коефіцієнт варіації; В. розмах варіації; Г. середнє квадратичне відхилення.

*Змістовий модуль 2.* **Методи загального статистичного аналізу**

#### \*\*\*

*1. Якщо від темпу росту відняти 100%, то отримаємо:*

А. приріст; Б. коефіцієнт росту; В. темп приросту; Г. темп росту.

\*\*\*

*2. Для яких рядів динаміки обчислюють середнє хронологічне?*

А. зростаючих; Б. інтервальних; В. спадаючих; Г. моментних.

\*\*\*

*3. Якщо коефіцієнт росту помножити на 100%, то отримаємо:*

А. темп приросту; Б. абсолютний приріст; В. темп росту;

Г. абсолютний ріст.

\*\*\*

*4. На підставі річних абсолютних приростів середньорічний приріст обчислюють як:*

А. середнє гармонійне; Б. середнє арифметичне; В. середнє геометричне; Г. середнє квадратичне.

\*\*\*

*5. На підставі річних коефіцієнтів росту середньорічний коефіцієнт обчислюють як:*

А. середнє геометричне; Б. середнє арифметичне; В. середнє гармонійне; Г. середнє квадратичне. \*\*\*

*6. Для моментних рядів динаміки укрупнення інтервалів здійснюють шляхом:* А. вирівнювання; Б. усереднення; В. ділення; Г. сумування.

\*\*\*

*7. Для інтервальних рядів динаміки укрупнення інтервалів здійснюють шляхом:* А. вирівнювання; Б. усереднення; В. ділення; Г. сумування.

\*\*\*

*8. Який індекс характеризує співвідношення двох середніх величин?* А. фіксованого складу; Б. обсягу продукції; В. змінного складу; Г. ціни продукції.

- *9. Який картографічний знак використовують для одночасного зображення трьох індексів?*
- А. Варзара; Б. Воблого; В. Ващенка; Г. Вареніуса.

- *10. За якою ознакою статистичний зв'язок поділяють на прямий та обернений?*
- А. формою; Б. змістом; В. кількістю факторів; Г. напрямком.

\*\*\*

- *11. За якою ознакою статистичний зв'язок поділяють на лінійний та нелінійний?*
- А. змістом; Б. кількістю факторів; В. формою; Г. напрямком.
- \*\*\* *12. За якою ознакою статистичний зв'язок поділяють на компонентний та балансовий?*
- А. формою; Б. змістом; В. кількістю факторів; Г. напрямком.

\*\*\*

- *13. Що є інформаційною базою для визначення коефіцієнтів регресійного рівняння?*
- А. функція; Б. фактор; В. метод; Г. масив спостережень.

\*\*\*

- *14. В якій формі залежності одному значенню аргумента відповідає одне значення функції?*
- А. графічній; Б. функціональній; В. статистичній; Г. результуючій.
- \*\*\* *15. Який метод використовують для визначення коефіцієнтів регресійного рівняння?*

А. найменших квадратів; Б. найбільших квадратів; В. найменших кубів; Г. найбільших модулів.

\*\*\*

*16. Скільки коефіцієнтів має однофакторне лінійне регресійне рівняння?* А. 1; Б. 2; В. 3; Г. 4.

\*\*\*

*17. Скільки коефіцієнтів має однофакторне квадратичне регресійне рівняння?*

А. 1; Б. 2; В. 3; Г. 4.

\*\*\*

*18. Скільки коефіцієнтів має однофакторне експонентне регресійне рівняння?*

А. 1; Б. 2; В. 3; Г. 4.

$$
***
$$

*19. Скільки коефіцієнтів має однофакторне степеневе регресійне рівняння?* А. 1; Б. 2; В. 3; Г. 4.

*20. Скільки коефіцієнтів має двофакторне лінійне регресійне рівняння?* А. 1; Б. 2; В. 3; Г. 4. \*\*\*

*21. Скільки коефіцієнтів має двофакторне білінійне регресійне рівняння?* А. 3; Б. 4; В. 5; Г. 6.

\*\*\*

*22. Скільки коефіцієнтів має двофакторне квадратичне регресійне рівняння?*

А. 2; Б. 4; В. 6; Г. 8.

\*\*\*

- *23. Яка регресія моделює залежність статистичної поверхні від координат?*
- А. взаємна; Б. просторова; В. часова; Г. трендова.

\*\*\*

- *24. Яка форма просторової регресії може виявити епіцентр явища?*
- А. квадратична; Б. лінійна; В. білінійна; Г. логарифмічна.

\*\*\*

- *25. Як називається метод перетворення нелінійного рівняння регресії до лінійного виду?*
- А. кореляція; Б. лінеаризація; В. регресія; Г. факторизація. \*\*\*

*26. Як називається висока залежність між змінними багатофакторної моделі?* А. мультифакторність; Б. мультиплікативність;

В. мультирегресійність; Г. мультиколінеарність \*\*\*

*27. В яких межах лежить параметричний коефіцієнт лінійної кореляції?* A.  $0 - 100$ ; E.  $0 - 1$ ; B.  $-1 - 1$ ; T.  $-100 - 100$ . \*\*\*

*28. В яких межах лежить коефіцієнт множинної кореляції?* A.  $0 - 100$ ; B.  $0 - 1$ ; B.  $-1 - 1$ ; T.  $-100 - 100$ . \*\*\*

- *29. В яких межах лежить параметричний коефіцієнт часткової кореляції?*
- A.  $0 100$ ; B.  $0 1$ ; B.  $-1 1$ ;  $\Gamma$ .  $-100 100$ . \*\*\*

*30. Який коефіцієнт вимірює зв'язок між якісними ознаками?* А. Юла; Б. Спірмена; В. Фехнера; Г. Пірсона.

\*\*\*

*31. Який коефіцієнт кореляції вимірює зв'язок між рангами ознак?* А. Фехнера; Б. Стьюдента; В. Спірмена; Г. Юла.

## *Змістовий модуль 3.* **Основи економічної статистики**

\*\*\*

- *1. До якого розділу балансу національного господарства належить баланс основних фондів?*
- А. фінансового; Б. трудових ресурсів; В. продуктового;
- Г. матеріального.

\*\*\*

*2. Що є розв'язком задачі для балансової моделі в натуральній формі?*

Б. обсяги виробництва; В. обсяги поставок; Г. обсяги перевезень.

\*\*\*

*3. Що є розв'язком задачі для балансової моделі у вартісній формі?* А. ціна продукції; Б. вартість поставок; В. ціна перевезень; Г. вартість виробництва.

\*\*\*

*4. Додана вартість, вироблена резидентами країни − це:* А. ВНП; Б. ВДВ; В. ВВП; Г. ВДП.

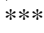

- *5. Дохід, отриманий як у країні, так і за її межами − це:*
- А. ВВП; Б. ВНП; В. ВДП; Г. ВДВ. \*\*\*
- *6. Скільки разів беруть участь основні виробничі фонди у виробничому процесі?*
- А. багато; Б. один; В. два; Г. жодного.

\*\*\*

- *7. Скільки разів беруть участь обігові фонди у виробничому процесі?*
- А. два; Б. жодного; В. багато; Г. один.

\*\*\*

*8. Що з нижченазваного не належить до основних виробничих фондів?* А. автомобіль; Б. земля; В. паливо; Г. будинок.

\*\*\*

*9. Що з нижченазваного не належить до обігових фондів?* А. паливо; Б. майстерня; В. сировина; Г. продукція.

\*\*\*

- *10. Як називається вартість витрат для придбання основних виробничих фондів у сучасних умовах?*
- А. повна відновна; Б. залишкова; В. повна початкова; Г. амортизація.

\*\*\*

- *11. Якщо середньорічну вартість ОВФ поділити на вартість продукції, то отримаємо:*
- А. коефіцієнт оновлення; Б. фондовіддачу; В. амортизацію;
- Г. фондоємність.
- *12. Як називається продукція, що потребує доробки в інших цехах підприємства?*
- А. валова; Б. напівфабрикат; В. готова; Г. сировина.

- *13. Як називається продукція, призначена для реалізації?*
- А. товарна; Б. реалізована; В. валова; Г. готова.

\*\*\*

- *14. Як називається земельна площа, на якій посіяне насіння?*
- А. весняна продуктивна; Б. посівна; В. фактично зібрана; Г. обсіяна.

\*\*\*

- *15. Як називається еквівалент для порівняння різних сільськогосподарських тварин?*
- А. приплід; Б. стадо; В. умовна голова; Г. тваринна голова.

\*\*\*

- *16. До якої категорії належать вивчені, але точно не оконтурені корисні копалини?*
	- А. A; Б. B; В. C1; Г. C2.

\*\*\*

- *17. Яка категорія населення відноситься до економічно активного?*
- А. безробітні; Б. непрацюючі студенти; В. домогосподарки;
- Г. непрацюючі пенсіонери.

\*\*\*

- *18. Якщо до обсягу експорту країни додати обсяг її імпорту, то отримаємо:*
- А. сальдо зовнішньої торгівлі; Б. зовнішню торговельну квоту;
- В. зовнішню торговельну залежність; Г. зовнішній торговельний оборот. \*\*\*
- *19. Ціна, яка фіксується при укладанні контракту, але може бути переглянута:*
- А. плинна; Б. розрахункова; В. змінна; Г. біржова.

\*\*\*

*20. Як називається валютний курс на період більший, ніж три дні?* А. плаваючий; Б. форвардний; В. номінальний; Г. реальний.

\*\*\*

*21. Як називається прибуток банку у валютних операціях?* А. маржа; Б. своп; В. крос; Г. спот.

#### **Статистичні задачі**

(на іспиті будуть задачі запропонованих зразків, але з іншими числовими параметрами)

$$
***
$$

1. Задані числа 10 , 30 , 50 , 70, 90 та їхні ваги 3 , 4 , 6 , 7, 10. Обчислити зважене середнє арифметичне.

\*\*\*

\*\*\*

2. Обчислити середнє гармонійне чисел 5 , 5 , 10.

3. Задані числа 1, 2, 3, 4, 5 та їхні ваги 10, 20, 30, 40, 50. Обчислити зважене середнє гармонійне.

\*\*\*

- 4. Обчислити середнє геометричне чисел 3 , 6 , 8 , 9. \*\*\*
- 5. Обчислити середнє квадратичне чисел 1 , 5 , 5 , 7. \*\*\*
- 6. Задані числа 3 , 6 та їхні ваги 11 , 16. Обчислити зважене середнє квадратичне.
	- \*\*\*
- 7. Заданий ряд чисел 3 , 4 , 8 , 9. Обчислити його дисперсію. \*\*\*
- 8. Відомі ланцюгові індекси  $I_{p2/1}=1.05$ ,  $I_{p3/2}=1.08$ ,  $I_{p4/3}=1.01$ . Обчислити індекс Ip4/1.

\*\*\*

9. Індекс фіксованого складу становить 1.2, а індекс змінного складу рівний 1.8. Обчислити індекс структурної мінливості.

\*\*\*

10. Задана ціна та обсяги продукції:

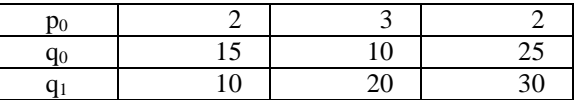

Обчислити індекс фізичного обсягу продукції.

\*\*\*

11. Задана ціна та обсяги продукції:

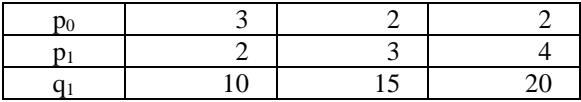

Обчислити індекс ціни продукції.

12. Заданий ряд динаміки 4 , 5 , 13 , 20. Обчислити його хронологічне середнє. \*\*\*

13. Заданий ряд динаміки 3.0 , 5.6 , 8.8 , 13.7. Вирівняти його за допомогою ковзного середнього по три точки.

\*\*\*

14. Обсяг випуску продукції підприємства складав: у 2009 році 1.6 млн.т, у 2013 році 8.1 млн.т. Обчислити середньорічний темп приросту продукції. \*\*\*

15. Підприємство у 2013 році випустило продукції на 17% більше, ніж у 2005 році. Обчислити середньорічний темп приросту продукції.

Навчальне видання

## Володимир Степанович Грицевич Любов Іванівна Котик

## Статистичні методи в суспільній географії: навчальний посібник

Підготовлено до друку 30.12.2014, формат 60х84/16 Умовн. друк. арк. 5,25. Наклад 100 прим.

> Львівський національний університет імені Івана Фрака *вул. Дорошенка, 41, м. Львів, 79000*

#### СВІДОЦТВО

про внесення суб'єкта видавничої справи до Державного реєстру видавців, виготівників і розповсюджувачів видавничої продукції. Серія ДК № 3059 13.12.2007 р.